**Tema Nº 1 Vectores. Cálculo Vectorial Contenido temático 1.- Estudio de las Magnitudes 2.- Magnitudes Escalares y Vectoriales 3.- Estudio de los Vectores 3.1.- Elementos de un Vector 3.2.- Clasificación de Vectores 4.- Componentes Cartesianas de un Vector 4.1.- Componentes de un Vector en el Plano (2R) 4.2.- Cosenos Directores 4.3.-Componentes de un vector en el Espacio (3R) 5.- Vector Unitario 6.- Suma de Vectores 6.1.-Determinación de las componentes del Vector Suma 7.- Diferencia de Vectores 8.- Producto de un Escalar por un Vector 9.- Producto Escalar de dos Vectores 10.- Producto Vectorial de dos Vectores 11.- Proyección de un Vector sobre Otro Vector 12.- Cálculo del Área de un Triángulo 13.- Cálculo del Área de un Paralelogramo 14.- Cálculo del Volumen de un Paralelepípedo Producto Mixto de tres Vectores 15.- Momento de un Vector respecto a un Punto Teorema de Varignon**

# **1.- Estudio de las Magnitudes.**

### **Magnitudes Físicas**

**[http://newton.cnice.mec.es/materiales\\_didacticos/magnitudes](http://newton.cnice.mec.es/materiales_didacticos/magnitudes/magnitudes.html) [/magnitudes.html](http://newton.cnice.mec.es/materiales_didacticos/magnitudes/magnitudes.html)**

## **Magnitud**

**[http://recursostic.educacion.es/newton/web/materiales\\_didac](http://recursostic.educacion.es/newton/web/materiales_didacticos/medida/magnitudes.htm) [ticos/medida/magnitudes.htm](http://recursostic.educacion.es/newton/web/materiales_didacticos/medida/magnitudes.htm)**

### **Magnitud**

**<http://www.quimicaweb.net/ciencia/paginas/magnitudes.html>**

**Las Magnitudes son atributos con los que medimos determinadas propiedades físicas, por ejemplo una temperatura, una longitud, una [fuerza,](http://www.fisicapractica.com/fuerzas.php) la [corriente eléctrica,](http://www.fisicapractica.com/corriente-electrica.php) etc.** 

**Estudiemos la siguiente experiencia:**

**La policía de tráfico que está en carreta recibe un mensaje del helicóptero de apoyo que dice: Coche, de tales características, marcha a una velocidad de 120 Km/h en zona de velocidad limitada a 50 Km/h. en conducción temeraria.**

**Se espera que la policía salga a la búsqueda del conductor que está infringiendo la ley. La pregunta es la siguiente ¿con los datos aportados pueden hacer su trabajo?**

**El comunicado aporta un número y una unidad (120 Km/h) pero no aporta los datos necesarios que establezcan las características del movimiento del coche, tales como la** 

**dirección y el sentido del movimiento, por lo que la policía no podrá realizar su trabajo, es decir, no podrá salir a la búsqueda del conductor infractor.**

**2.- Magnitudes Escalares y Vectoriales.** 

**Video: Animaciones sobre Magnitudes Escalares y vectoriales <http://www.youtube.com/watch?v=PqNlCvfZ9H0>**

**Magnitudes Escalares y Vectoriales <http://www.fisicapractica.com/magnitudes.php>**

**Magnitudes Escalares y Vectoriales [http://www.monografias.com/trabajos35/vectores/vectores.s](http://www.monografias.com/trabajos35/vectores/vectores.shtml) [html](http://www.monografias.com/trabajos35/vectores/vectores.shtml)**

**Con la experiencia realizada en el apartado nº 1 llegamos a la conclusión de que las magnitudes las podemos clasificar en:**

- **a) Magnitudes escalares.- Son aquellas que para su completa definición sólo necesitan de un número, seguido de una unidad en que la medimos. Este es el caso de la temperatura, masa, longitud para las cuales basta con indicar los grados, los gramos o los metros de una distancia.**
- **b) Magnitudes vectoriales.- Son aquellas que para quedar definidas necesitan más que un simple número. Precisan, además, una dirección y un sentido. Si se trata de las fuerzas además necesitamos un punto de**

**aplicación. Son ejemplos de estas magnitudes: velocidad, aceleración y fuerza, entre otras.**

**La fuerza es la típica magnitud vectorial. Para conocer los efectos de una fuerza cuando se aplica a un objeto, es necesario saber su punto de aplicación, su dirección, sentido y el módulo o intensidad con la que dicha fuerza llega al cuerpo. Es decir, no es suficiente con decir que la fuerza vale o tiene un módulo de 42 N (Newton).** 

**Las magnitudes vectoriales se representan mediante la sigla de la magnitud con una flecha (vector) encima (V). La fuerza es una magnitud vectorial, la representaremos de la forma F.**

**3.- Estudio de los Vectores.**

**Hemos hablado de magnitudes vectoriales y ello nos obliga a conocer lo que es un Vector.**

**Vectores [http://www.vitutor.com/geo/vec/b\\_1.html](http://www.vitutor.com/geo/vec/b_1.html)**

**Definición de Vectores [http://www.monografias.com/trabajos35/vectores/vectores.s](http://www.monografias.com/trabajos35/vectores/vectores.shtml) [html](http://www.monografias.com/trabajos35/vectores/vectores.shtml)**

**Un vector fijo AB es un segmento orientado que parte del punto A (origen) al punto B (extremo).**

> **B (Extremo) A (Origen)**

Antonio Zaragoza López Página 4 **www.quimiziencia.es**

# **3.1.- Elementos de un Vector:**

# **a) Dirección de un vector**

**La dirección del vector es la dirección de la recta que contiene al vector o de cualquier recta paralela a ella**. **Concretamente la dirección viene determinada por el ángulo que forma la recta que contiene el vector con el eje OX**.

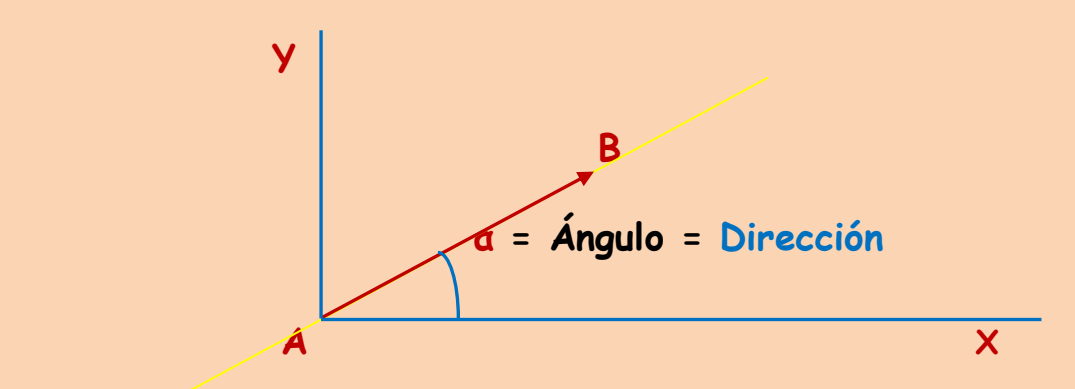

# **b)**

# **Sentido de un vector**

**El sentido del vector AB viene determinado por la punta de flecha del citado vector:**

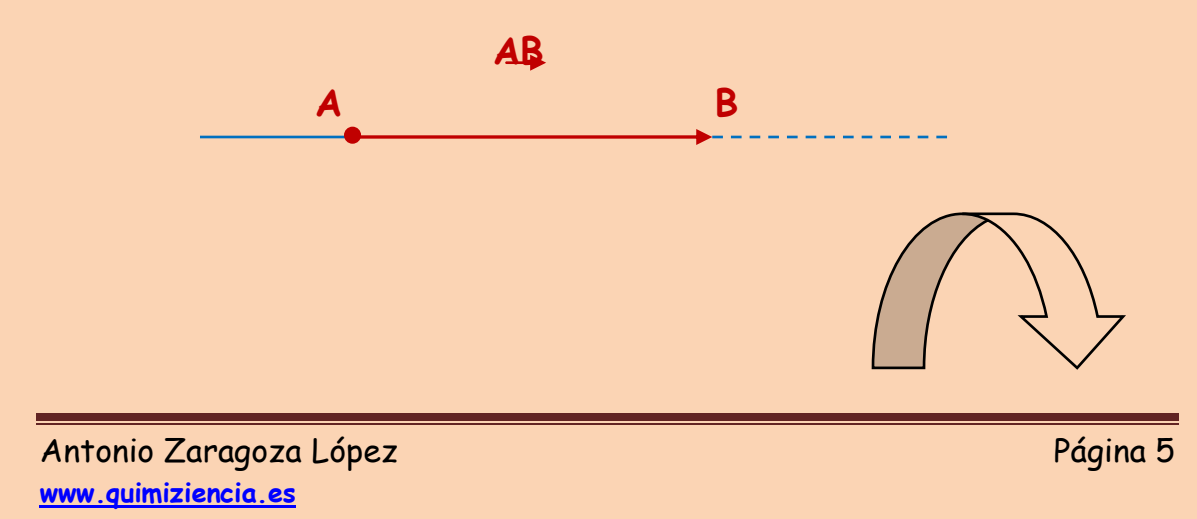

**c)** 

**c)**

# **Módulo de un vector**

**El módulo del vector AB es la longitud del segmento AB. Se representa por AB .**

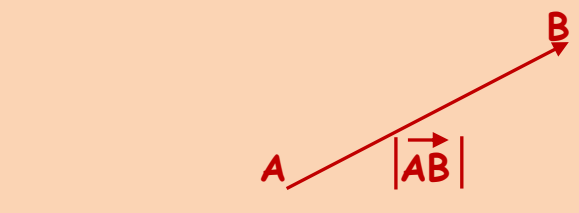

**El módulo de un vector es un número siempre positivo o cero.**

**Calculo del módulo de un vector:**

**Para ello llevaremos el vector AB a unos ejes de coordenadas cartesianas en el plano.**

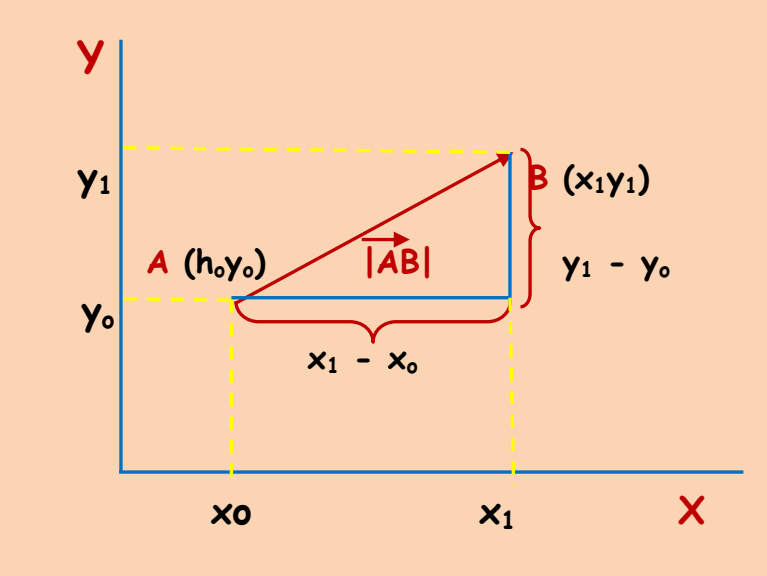

Antonio Zaragoza López Página 6 **www.quimiziencia.es**

**Si aplicamos el teorema de Pitágoras:**

$$
|\overrightarrow{AB}|^2 = (x_1 - x_0)^2 + (y_1 - y_0)^2
$$
  

$$
|\overrightarrow{AB}| = [(x_1 - x_0)^2 + (y_1 - y_0)^2]^{1/2}
$$

# **Ejercicio resuelto**

**Calcular el módulo del vector AB sabiendo que A es el punto de coordenadas (2,1) y B el punto de coordenadas (-3,2). ¿Tendrá el mismo módulo AB el vector BA?.**

**Resolución**

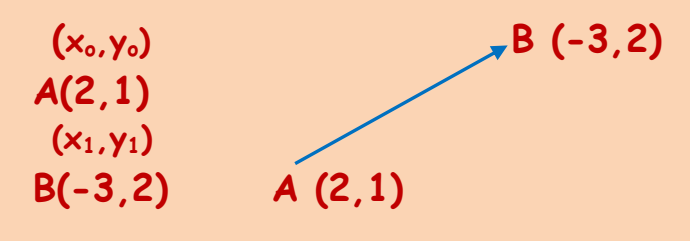

$$
\overrightarrow{AB} = [ (x_1 - x_0), (y_1 - y_0)]
$$
  

$$
\overrightarrow{AB} [ (-3 - 2), (2 - 1)]
$$

**AB (-5, 1) Expresión del vector AB en función de sus componentes cartesianas**

$$
|\overrightarrow{AB}| = [(-5)^2 + 1^2]^{1/2} ; \qquad |\overrightarrow{AB}| = (25+1)^{1/2}
$$

$$
|\overrightarrow{AB}| = 5.1 \text{ u}
$$

**u = unidad de la magnitud vectorial**

Antonio Zaragoza López Página 7 **www.quimiziencia.es**

**Vector BA:** 

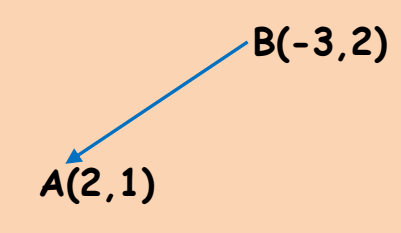

 $\overrightarrow{BA}$   $[(2 - (-3), (1 - 2)]$  $BA = (5, -1)$  $|\text{BÁ}| = [\text{5}^2 + (-1)^2]^{1/2}$  ;  $|\text{BÁ}| = (25 + 1)^{1/2}$ **|BA|= (26)1/2 = 5,1 u**

**Los vectores AB y BA tienen el mismo módulo. Como veremos más adelante se trata de vectores opuestos, es decir, aquellos que tienen la misma dirección y módulo pero el sentido contrario.**

### **Ejercicio resuelto**

**El vector AB viene determinado por las componentes (-11,8). Sabemos que el origen es el punto B(-7,5). Determinar el punto origen A** 

**Resolución**

**B (-7,5)**

$$
\overline{AB}(-11,8)
$$

Antonio Zaragoza López Página 8 **www.quimiziencia.es**

$$
\overrightarrow{AB} (-11,8)
$$
\n
$$
\overrightarrow{AB} = [(x_{B} - x_{A}) (y_{b} - y_{A})]
$$
\n
$$
\overrightarrow{AB} = [(-7 - x_{A}) (5 - y_{A})]
$$
\n
$$
-11 = -7 - x_{A}
$$
\n
$$
x_{A} = 4
$$
\n
$$
8 = 5 - y_{A}
$$
\n
$$
y_{A} = -3
$$

**Punto A: A (4,-3)**

**Ejercicio resuelto Calcular el valor de "k" sabiendo que el módulo del vector V(k,3) es 5.** 

**Resolución**

 $|v| = (k^2 + 3^2)^{\frac{1}{2}}$  $5 = (k^2 + 3^2)^{1/2}$  $25 = K^2 + 9$  $k^2 = 16$ 

Antonio Zaragoza López Página 9 a velikos estadounidense e por estadounidense e para parte de la parte de la p **www.quimiziencia.es**

 $k = \pm 4$ 

**Son válidos los dos valores de "k"**

# **Ejercicio resuelto**

**Clasificar el triángulo determinado por los puntos: A(4,-3) , B(3,0) y C(0,1).**

**Resolución**

**Podremos clasificar el triángulo en función de las longitudes de sus lados.**

**A (4,-3) , B (3,0) y C (0,1).**

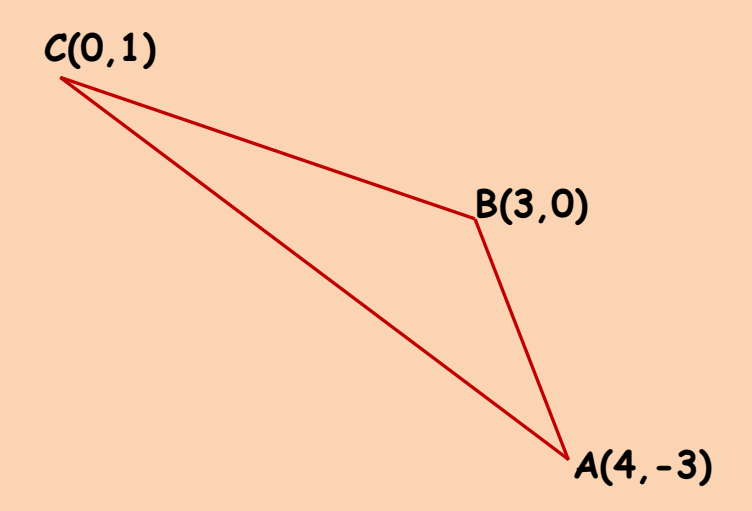

**Las longitudes de los lados del triángulo coinciden con los módulos de los vectores que podemos formar con los lados del mismo:**

**CB = |CB| BA = |BA|**  $\overline{CA} = |\overline{CA}|$ 

Antonio Zaragoza López Página 10 **www.quimiziencia.es**

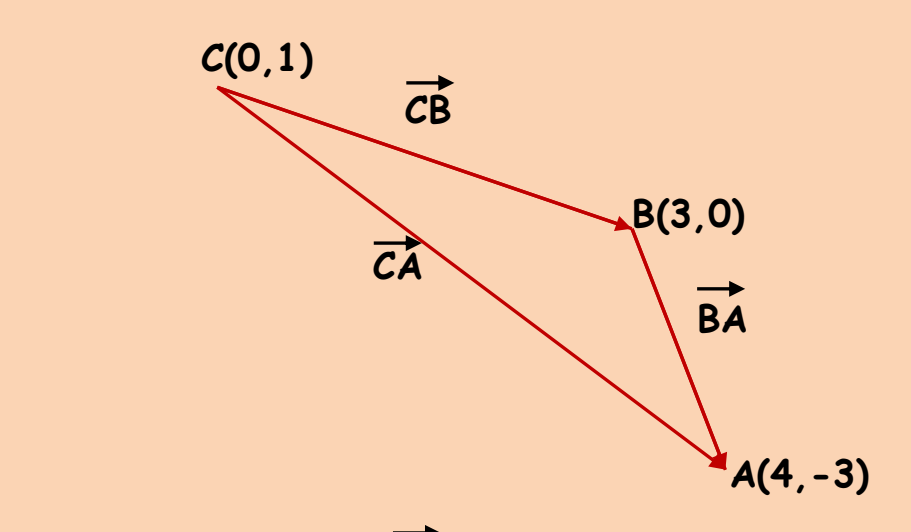

 $CB = [(3 - 0, 0 - 1)]$  ;  $CB = (3, -1)$ **BA = [(4 – 3), (-3 – 0)] ; BA (1,-3)**  $CA = [(4 - 0), (-3 - 1)]$ ;  $CA(4, -4)$ 

$$
\frac{|\overrightarrow{CB}|}{|\overrightarrow{BA}|} = [3^2 + (-1)^2]^{1/2} = (9 + 1)^{1/2} = 3,16
$$
 udl  

$$
\frac{|\overrightarrow{BA}|}{|\overrightarrow{CA}|} = [1^2 + (-3)^2]^{1/2} = (1+9)^{1/2} = 3,16
$$
 udl  

$$
|\overrightarrow{CA}| = [4^2 + (-4)^2]^{1/2} = (16 + 16)^{1/2} = 5,65
$$
 udl

**udl = unidad de longitud**

**Nuestro triángulo tiene dos lados iguales y uno distinto por lo que podemos clasificarlo como triángulo Isósceles.**

# **3.2.- Clasificación de vectores**

**Clasificación de Vectores**

**[https://sites.google.com/site/vectoresfisica/clasificacion-de](https://sites.google.com/site/vectoresfisica/clasificacion-de-vectores)[vectores](https://sites.google.com/site/vectoresfisica/clasificacion-de-vectores)**

**Clasificación de vectores (BUENO) [http://laplace.us.es/wiki/index.php/2.8.\\_Ejemplo\\_de\\_clasific](http://laplace.us.es/wiki/index.php/2.8._Ejemplo_de_clasificaci%C3%B3n_de_vectores) [aci%C3%B3n\\_de\\_vectores](http://laplace.us.es/wiki/index.php/2.8._Ejemplo_de_clasificaci%C3%B3n_de_vectores)**

## **Podemos establecer la siguiente clasificación de vectores:**

### **a) Vectores equipolentes**

**Dos vectores son equipolentes cuando tienen igual módulo**, **dirección y sentido lo que implica que sean paralelos.**

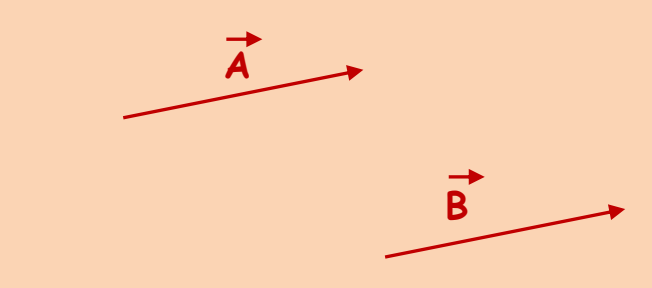

## **b) Vectores libres**

**El conjunto de todos los vectores equipolentes entre sí se llama vector libre**. **Es decir, los vectores libres tienen el mismo módulo**, **dirección y sentido y se pueden trasladar paralelamente a sí mismos**.

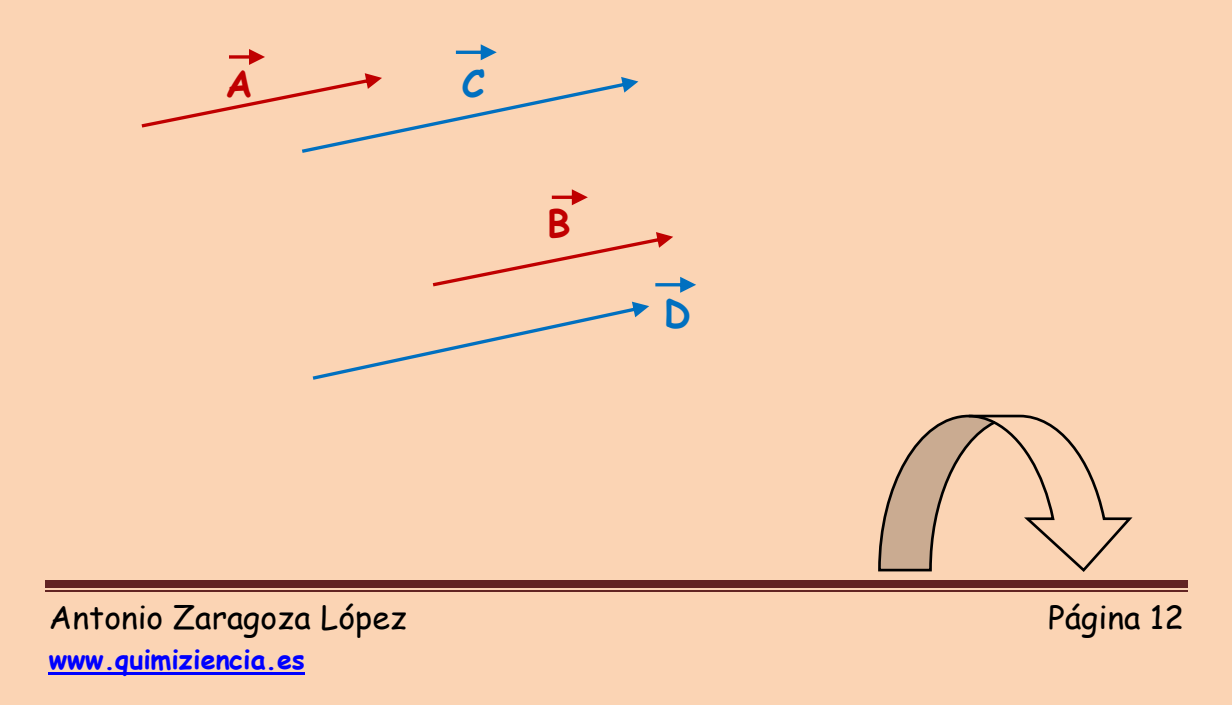

# **c) Vectores Deslizantes**

**Son aquellos que se pueden trasladar sobre la recta en que se apoyan, es decir, a lo largo de su dirección**

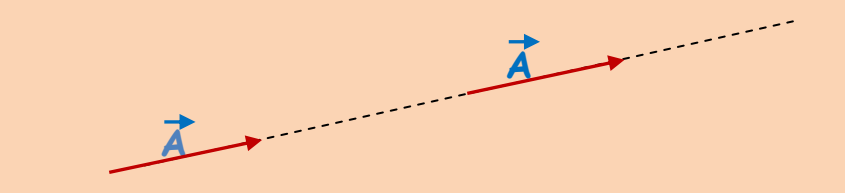

## **d) Vectores fijos**

**Son aquellos cuyo punto de aplicación, dirección y sentido son fijos e invariables.**

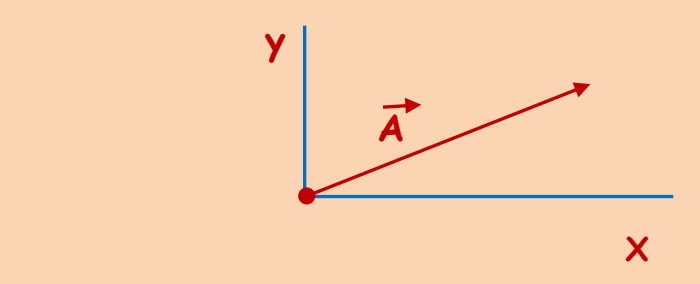

### **e) Vectores opuestos**

**Los vectores opuestos tienen el mismo módulo y dirección pero distinto sentido.**

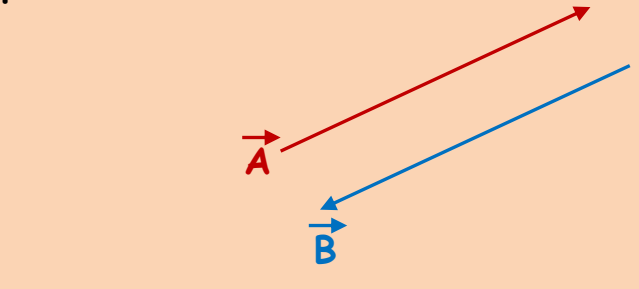

Antonio Zaragoza López Página 13 **www.quimiziencia.es**

**En Física se estudian con el mismo punto de aplicación:**

 $\overrightarrow{A}$   $(x, y)$ 

**f) Vectores concurrentes**

**Los vectores concurrentes tienen el mismo origen**.

 $\overrightarrow{B}$   $(-x, -y)$ 

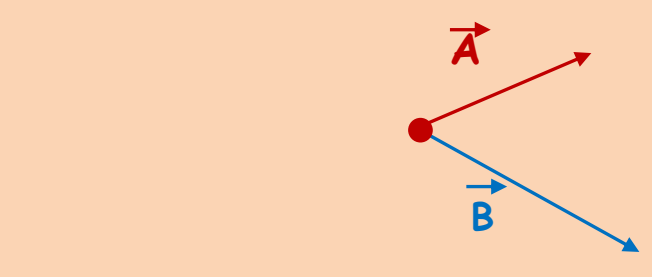

### **g) Vector Posición**

**El vector que une el origen de coordenadas O con un punto P se llama vector posición del punto P.**

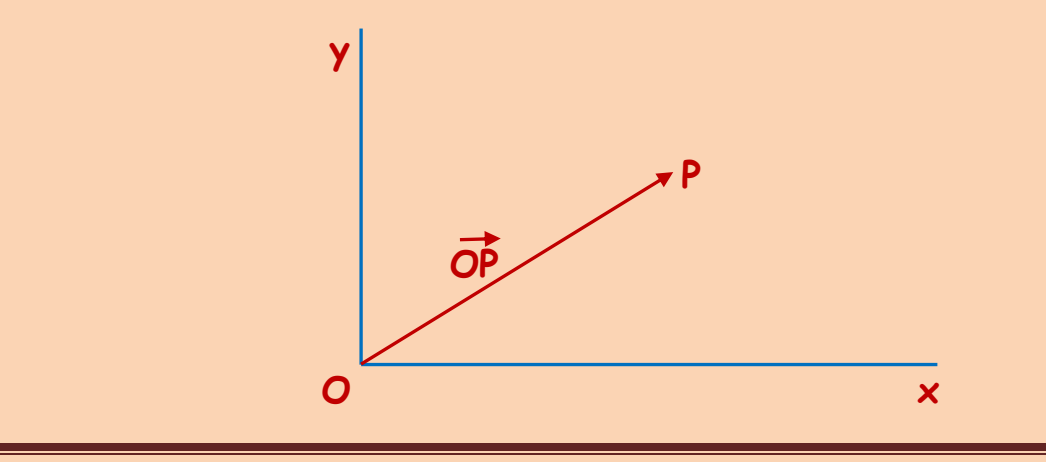

Antonio Zaragoza López Página 14 **www.quimiziencia.es**

# **4.- Componentes Cartesianas de un Vector**

**Componentes de un vector (R2) [https://www.varsitytutors.com/hotmath/hotmath\\_help/spanis](https://www.varsitytutors.com/hotmath/hotmath_help/spanish/topics/components-of-a-vector) [h/topics/components-of-a-vector](https://www.varsitytutors.com/hotmath/hotmath_help/spanish/topics/components-of-a-vector) Video: Componentes de un vector <https://www.youtube.com/watch?v=Gi2LIWVysu0>**

# **Componentes de un Vector (Interactivo) [http://www.educaplus.org/movi/1\\_3componentes.html](http://www.educaplus.org/movi/1_3componentes.html)**

# **Componentes cartesianas de un vector (R3)**

**[http://laplace.us.es/wiki/index.php/Componentes\\_cartesianas](http://laplace.us.es/wiki/index.php/Componentes_cartesianas_de_un_vector_(G.I.A.))** de un vector (G.I.A.)

**Tenemos el vector AB, tiene como origen es el punto A y extremos el punto B. El punto A tiene de coordenadas (xo ,yo ) y el punto B(x1,y1). Determinar las coordenadas o componentes cartesianas del vector AB.**

**Las coordenadas del vector AB las podremos obtener restando a las coordenadas del Punto extremo, B, las coordenadas del origen, A.**

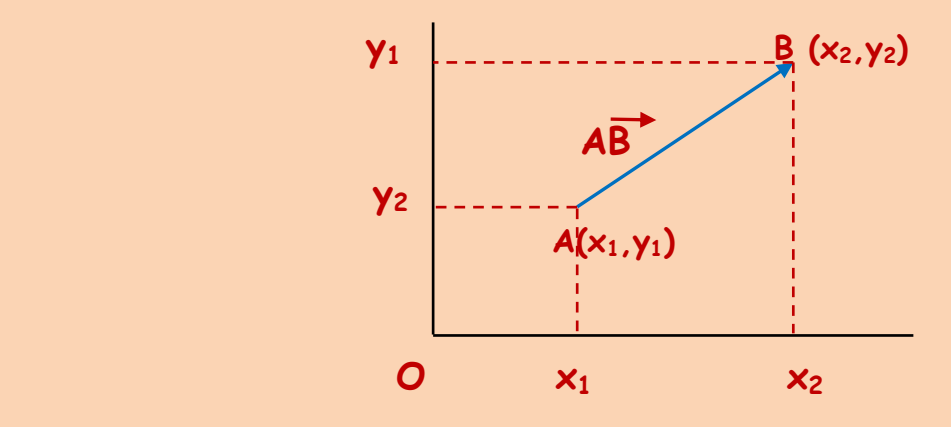

Antonio Zaragoza López Página 15 **www.quimiziencia.es**

**Las componentes de AB las podemos conocer:**

$$
AB = [(x_2 - x_1), (y_2 - y_1)]
$$

**Si el punto A tiene de coordenadas (3,2) y el punto B (5,7) las coordenadas del vector AB serán:**

 $\overrightarrow{AB} = [(5-3), (7-2)] \leftrightarrow \overrightarrow{AB} (2,5)$ 

**Vemos a continuación otras formas de obtener las Componentes de un vector.**

**4.1.- Componentes de un vector en el plano (2R)**

**En unos ejes de coordenadas cartesianas colocamos el vector V:**

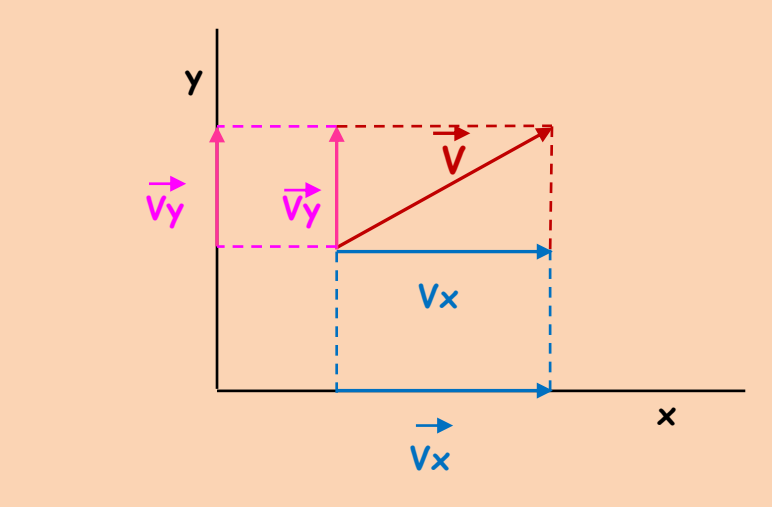

**Al proyectar el vector V sobre los ejes de coordenadas obtenemos las componentes cartesianas del vector V**

**De la gráfica anterior y utilizando la equipolencia entre vectores podemos ver mejor las componentes del vector V:**

Antonio Zaragoza López Página 16 **www.quimiziencia.es**

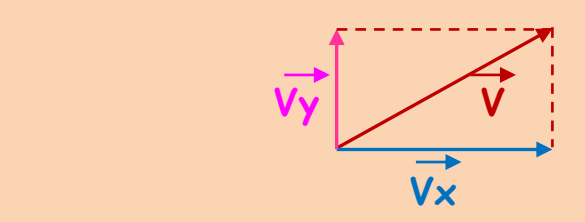

**Podemos hacer coincidir el origen del vector V con el origen de coordenadas:**

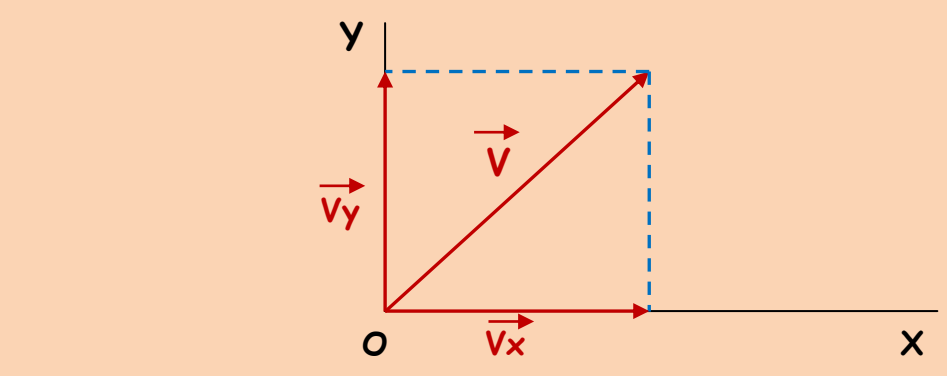

**Vectorialmente:**

 $\overrightarrow{V} = \overrightarrow{Vx} + \overrightarrow{Vy}$ 

**El vector V lo podemos representar de forma abreviada:**

 $\vec{v}$   $(\vec{v} \times \vec{v} \times \vec{v})$ 

**Por razones de equipolencia vectorial el esquema anterior lo podemos representar de la forma:** 

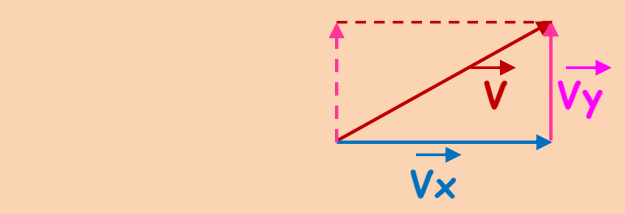

**Obtenemos gráficamente un triángulo rectángulo en donde la hipotenusa es el módulo del vector V y los módulos de sus componentes los catetos:** 

Antonio Zaragoza López Página 17 **www.quimiziencia.es**

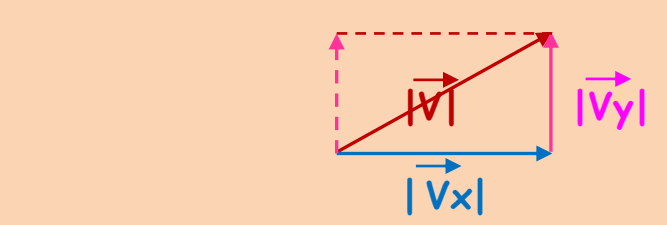

**Según Pitágoras:**

$$
|\overrightarrow{V}|^2 = |\overrightarrow{Vx}|^2 + |\overrightarrow{Vy}|^2
$$

**De dónde:** 

$$
|\vec{V}| = [||Vx|^2 + ||Vy|^2]^{1/2}
$$

**Las componentes Vx y Vy también se pueden conocer realizando la proyección de V sobre cada uno de los ejes de coordenadas:**

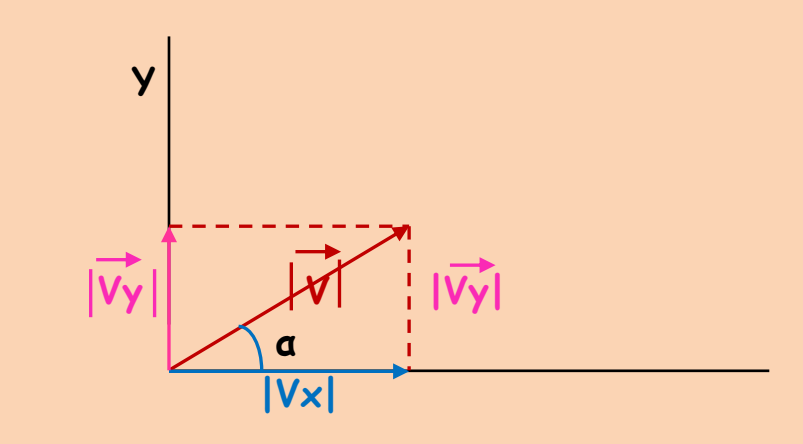

**Aplicando trigonometría:**

**sen α = cateto opuesto / hipotenusa**

**cos α = cateto contiguo/hipotenusa**

$$
\mathsf{sen} \ \mathsf{a} \ = |\overrightarrow{V_{\mathsf{y}}}| \ / \ |\overrightarrow{V}|\
$$

Antonio Zaragoza López Página 18 **www.quimiziencia.es**

 $|\overrightarrow{Vy}| = |\overrightarrow{V}|$ . **sen a** 

**De la misma manera podemos llegar a la conclusión:**

 $\cos \alpha = |\overrightarrow{Vx}| / |\overrightarrow{V}|$  $|\overrightarrow{Vx}| = |\overrightarrow{V}|$ . cos **a** 

# **4.2.- Cosenos Directores**

**Se denominan cosenos directores de un vector V a los cosenos de los ángulos que forma dicho vector con cada uno con los ejes de Coordenados. Los cosenos directores determinan la dirección del vector a lo largo de cada uno de los ejes.**

**Descompongamos el vector V sobre cada uno de los ejes:**

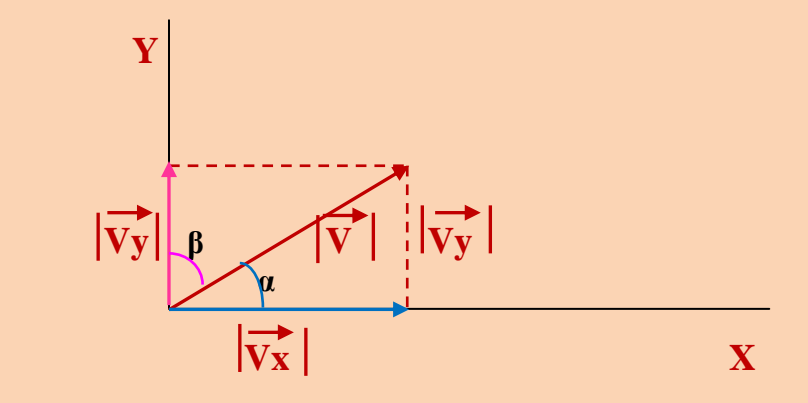

### **Geométricamente:**

 $\cos \alpha = |\overrightarrow{Vx}| / |\overrightarrow{V}|$ **cos β = Vy / V** 

Antonio Zaragoza López Página 19 **www.quimiziencia.es**

**cos α y cos β se conocen como Cosenos Directores***.*

**Conociendo los cosenos directores podremos determinar los ángulos que forma el vector con los ejes de coordenadas y como consecuencia la dirección del vector.**

**Matemáticamente se cumple:**

**cos<sup>2</sup> α + cos<sup>2</sup> β = 1 (1)** 

**La demostración es fácil:**

**Sustituimos en (1) los valores del cos α y cos β:**

$$
(| V \times |V | V |)^{2} + (| V \text{y} |V | V |)^{2} = 1
$$
  
 
$$
| V \times |^{2} / | V |^{2} + | V \text{y} |^{2} / | V |^{2} = 1
$$
  
 
$$
(| V \times |^{2} + | V \text{y} |^{2}) / (| V |^{2}) = 1
$$

**Si recordamos que | V |<sup>2</sup> = | Vx |<sup>2</sup> + | Vy |<sup>2</sup>** 

**Nos quedaría:** 

 $|V|^2 / |V|^2 = 1$ 

**Lo queríamos demostrar.**

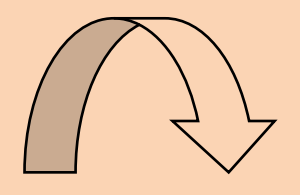

Antonio Zaragoza López Página 20 **www.quimiziencia.es**

# **4.3.- Componentes de un Vector en el Espacio (R3)**

**Al trabajar en el espacio (3D) todo vector tiene tres componentes. Vamos a dibujar un poco:**

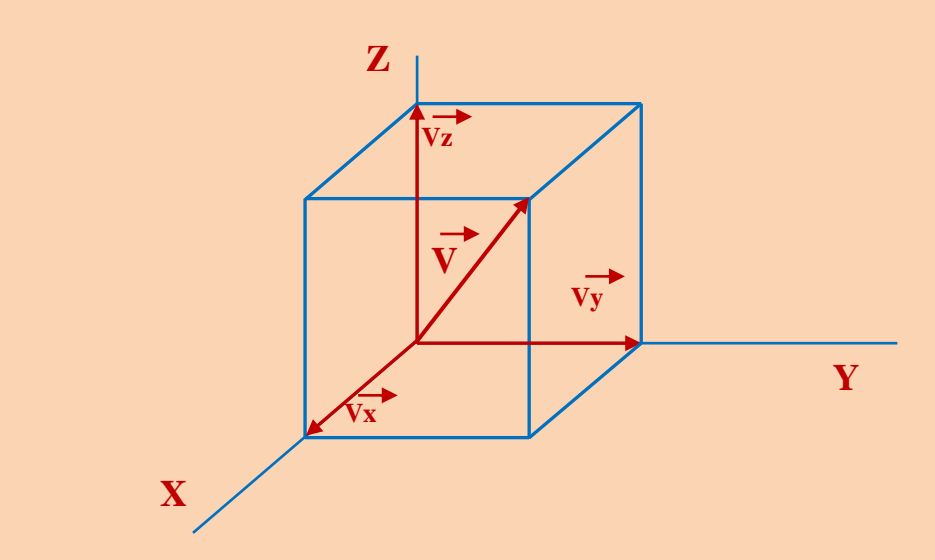

**Vectorialmente:**

$$
\overrightarrow{V}(\overrightarrow{Vx}, \overrightarrow{Vy}, \overrightarrow{Vz})
$$
\n
$$
\overrightarrow{V} = \overrightarrow{Vx} + \overrightarrow{Vy} + \overrightarrow{Vz}
$$

$$
|\vec{V}|^2 = |\vec{V} \times |^2 + |\vec{V} \times |^2 + |\vec{V} \times |^2
$$
  
 $|\vec{V}| = (|\vec{V} \times |^2 + |\vec{V} \times |^2 + |\vec{V} \times |^2)^{1/2}$ 

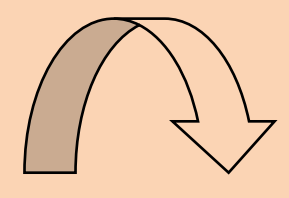

Antonio Zaragoza López Página 21 a velix estadounidense e para proporcional de la parte de la parte de la part **www.quimiziencia.es**

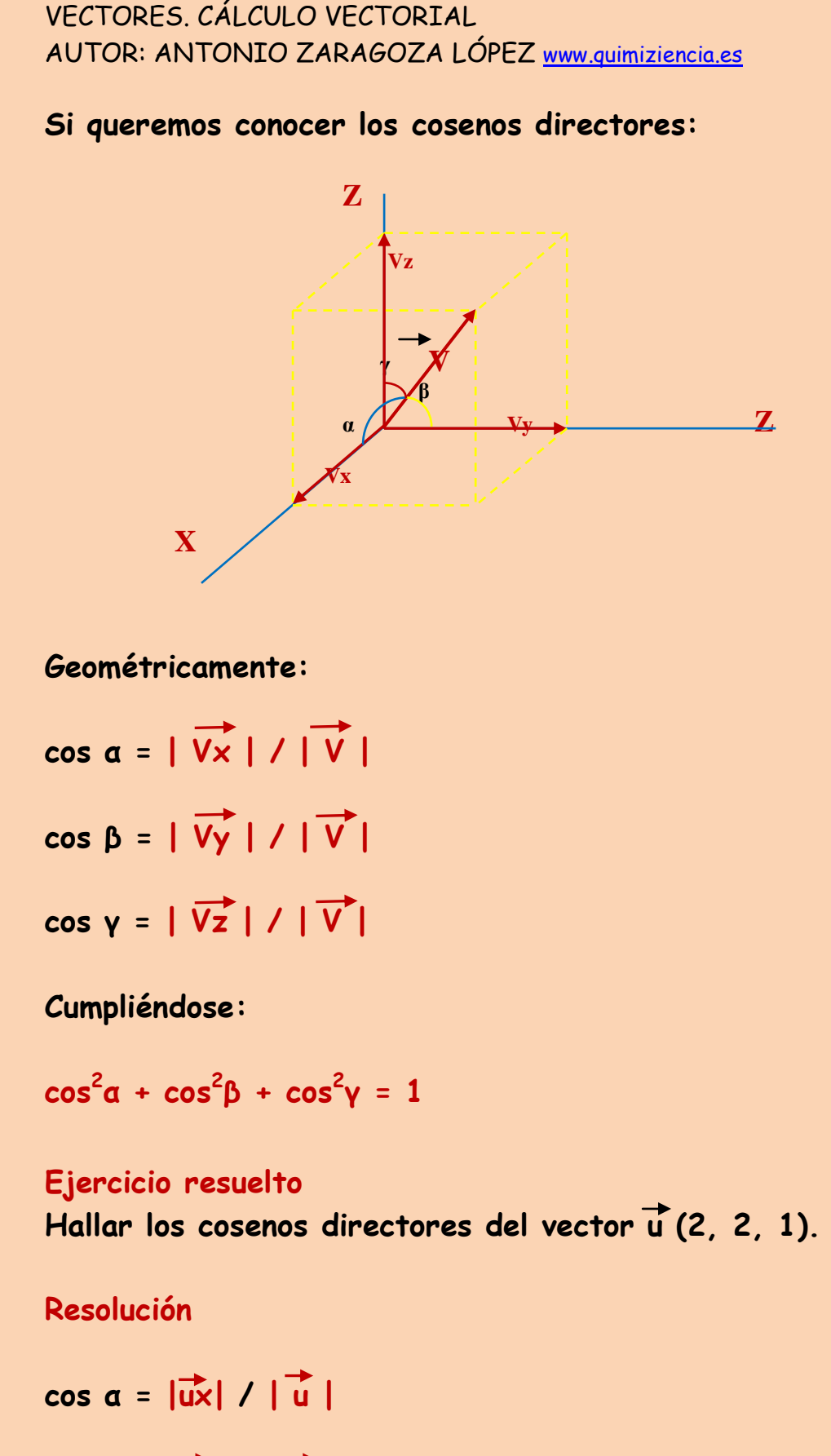

**cos β = |uy| / | u |**

Antonio Zaragoza López Página 22 **www.quimiziencia.es**

VECTORES. CÁLCULO VECTORIAL AUTOR: ANTONIO ZARAGOZA LÓPEZ www.quimiziencia.es **cos δ = |uz| / | u |**  $|\vec{u}| = (2^2 + 2^2 + 1^2)^{1/2} = 3$ **cos α = 2/3 ; cos β = 2/3 ; cos δ = 1/3 Ejercicio resuelto** Dados los vectores **u** (3,1,-1) y  $\vec{v}$  (2,3,4), hallar: a) Módulos de u y v. **b) Cosenos directores de v, c) Demostrar que la suma de los cuadrados de los cosenos**  directores del vector ves igual a la unidad. **a**)  $|\vec{u}| = (u^2x + u^2y + u^2z)^{1/2}$ **1 u d e (** 3<sup>2</sup> + 1<sup>2</sup> +  $(-1)^2$ <sup>1/2</sup> =  $(11)^{1/2}$ **1**  $\vec{v}$  **|** =  $(v^2x + v^2y + v^2z)^{1/2}$ **(a)**  $\sqrt{v}$  **|**  $=$   $(2^2 + 3^2 + 4^2)^{1/2} = (29)^{1/2}$ **b**) **cos**  $\alpha = \overline{v_x}$  /  $|\vec{v}| = 2/(29)^{1/2}$ **cos β =**  $\vec{v_y}$  /  $|\vec{v}|$  = 3/(29)<sup>1/2</sup>  **cos δ = vz/ | v | = 4/(29)1/2 c) [ 2/(29)1/2] 2 + [ 3/(29)1/2] 2 + [ 4/(29)1/2] 2 = =4/29 +9/29 + 16/29= (4 + 9 + 16 ) / 29 = 29/29 = 1**

Antonio Zaragoza López Página 23 **www.quimiziencia.es**

# **Ejercicio resuelto**

**Dados los vectores u = 3 i - 2 j + 3 k ; v = 2 i - 6 j + K y z = 8 i + j - 3 k, hallar sus módulos y sus cosenos directores.**

## **Resolución**

$$
|\vec{u}| = [3^2 + (-2)^2 + 3^2] = (22)^{1/2} = 4,69
$$
  
\n $|\vec{v}| = [2^2 + (-6)^2 + 1^2] = (41)^{1/2} = 6,4$   
\n $|\vec{z}| = [8^2 + 1^2 + (-3)^2]^{1/2} = (74)^{1/2} = 8,6$ 

**Vector u:**

$$
\cos \alpha = \frac{1}{u_x} / |\vec{u}|: \cos \alpha = 3/4,69: \cos \alpha = 0,63
$$
  

$$
\cos \beta = \frac{1}{u_y} / |\vec{u}|: \cos \beta = (-2)/4,69: \cos \beta = -0,42
$$
  

$$
\cos \delta = \frac{1}{u_z} / |\vec{u}|: \cos \beta = 3/4,69: \cos \delta = 0,63
$$
  

$$
\text{Vectors } \vec{v} \times \vec{v} \text{ is desarrollamos igual que } \vec{u}.
$$

# **5.- Vector Unitario**

**Recordando el concepto de vector unitario. Importante <http://www.ehu.eus/juancarlos.gorostizaga/apoyo/vectores>**

# **Vectores Unitarios**

**[http://www.monografias.com/trabajos35/vectores/vectores.s](http://www.monografias.com/trabajos35/vectores/vectores.shtml) [html](http://www.monografias.com/trabajos35/vectores/vectores.shtml)**

Antonio Zaragoza López Página 24 **www.quimiziencia.es**

**Vectores Unitarios <https://definicion.de/vector-unitario/>**

**Vectores unitarios <http://www.ehu.eus/juancarlos.gorostizaga/apoyo/vectores>**

**Vector Unitario <https://www.youtube.com/watch?v=cfe-IS-gNoU>**

**Vector Unitario**

**Los vectores unitarios tienen por módulo la** *UNIDAD***.**

**Normalizar un vector A consiste en obtener otro vector unitario, u, de la misma dirección y sentido que el vector dado:**

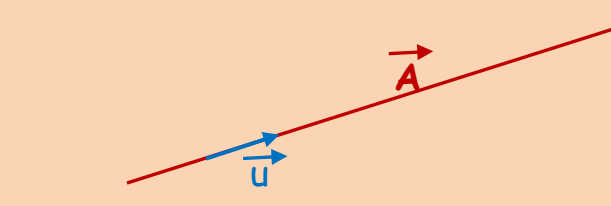

**Para determinar el vector unitario nos basamos en: Todo vector es igual al módulo de dicho vector por el vector unitario en la dirección y sentido del mismo.**

 $\vec{A} = |\vec{A}|$   $\vec{u}$  ;  $\vec{u} = |\vec{A}| |\vec{A}|$ 

**u = Vector Unitario**

Antonio Zaragoza López Página 25 **www.quimiziencia.es**

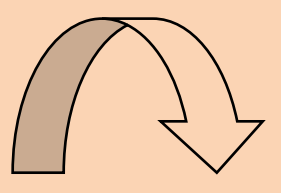

## **Ejemplo resuelto**

**Dado el vector V (3,4) determinar el vector unitario de su misma dirección y sentido.**

**Resolución**

$$
\vec{v} = \vec{v} / |\vec{v}|
$$
 (2)  
 $|\vec{v}| = (3^2 + 4^2)^{1/2} = (25)^{1/2} = 5$ 

**Si nos vamos a la ecuación (1):**

$$
\overrightarrow{u}
$$
 = (3,4)/5 = (3/5 , 4/5 )

**Los vectores unitarios en el plano XY nos proporcionan otra posibilidad de representar un vector. Volvamos a la gráfica:**

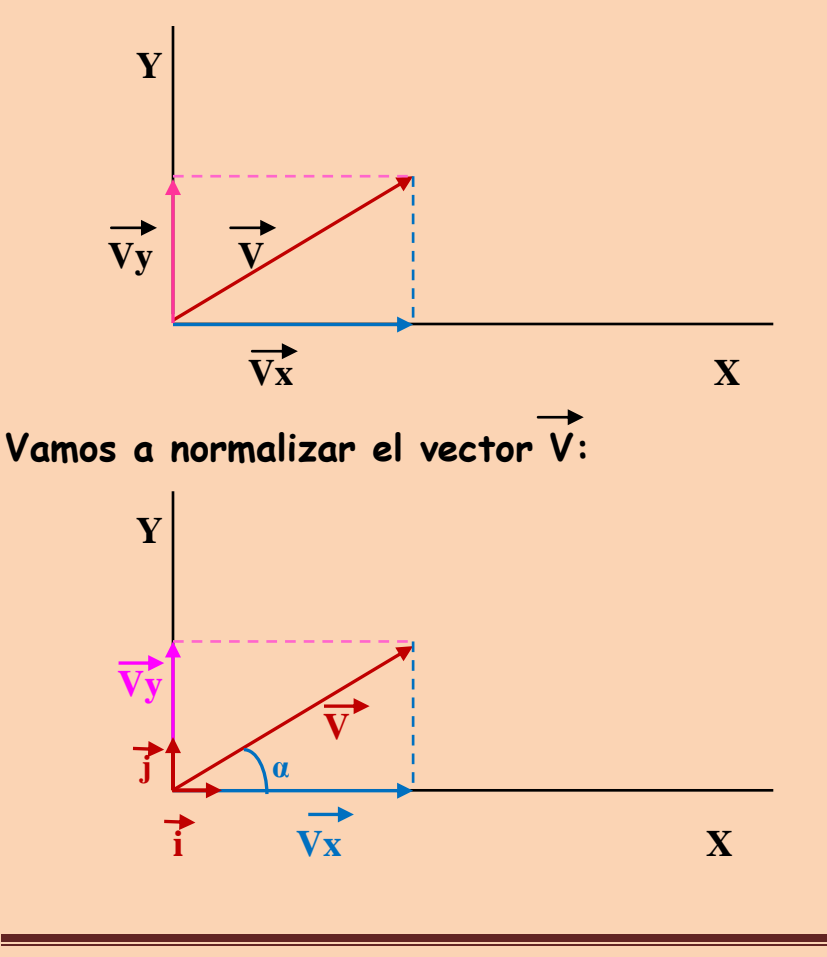

Antonio Zaragoza López Página 26 **www.quimiziencia.es**

**i es el vector unitario de la componente x del vector V.**

**j es el vector unitario de la componente y del vector V.**

**Se estableció que:**

 $\overrightarrow{V} = \overrightarrow{V} \times + \overrightarrow{V} \times$  (1)

**Ahora sabemos que:**

$$
\overrightarrow{Vx} = |\overrightarrow{Vx}| \quad \therefore \quad \overrightarrow{i}
$$
\n
$$
\overrightarrow{Vy} = |\overrightarrow{Vy}| \quad \overrightarrow{j}
$$

**Nos vamos a la ecuación (1):**

$$
\overrightarrow{V} = |\overrightarrow{Vx}| \cdot \overrightarrow{i} + |\overrightarrow{Vy}| \cdot \overrightarrow{j}
$$

### **Ejemplo**

**Dado el vector V de componentes (3,-5), normalizarlo.**

## **Resolución**

**Normalizar un vector consiste en ponerlo en función de sus vectores unitarios, es decir, manifestar las componentes del vector V en función de sus componentes según los ejes de coordenadas.**

**Recordemos:**

$$
\overrightarrow{V} = |\overrightarrow{Vx}| \cdot \overrightarrow{i} + |\overrightarrow{Vy}| \cdot \overrightarrow{j}
$$

Antonio Zaragoza López Página 27 **www.quimiziencia.es**

 $\overrightarrow{V}$  = 3  $\overrightarrow{.}$  **i** + (-5)  $\overrightarrow{.}$  **j** ;  $\overrightarrow{V}$  = 3  $\overrightarrow{.}$  **i** - 5  $\overrightarrow{.}$  **j** 

# **Ejercicio resuelto**

Normalizar los siguientes vectores:  $\overrightarrow{u}$  (1, 2<sup>1/2</sup>);  $\overrightarrow{v}$  (-4,3) y  $\vec{w}$  (8, -8).

# **Resolución**

**Normalizar un vector consiste en hallar el vector unitario en su misma dirección y sentido. Por tanto:**

# **a)**

 $\overrightarrow{u}$  ( 1, -3)

**Llamemos v al vector unitario en dirección y sentido del vector u.** 

$$
\vec{V} = \begin{vmatrix} (\vec{u}_x, \vec{u}_y) \\ -\vec{u} \end{vmatrix} = (\vec{u}_x / |\vec{u}|, \vec{u}_y / |\vec{u}|) (1)
$$

$$
\frac{d}{dt} = 1
$$
\n
$$
\frac{d}{dt} = -3
$$
\n
$$
|\vec{u}| = \sqrt{(1^2 + (-3)^2)} = (10)^{1/2}
$$

**Nos vamos a la ecuación (1):**

V [ 
$$
1/(10)^{1/2}
$$
,  $-3/(10)^{1/2}$ ]

Antonio Zaragoza López Página 28 **www.quimiziencia.es**

**b)Igual a a). c)Igual a a).**

# **Ejercicio resuelto**

**Si V es un vector de componentes (3,4), hallar el vector unitario en su misma dirección y sentido.** 

## **Resolución**

**u = Vector Unitario = (Vx/|V|. Vy/|v|)**   $|\mathbf{V}|\cdot| = (|\mathbf{V}\times|^2 + |\mathbf{V}\times|^2))$  $|\mathbf{V}| = [ (3^2 + 4^2)^{1/2} = 5 ]$ 

**Nos vamos a (1):**

 $\overrightarrow{u}$  ( 3/5,4/5)

**Ejercicio resuelto** Dado el vector u (2,-1), determinar dos vectores **equipolentes a u, AB y CD, sabiendo que A(1,-3) y D(2,0).**

## **Resolución**

**Si nos basamos en la equipolencia de vectores tenemos que**  conocer que los tres vectores  $\overrightarrow{u}$ ,  $\overrightarrow{AB}$ ,  $\overrightarrow{CD}$  tienen el mismo **módulo. Esto nos permite establecer:**

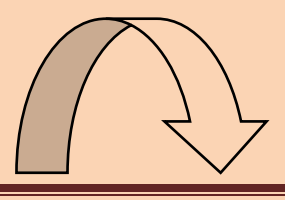

Antonio Zaragoza López Página 29 de antonio 2008 e a Página 29 de antonio 2008 e a Página 29 de Antonio 2008 e **www.quimiziencia.es**

**Vector AB**  $B(x_1, y_1)$  $\overline{A}(x_0, y_0)$ **AB [ ( x<sup>1</sup> – 1), (y<sup>1</sup> – (-3) )]**   $\overrightarrow{AB}$   $[(x_1 - 1)(y_1 + 3)]$  $Como$   $|\overrightarrow{u}| = |\overrightarrow{AB}|$ Los vectores  $\overrightarrow{u}$  y  $\overrightarrow{AB}$  deben tener las mismas componentes:  $(2, -1) = [ (x_1 - 1), (y_1 + 3) ]$  $2 = x_1 - 1$  ;  $x_1 = 2 + 1$  ;  $x_1 = 3$  $-1 = y_1 + 3$  ;  $y_1 = -1 - 3 = -4$  ;  $y_1 = -4$ **Luego el punto B es B (3,-4) Por tanto:**  $AB$   $[(3 - 1), (-4 - (-3))]$   $\rightarrow AB$  ( 2, -1) 

**Por otra parte:**

**AB = 2 i - j**

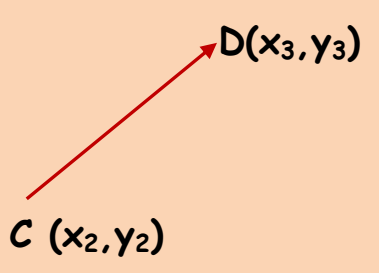

Antonio Zaragoza López Página 30 **www.quimiziencia.es**

$$
\overrightarrow{CD}[(x_3-x_2), (y_3-y_2)]
$$

**CD [(2 – x<sup>2</sup> ) , ( 0 – y<sup>2</sup> ) ]**

**El vector CD y u son equipolentes:**

**(2,-1) = [ (2- x2),(0-y2]**

**Por las mismas razones del vector AB:**

 $2 = 2 - x_2$  ;  $x_2 = 0$  $-1 = 0 - y_2$  ;  $y_2 = 1$ 

El punto C tiene de coordenadas  $(x_2, y_2) \rightarrow C(0,1)$ 

**El vector CB [ ( 2 – 0 ) , ( 0 – 1) ]**  $CB ( 2 , -1 )$  ;  $CB = 2^{\rightarrow} - \frac{1}{2}$ 

# **Vectores Unitarios en el espacio R3**

**Si trabajamos en el espacio todo vector tiene tres componentes como se pone de manifiesto en la figura siguiente:**

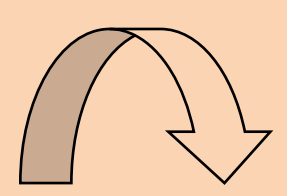

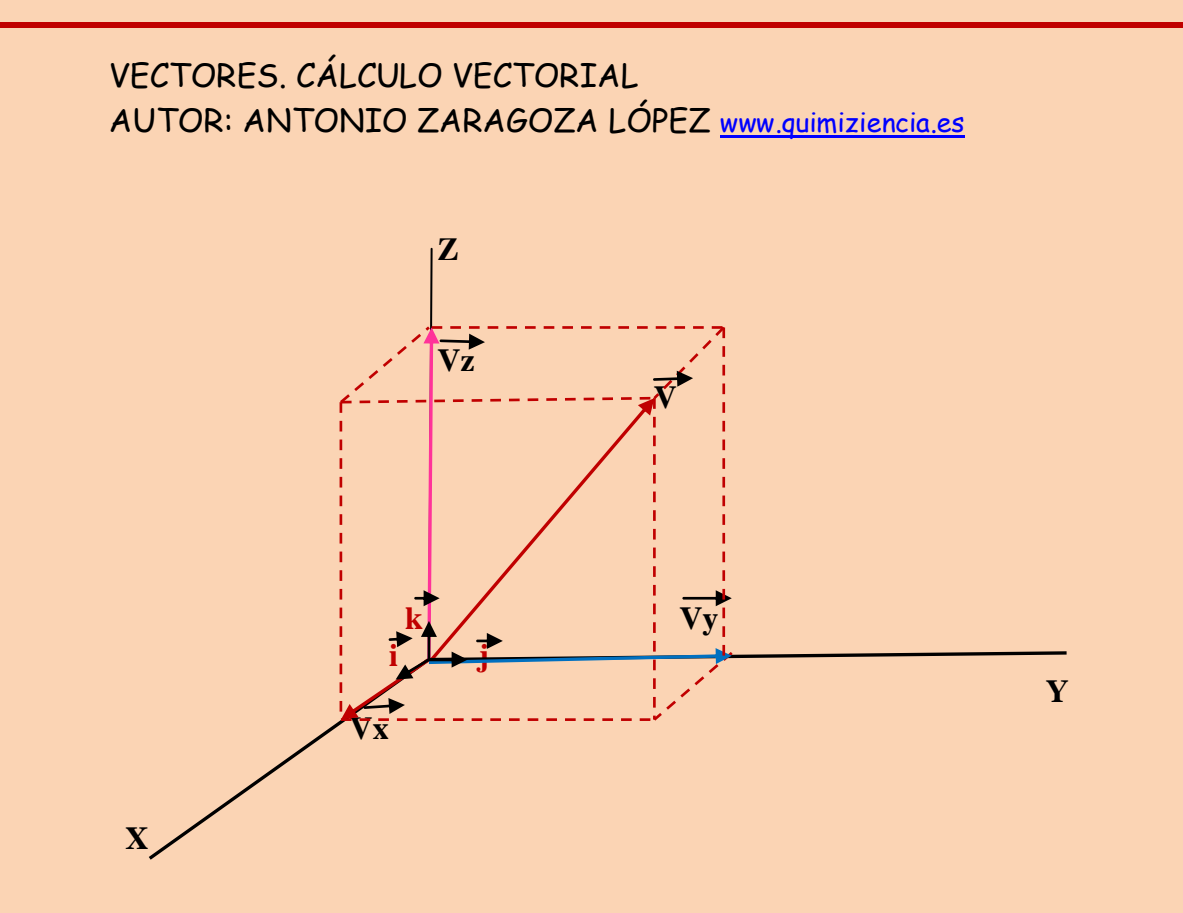

**Podemos escribir al igual que en el plano las componentes cartesianas en el espacio (R3):**

 $\overrightarrow{V}$  (  $\overrightarrow{Vx}$  ,  $\overrightarrow{Vy}$  ,  $\overrightarrow{Vz}$  )

**También podemos establecer la igualdad:**

 $\overrightarrow{V} = \overrightarrow{Vx} + \overrightarrow{Vy} + \overrightarrow{Vz}$  (1)

**En función de los vectores unitarios:**

**Vx = |Vx| . i (eje Ox) , i = vector unitario eje Ox Vy = |Vy| . j (eje OY), j = vector unitario eje OY Vz = |Vz| . k (eje OZ), k = vector unitario eje OZ**

Antonio Zaragoza López Página 32 **www.quimiziencia.es**

**La ecuación (1) pasa a ser:**

$$
\vec{V} = |\vec{V} \times |\vec{v}| + |\vec{V} \times |\vec{v}| + |\vec{V} \times |\vec{v}|
$$

**Como en el plano, se cumple que el módulo de V es:**

 $| V | = [ |Vx|^2 + |Vy|^2 + |Vz|^2 ]^{1/2}$ 

**Ejercicio resuelto Calcular el vector unitario con la misma dirección y sentido que el vector v (-1, 1, 2).** 

# **Resolución**

**Recordemos que el vector unitario de otro vector viene dado por la ecuación:**

$$
\overrightarrow{u} = \frac{\overrightarrow{v}}{|\overrightarrow{v}|} \qquad (1)
$$

# **Dónde:**

**u = vector unitario en la dirección y sentido del vector V**

**Según ecuación (1):**

$$
\frac{(-1, 1, 2)}{||u||} = \frac{(-1, 1, 2)}{||v||} \tag{2}
$$

Antonio Zaragoza López Página 33 **www.quimiziencia.es**

**Calculamos el módulo del vector V:**

$$
|\vec{V}| = [(-1)^2 + 1^2 + 2^2]^{1/2}
$$
;  $V = (6)^{1/2} = 2,44$ 

**Nos vamos a la ecuación (2):**

$$
u = \begin{array}{ccc} (-1, 1, 2) & \rightarrow & (-1, 1, 2) \\ 2,44 & \rightarrow & (-1/2, 44). \end{array}
$$

### **Ejercicio resuelto**

Dado el vector  $\overrightarrow{v}$  = 6  $\overrightarrow{i}$  + 8  $\overrightarrow{j}$  + 7  $\overrightarrow{k}$  se pide: a) Un vector **unitario en su misma dirección. b) El ángulo que forma con el eje OY. c) Demostrar que la suma de los cuadrados de los cosenos directores vale la unidad.** 

**Resolución**

**a)**

 $V = 6\vec{i} + 8\vec{j} + 7\vec{k}$ 

**u = vector unitario en la misma dirección que V**

**Recordemos que:**

$$
\vec{u} = \frac{1}{\sqrt{1 + \frac{1}{\sqrt{1 + \frac{1
$$

Antonio Zaragoza López **Página 34 www.quimiziencia.es**

VECTORES. CÁLCULO VECTORIAL AUTOR: ANTONIO ZARAGOZA LÓPEZ www.quimiziencia.es **Nos vamos a la ecuación (1):**  $(6\overrightarrow{i} + 8\overrightarrow{j} + 7\overrightarrow{k})$ **u = ---------------------- = 0,49 i + 0,65 j + 0,57 k 12,2 b)**  $V = 6\overrightarrow{i} + 8\overrightarrow{j} + 7\overrightarrow{k}$  $\cos \alpha = Vx/|V| = 6 / 12, 2 = 0, 49 \rightarrow \alpha = 29, 43^{\circ}$  $\cos \beta = Vy/|\mathbf{v}| = 8/12, 2 = 0, 65 \rightarrow \beta = 40, 54^{\circ}$ **cos δ = Vz/| V | = 7/12,2 = 0,57 → δ = 34,7<sup>o</sup> cos<sup>2</sup> α + cos<sup>2</sup> β + cos<sup>2</sup> δ = 1**  $(0,49)^2 + (0,65)^2 + (0,57)^2 = 1$  $0,24 + 0,42 + 0,32 = 0,98 \approx 1$ 

### **Ejercicio resuelto**

**Dado un vector → a (3 , 4, -2), obtén su módulo y su dirección según los ejes OX, OY y OZ.**

**Resolución**

**a)**

$$
|\dot{a}| = [(3^2 + 4^2 + (-2)^2]^{1/2}]
$$

$$
|\dot{a}| = (9 + 16 + 4)^{1/2} = 5,38
$$

Antonio Zaragoza López Página 35 **www.quimiziencia.es**

### **b)**

**La dirección de un vector viene determinada por sus cosenos directores:**

 $\cos \alpha = \alpha_x / |\vec{\alpha}| = 3/5,38 = 0,557$ 

 $\cos \beta = a_y / |\alpha| = 4/5,38 = 0,689$ 

**cos δ = az/| a | = -2/5,38 = - 0,371**

## **Ejercicio resuelto**

**Calcule las componentes de un vector unitario de la misma dirección y sentido que el vector que tiene su origen en el punto P (3, 5, -5) y el extremo en el punto Q (5, -4, 1).** 

**Resolución**

$$
PQ = [(5-3), (-4-5), (1-(-5)] = (2, -9, 6)
$$

$$
\overrightarrow{u} = P\overrightarrow{Q}/|P\overrightarrow{PQ}| \quad (1)
$$

**u = vector unitario en la dirección del vector PQ.**

**Calculemos el módulo del vector PQ:**

$$
|\vec{PQ}| = [(2^2 + (-9)^2 + 6^2)]^{1/2}
$$
  
=  $(4 + 81 + 36)^{1/2} = 11$ 

**Podemos volver a la ecuación (1):**

$$
\overrightarrow{u}
$$
 = (2 . -9, 6)/11 = (2/11, -9/11, 6/11) =

Antonio Zaragoza López Página 36 **www.quimiziencia.es**
**= (0,18, -0,81, 0,54)** 

**Ejercicio resuelto**

**Un vector a tiene su origen en el punto O (3, 17) y el extremo en el punto P (10, -7). Calcule el vector unitario que tiene su misma dirección pero sentido contrario.** 

**Resolución**

**O (3, 17) P (10, -7) OP = [(10 -3) i + (-7 – 17) j OP = 7 i – 24 j El vector opuesto a OP es el vector PO:**  $\overrightarrow{PO} = [(3 - 10)\overrightarrow{i} + (17 - (-7)\overrightarrow{j}]$ **PO = - 7 i + 24 j**

**Su vector unitario:**

 $\overrightarrow{u}$  =  $\overrightarrow{PO}$  /  $|\overrightarrow{PO}|$  (1)

**Calculamos el módulo del vector opuesto:**

$$
|\overrightarrow{PO}| = [(-7)^2 + 24^2]^{1/2}
$$
  
 $|\overrightarrow{PO}| = (625)^{1/2} = 25$ 

Antonio Zaragoza López Página 37 **www.quimiziencia.es**

**Volvemos a la ecuación (1):**

 $\overrightarrow{u} = (-7\overrightarrow{i} + 24\overrightarrow{j})/25$  $\overrightarrow{u}$  = (-7/25 i + 24/25 j)  $\overrightarrow{u}$  = - 0,28  $\overrightarrow{i}$  + 0,96  $\overrightarrow{j}$ 

# **Ejercicio resuelto**

**Determine las componentes de un vector de módulo 6 de igual dirección y sentido que el vector A (6, -6, -3).** 

# **Resolución**

**Nuestro vector problema tiene los mismos cosenos directores que el vector A (6, -6, -3). Caculamos los cosenos directores de A:**

 $\cos \alpha = 6/|\overrightarrow{A}|$ 

 $\cos \beta = -6/|\vec{A}|$ 

**cos δ = -3/| A |**

 $|\textbf{A}|\cdot| = [(\textbf{6})^2 + (-\textbf{6})^2 + (-3)^2]^{1/2} = 9$ 

**Nuestros cosenos directores tienen los valores:**

 $\cos \alpha = 6/|\mathbf{A}| = 6/9 = 0.66$  $\cos \beta = -6/|\mathbf{A}| = -6/9 = -0.66$ **cos δ = -3/| A | = -3/9 = - 0,33**

Antonio Zaragoza López Página 38 **www.quimiziencia.es**

**Si llamamos a nuestro vector problema B se cumplirá:**

**Debemos conocer el vector B (Bx, By, Bz)**

 $| \overrightarrow{B} | = 6$  $\overrightarrow{cos}$  **a**=  $\overrightarrow{|Bx|}/|\overrightarrow{B}|$  $\cos \beta = |\overrightarrow{By}|/|\overrightarrow{B}|$ **cos δ = |Bz|/| B |**

**Recordemos que los vectores A y B tienen los mismos cosenos directores:**

$$
0.66 = Bx/6 \rightarrow Bx = 0.66 . 6 = 3.96
$$

$$
-0.66 = By/6 \rightarrow By = (-0.66) . 9 = -3.96
$$

$$
-0.33 = Bz/6 \rightarrow Bz = (-0.33) . 9 = -1.98
$$

**Luego:**

$$
\overrightarrow{B} = 3.97 \overrightarrow{i} - 3.96 \overrightarrow{j} - 1.98 \overrightarrow{k}
$$

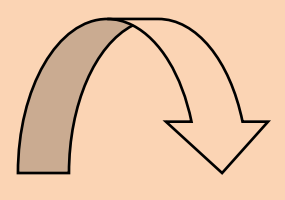

Antonio Zaragoza López Página 39 **www.quimiziencia.es**

# **6.- Suma de Vectores**

**Video: Suma de vectores <http://www.youtube.com/watch?v=Jk3PhjaNSvw>**

**Suma de Vectores [http://www.monografias.com/trabajos35/vectores/vectores.s](http://www.monografias.com/trabajos35/vectores/vectores.shtml) [html](http://www.monografias.com/trabajos35/vectores/vectores.shtml)**

**Suma de Vectores <http://www.jfinternational.com/mf/suma-vectores-fisica.html>**

**Animación: Suma de Vectores [https://www.youphysics.education/es/magnitudes-escalares](https://www.youphysics.education/es/magnitudes-escalares-y-vectoriales/suma-y-resta-de-vectores/)[y-vectoriales/suma-y-resta-de-vectores/](https://www.youphysics.education/es/magnitudes-escalares-y-vectoriales/suma-y-resta-de-vectores/)**

**Simulador: Suma de Vectores <https://www.youtube.com/watch?v=kCAI3LKd-bI>**

**Simulador: Suma de Vectores <https://www.educaplus.org/game/suma-de-vectores>**

**Enfocaremos el desarrollo bajo puntos de vista diferentes:**

- **a) Gráficamente**
- **b) Determinando las componentes vectoriales del vector Suma**

**Gráficamente:**

**Supongamos los vectores F<sup>1</sup> y F2, que forman entre ellos un ángulo α, como muestra la figura adjunta:**

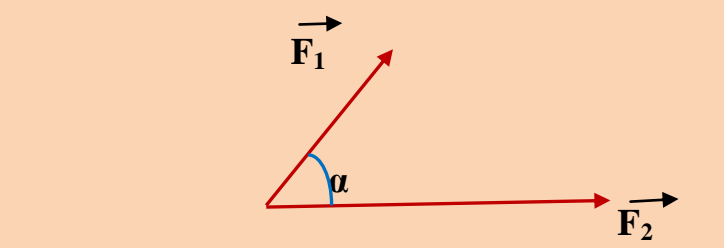

**La suma de estos dos vectores concurrentes en sus puntos origen la podemos realizar mediante la regla del paralelogramo. Consiste en trazar desde el extremo del primer vector un vector paralelo al segundo vector y trazar desde el extremo del segundo vector otro paralelo al primer vector:**

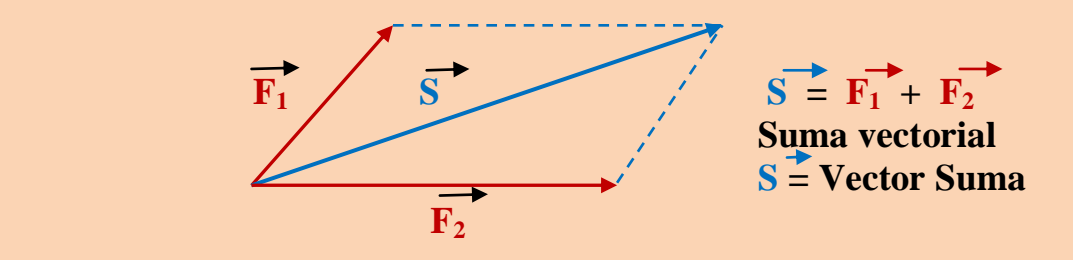

**Puede ocurrir la circunstancia que los vectores sean concurrentes en el extremo de uno de los vectores y el origen del otro:**

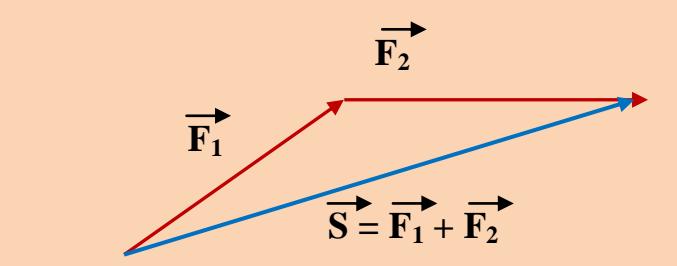

**Si nos basamos en las características de los vectores deslizantes y vectores equipolentes podremos utilizar la regla del paralelogramo y llegar a las mismas conclusiones que en el primer método gráfico:**

Antonio Zaragoza López Página 41 **www.quimiziencia.es**

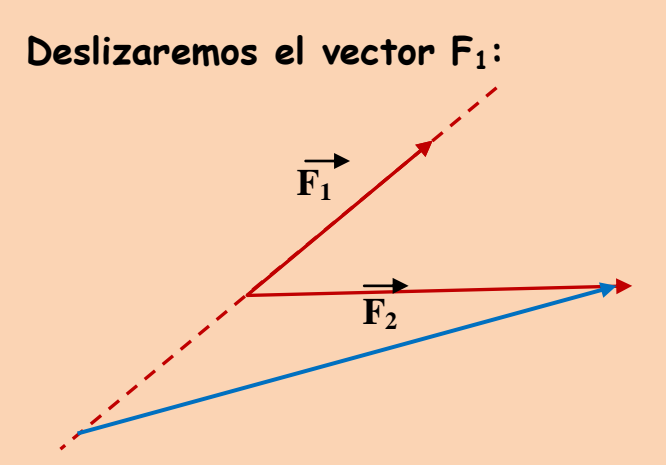

# **Aplicamos la regla del paralelogramo:**

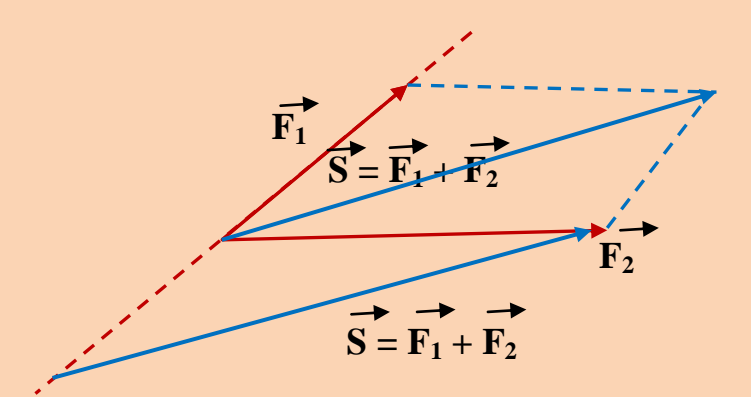

Los dos vectores 5 son equipolentes, es decir, mismo módulo, **misma dirección y mismo sentido (paralelos).**

**Podríamos suponer que las dos fuerzas actúan sobre el mismo cuerpo pero no son vectores concurrentes:**

Antonio Zaragoza López Página 42 **www.quimiziencia.es**

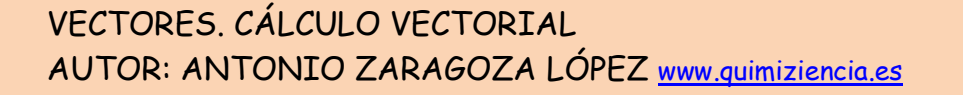

**Deslizamos los dos vectores hasta que concurran en un punto:**

**Podemos aplicar la regla del paralelogramo:**

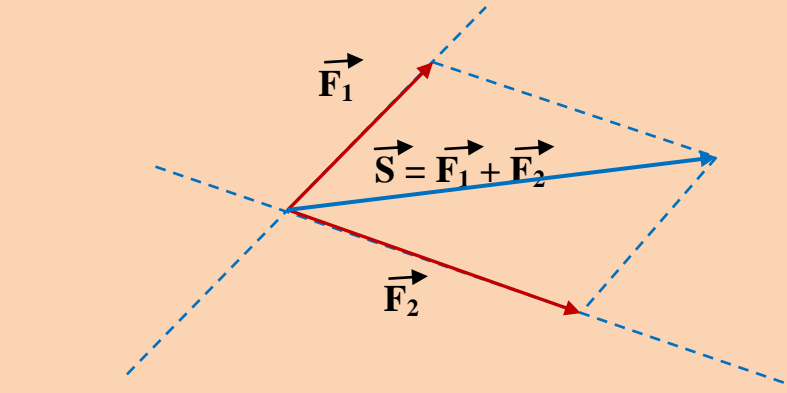

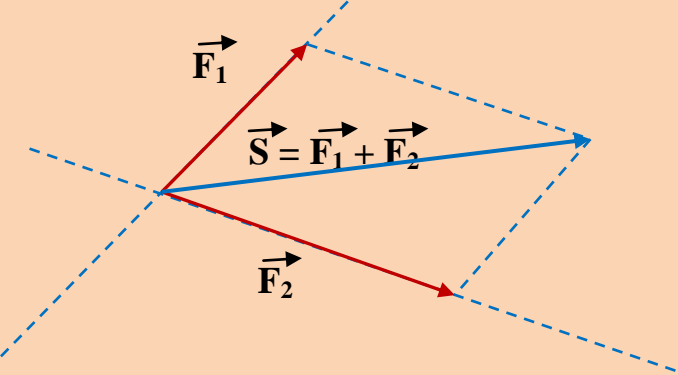

**Otra circunstancia que nos podemos encontrar es la determinación del vector suma del esquema adjunta:**

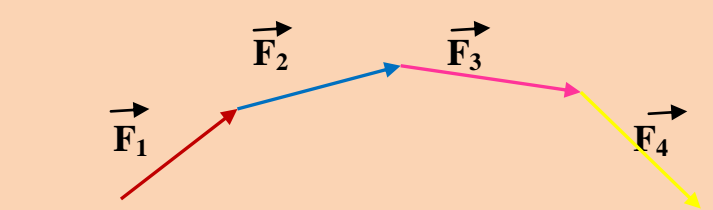

**El vector suma es un vector que tiene su origen en el origen del primer vector, F1, y su extremo en el extremo del último vector, F4:**

Antonio Zaragoza López Página 43 **www.quimiziencia.es**

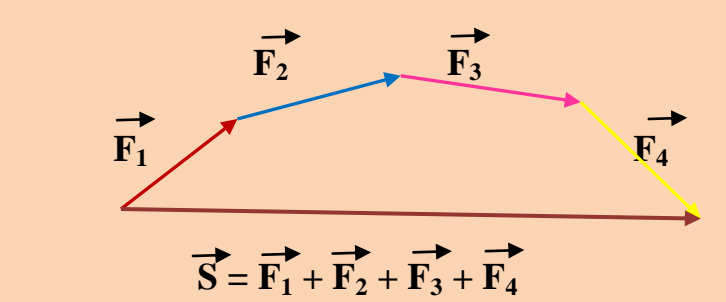

**Este vector suma se puede obtener gráficamente por deslizamiento, equipolencia de vectores y regla del paralelogramo:**

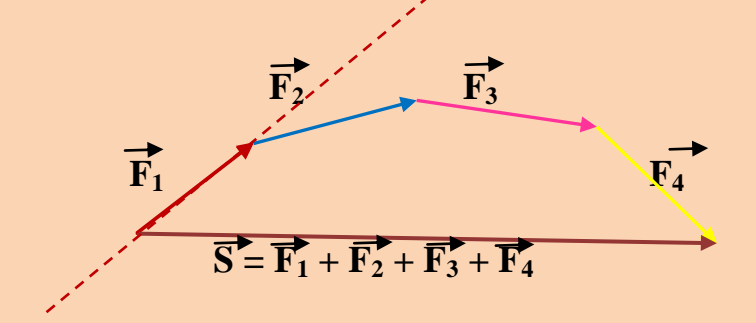

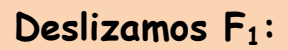

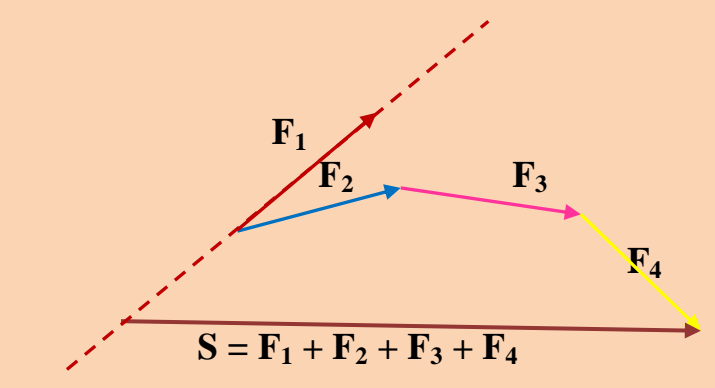

**Aplicamos la regla del paralelogramo entre F<sup>1</sup> y F2:**

Antonio Zaragoza López Página 44 **www.quimiziencia.es**

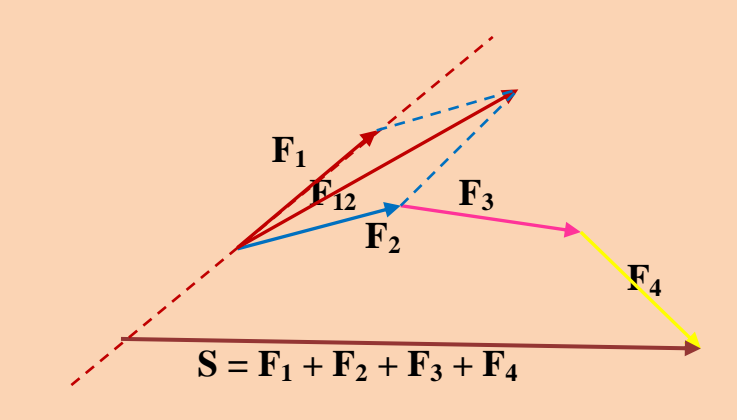

**A continuación haremos lo mismo con F12 y F<sup>3</sup> hasta llegar a la F123 con F<sup>4</sup> y obtendremos un vector equipolente al vector Suma.**

# **Módulo del vector Suma**

**Mediante el Teorema del coseno podemos establecer el módulo del vector suma:**

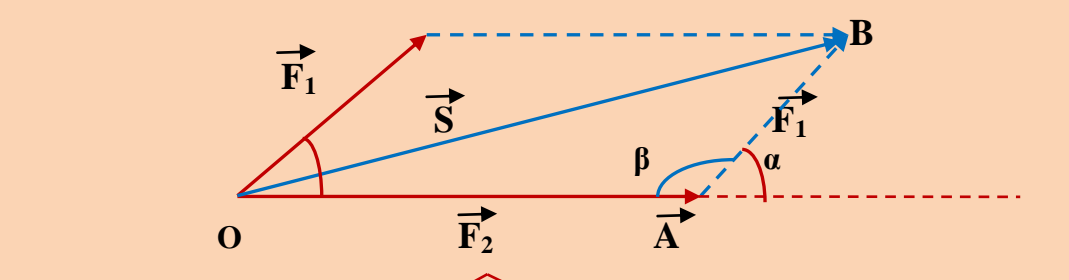

**Tomemos el triángulo OAB y apliquemos el Teorema del coseno:**

**S**<sup>2</sup> =  $F_1{}^2 + F_2{}^2 - 2 F_1$  **.**  $F_2$  **.** cos β

**"α" y "β" son ángulos suplementarios y se cumple:**

**cos β = - cos α**

Antonio Zaragoza López Página 45 **www.quimiziencia.es**

 $S^2 = F_1^2 + F_2^2 - 2F_1$  **.**  $F_2$  **.** ( - **cos α** )

 $S^2 = F_1^2 + F_2^2 + 2$  **.**  $F_1$  **.**  $F_2$  **.** cos **α** 

**S** =  $(F_1^2 + F_2^2 + 2)$ .  $F_1$ .  $F_2$ .  $\cos \alpha$ <sup>1/2</sup>

**Todo lo que hemos hecho hasta el momento es el trabajo con vectores desde el punto de vista gráfico, obteniendo el módulo de la resultante de un conjunto de vectores. Hemos utilizado el módulo de todos los vectores aplicados hasta el momento.**

# **Ejercicio resuelto**

**Encuentre el ángulo entre dos vectores de 10 y 15 unidades de longitud sabiendo que su resultante tiene 20 unidades de longitud.**

**Resolución**

**Recordar:**

**S** =  $(F_1^2 + F_2^2 + 2)$ .  $F_1$ .  $F_2$ . cos  $a)^{1/2}$ 

 $F_1 = 10$  udl  $F_2 = 15$  udl **S = 20 udl 20<sup>2</sup> = 10<sup>2</sup> + 15<sup>2</sup> + 2 . 10 . 15 . cos α 400 = 100 + 225 + 300 cos α 400 – 100 – 225 = 300 cos α ; 75 = 300 cos α cos α = 75/300 ; cos α = 0,25 α = 75,5 <sup>o</sup>**

Antonio Zaragoza López Página 46 **www.quimiziencia.es**

# **6.1.- Determinación de las componentes del Vector Suma**

**Supongamos dos vectores F<sup>1</sup> y F2, en función de sus componentes:**

$$
\vec{F}_1 = F_{1x} \vec{i} + F_{1y} \vec{j} + F_{1z} \vec{k} +
$$
  
\n
$$
\vec{F}_2 = F_{2x} \vec{i} + F_{2y} \vec{j} + F_{2z} \vec{k}
$$

**Vectorialmente se cumple:**

$$
\overrightarrow{S} = \overrightarrow{F_1} + \overrightarrow{F_2}
$$
\n
$$
\overrightarrow{S} = (F_{1x} \overrightarrow{i} + F_{1y} \overrightarrow{j} + F_{1z} \overrightarrow{k}) + (F_{2x} \overrightarrow{i} + F_{2y} \overrightarrow{j} + F_{2z} \overrightarrow{k}) =
$$
\n
$$
= (F_{1x} + F_{2x}) \overrightarrow{i} + (F_{1y} + F_{2y}) \overrightarrow{j} + (F_{1z} + F_{2z}) \overrightarrow{k}
$$

**Su módulo:** 

$$
|\overrightarrow{S}| = [ (F_{1x} + F_{2x})^2 + (F_{1y} + F_{2y})^2 + (F_{1z} + F_{2z})^2 ]^{1/2}
$$

**Ejercicio resuelto Dados los vectores u = 3 i - 2 j + 3 k , v = 2 i - 6 j + k y z = 8 i + j - 3 k. Determinar el vector unitario en la dirección y el sentido del vector**  $\overrightarrow{s} = \overrightarrow{u} + \overrightarrow{v} + \overrightarrow{z}$ .

**Resolución**

Antonio Zaragoza López Página 47 **www.quimiziencia.es**

$$
\vec{S} = (3\vec{i} - 2\vec{j} + 3\vec{k}) + (2\vec{i} - 6\vec{j} + \vec{k}) + (8\vec{i} + \vec{j} - 3\vec{k})
$$
  

$$
\vec{S} = 13\vec{i} - 7\vec{j} + \vec{k}
$$
  

$$
|\vec{S}| = [(13^{2} + (-7)^{2} + 1^{2})]^{1/2} = 14.8
$$

**Recordemos que todo vector es igual al módulo de dicho vector por el vector unitario en la dirección y sentido del vector:**

$$
\vec{S} = |\vec{S}| \cdot \vec{u} ; \vec{u} = \vec{S} / |S|
$$
  

$$
\vec{u} = (13\vec{i} - 7\vec{j} + \vec{k}) / 14.8
$$
  

$$
\vec{u} = 13/14.8 \vec{i} - 7/14.8 \vec{j} + 1/14.8 \vec{k}
$$

# **Ejercicio resuelto**

**Un vector tiene su origen en el punto O(-1,2,0) y su extremos en el punto A (3,-1,2). Calcular:**

**a) El vector OA**

**b) Módulo y cosenos directores**

**c) Vector unitario en la dirección de OA** 

**Resolución** 

**a)**

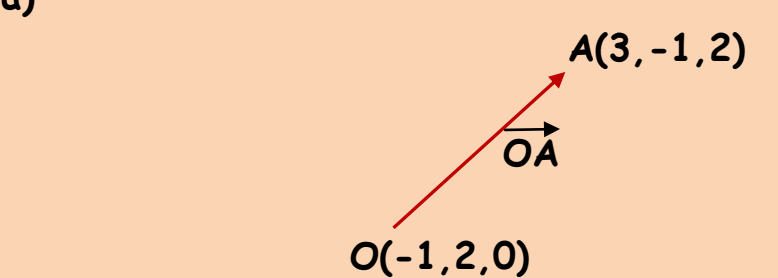

$$
\overrightarrow{OA} = [(3-)-1), (-1-2), (2-0) = (4, -3, 2)
$$
\n
$$
\overrightarrow{OA} (4, -3, 2)
$$
\n
$$
\overrightarrow{OA} = 4\overrightarrow{1} - 3\overrightarrow{j} + 2\overrightarrow{k}
$$

**b)**

 $|OA | = [(4<sup>2</sup> + (-3)<sup>2</sup> + 2<sup>2</sup>)]<sup>1/2</sup> = (29)<sup>1/2</sup>$ 

**Cosenos directores:**

$$
\cos \alpha = OAx / |OA| = 4/(29)^{1/2}
$$

$$
\cos \beta = OAy / |OA| = -3/(29)^{1/2}
$$

$$
\cos \lambda = OAz / |OA| = 2/(29)^{1/2}
$$

**c)**

**Vector unitario**

**Recordemos OA = | OA | . u**

$$
\vec{u} = \vec{OA} / |\vec{OA}| = (4\vec{i} - 3\vec{j} + 2\vec{k}) / (29)^{1/2}
$$
  

$$
\vec{u} = 4/(29)^{1/2}\vec{i} - 3/(29)^{1/2}\vec{j} + 2/(29)^{1/2}\vec{k}
$$

Antonio Zaragoza López Página 49 **www.quimiziencia.es**

# **Ejercicio resuelto**

Dados los vectores A (2,4,6) y B (1,-2,3). Determinar: **a) A + B b) Ángulo que forman**

**Resolución**

**a)**

$$
\vec{A} + \vec{B} = (2\vec{i} + 4\vec{j} + 6\vec{k}) + (\vec{i} - 2\vec{j} + 3\vec{k}) =
$$
  
=  $[(2 + 1)\vec{i} + [(4 + (-2))\vec{j} + (6 + 3)\vec{k}]$   
=  $3\vec{i} + 2\vec{j} + 9\vec{k}$ 

**b)**

**Aplicando el teorema del coseno:**

 $S^2 = A^2 + B^2 + 2$  . A . B cos  $\alpha$ 

**Debemos conocer los módulos del vector S, A y B:**

$$
|\vec{S}| = S = (3^2 + 2^2 + 9^2)^{1/2} = (9 + 4 + 81)^{1/2} = (94)^{1/2}
$$

$$
|\vec{A}| = A = (2^2 + 4^2 + 6^2)^{1/2} = (56)^{1/2}
$$

$$
|\vec{B}| = B = [(1^2 + (-2)^2 + 3^2)]^{1/2} = (14)^{1/2}
$$

$$
[(94)^{1/2}]^2 = [ (56)^{1/2}]^2 + [ (14)^{1/2}] 2 + 2.(56)^{1/2}. (14)^{1/2}. \cos \alpha
$$

$$
94 = 56 + 14 + 2 . 7,48 . 3,7 . \cos a
$$

Antonio Zaragoza López Página 50 **www.quimiziencia.es**

**94 – 56 – 4 = 55,35 cos ꭤ**

**34 = 55,35 cos ꭤ**

 $\cos \alpha = 34 / 55,35 = 0,61 \rightarrow \alpha = 52,41^{\circ}$ 

### **Ejercicio resuelto**

**Dados los vectores A (4, x, 0) y B (y, 5, 0) determinar x e y sabiendo que el vector suma es S (4, 2, 0).**

**Resolución** 

**Recordemos:**

 $\overrightarrow{S} = \overrightarrow{A} + \overrightarrow{B}$  $(4, 2, 0) = (4, x, 0) + (y, 5, 0)$ 

 $(4, 2, 0) = [(4 + y), (x + 5), (0 + 0)]$ 

**Se cumple que:**

 $4 = 4 + y \rightarrow y = 4 - 4 = 0$  $2 = x + 5$ ;  $x = 2 - 5 = -3$ 

### **Ejercicio resuelto**

**Dados los vectores A (1, -1, 2) y B ( -1, 3, 4) determinar el ángulo que forman.**

# **Resolución**

**La ecuación que permite obtener el ángulo formado entre dos vectores es la derivada del Teorema del Coseno:**

Antonio Zaragoza López Página 51 **www.quimiziencia.es**

 $S^2 = A^2 + B^2 + 2$  . A . B cos  $\alpha$  (1)

**Debemos conocer:**

**.- El módulo del vector Suma .- Los módulos de A y B**

**Cálculo del vector Suma, S:**

$$
\vec{S} = (\vec{i} - \vec{j} + 2\vec{k}) + (-\vec{i} + 3\vec{j} + 4\vec{k}) =
$$
\n
$$
= [\ [1 + (-1)]\vec{i} + [(-1) + 4]\vec{j} + (2 + 4)\vec{k}]
$$
\n
$$
= 3\vec{j} + 6\vec{k}
$$
\n
$$
|\vec{S}| = (3^2 + 6^2)^{1/2} = (45)^{1/2}
$$
\n
$$
|\vec{A}| = [(1^2 + (-1)^2 + 2^2]^{1/2} = (1 + 1 + 4)^{1/2} = (6)^{1/2}
$$
\n
$$
|\vec{B}| = [(-1)^2 + 3^2 + 4^2)]^{1/2} = (26)^{1/2}
$$

**Nos vamos a la ecuación (1) y sustituimos;**

 $S^2 = A^2 + B^2 + 2$  . A . B cos  $\alpha$ 

 $[(45)^{1/2}]^2 = [(6)^{1/2}]^2 + [(26)^{1/2}]^2 + 2$  .  $(6)^{1/2}$ .  $(26)^{1/2}$  .  $\cos \alpha$ 

$$
45 = 6 + 26 + 2 . 2,45 . 5,1 cos \alpha
$$

 $45 = 32 + 25 \cos \alpha$  $45 - 32 = 25 \cos \alpha$  $13 = 25 \cos \theta$ 

Antonio Zaragoza López Página 52 **www.quimiziencia.es**

 $\cos \alpha = 13/25 = 0.52 \rightarrow \alpha = 58.7^\circ$ 

# **7.- Diferencia de vectores**

**Video: Suma y resta de vectores. Método gráfico y analítico <http://www.youtube.com/watch?v=PuMfJalqorY>**

**Resta de vectores [http://www.monografias.com/trabajos35/vectores/vectores.s](http://www.monografias.com/trabajos35/vectores/vectores.shtml) [html](http://www.monografias.com/trabajos35/vectores/vectores.shtml)**

**Animación interactiva de resta de vectores [http://jmora7.com/applets\\_2019/eso-4B/7-1-](http://jmora7.com/applets_2019/eso-4B/7-1-2_b/actividad.html) [2\\_b/actividad.html](http://jmora7.com/applets_2019/eso-4B/7-1-2_b/actividad.html)**

**Gráficamente**

**Supongamos dos vectores, F<sup>1</sup> y F<sup>2</sup> en el gráfico siguiente:**

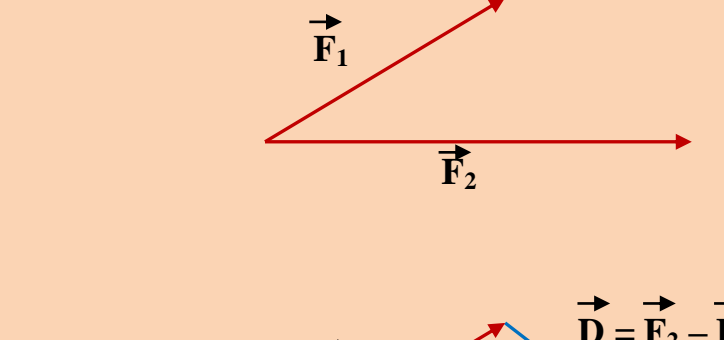

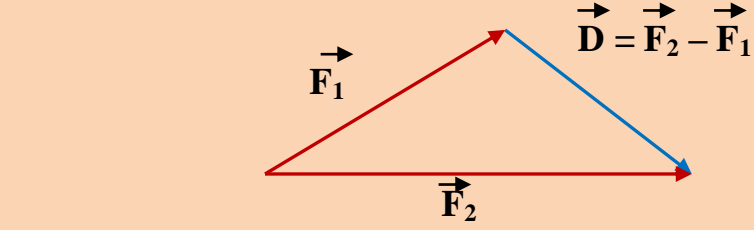

**También podría ser:**

Antonio Zaragoza López Página 53 **www.quimiziencia.es**

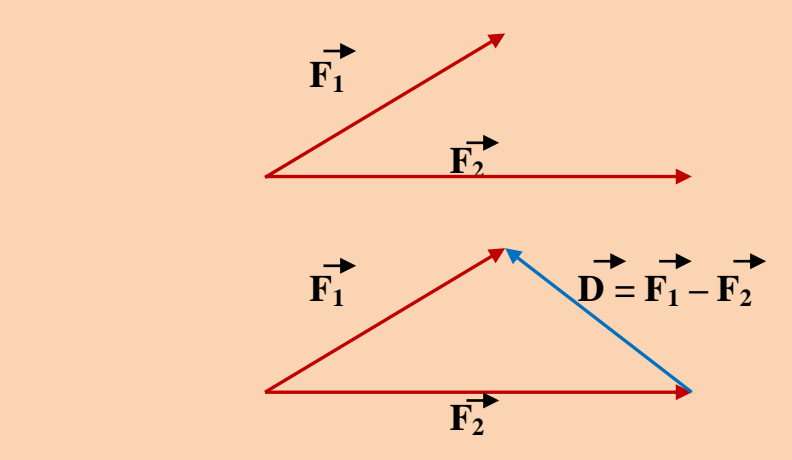

**Fijaros en las puntas de flecha, son las que determinan el minuendo y el sustraendo de la ecuación de la Diferencia de vectores. El sustraendo es siempre el vector de donde parte el vector "Diferencia". Dicho de otra forma: el minuendo es siempre el vector que recibe la punta de flecha.**

**En los dos casos no podemos aplicar la regla del paralelogramo puesto que esta lo que nos permite es conocer gráficamente la suma de dos vectores. Sin embargo sí podemos encontrar el camino para la aplicación de dicha regla para obtener el vector "Diferencia".**

**Consideremos el primer caso:**

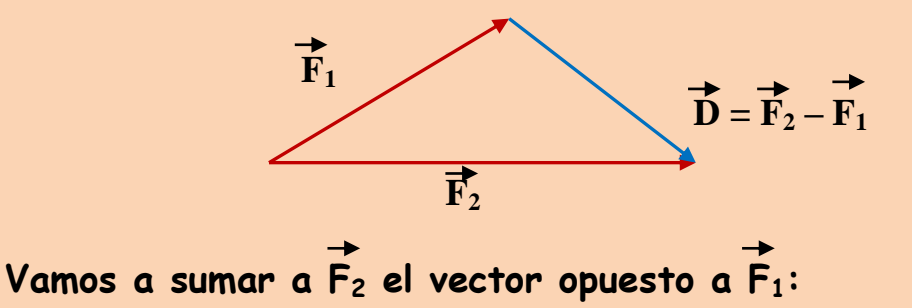

Antonio Zaragoza López Página 54 **www.quimiziencia.es**

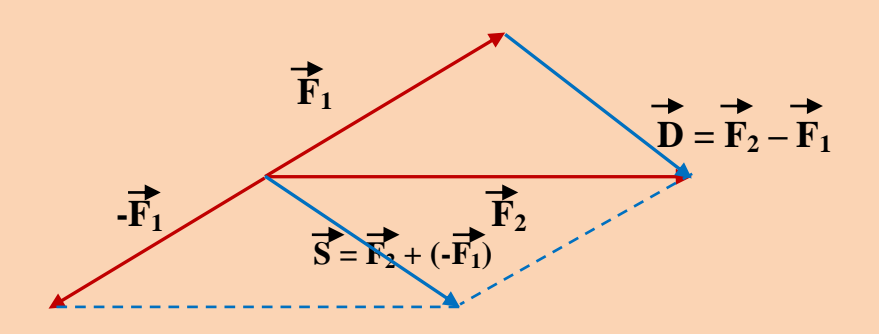

**Ahora sí podemos aplicar la regla del paralelogramo:**

$$
\overrightarrow{S} = \overrightarrow{F_2} + (-\overrightarrow{F_1}) = \overrightarrow{F_2} - \overrightarrow{F_1} = \overrightarrow{D}
$$

**El vector S y el vector D son vectores equipolentes (mismo módulo y paralelos).**

**Podríamos hacer lo mismo con el segundo caso.**

**Podemos por tanto aplicar la ecuación nacida del teorema del Coseno sumando al minuendo el opuesto al sustraendo. Veamos un ejemplo práctico:**

**Sobre un cuerpo de masa 500 g actúan dos fuerzas, F<sup>1</sup> y F2, según el diagrama:**

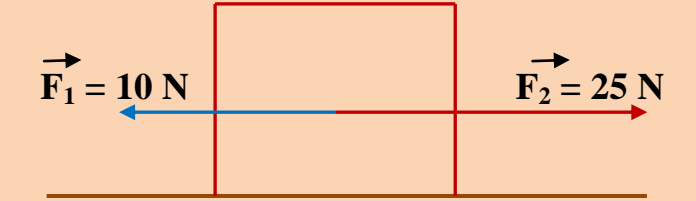

**Determinar la fuerza resultante que actúa sobre el cuerpo.**

**Para obtener la fuerza resultante ampliamos un poco más el esquema vectorial anterior:**

Antonio Zaragoza López Página 55 **www.quimiziencia.es**

$$
\overrightarrow{F_1} = 10 \text{ N}
$$
\n
$$
\alpha = 180^{\circ}
$$
\n
$$
\overrightarrow{F_2} = 25 \text{ N}
$$

**Recordar:** 

$$
F_R = (F_2^2 + F_1^2 + 2. F_2 . F_1 . cos \alpha)^{1/2}
$$

**α = 180<sup>o</sup> cos 180<sup>o</sup> = -1**

 $F_R = (F_2^2 + F_1^2 + 2)$ .  $F_1$ .  $F_2$ . cos 180<sup>o</sup>)<sup>1/2</sup>  $F_R = [F_2^2 + F_1^2 + 2 \cdot F_1 \cdot F_2 \cdot (-1)]^{1/2}$  $F_R = (F_2^2 + F_1^2 - 2 \cdot F_1 \cdot F_2)^{1/2}$ 

 **Desarrollo del cuadrado de una diferencia**

$$
F_R = [ (F_2 - F_1)^2]^{1/2}
$$

 $F_R = D = F_2 - F_1$ 

**La fuerza que actúa sobre el cuerpo vale:**

**F<sup>R</sup> = 25 – 10 = 15 N**

**Si trabajamos con las componentes de vectores:**

$$
\overrightarrow{F_1} = \overrightarrow{F_{1x}} \overrightarrow{i} + \overrightarrow{F_{1y}} \overrightarrow{j} + \overrightarrow{F_{1z}} \overrightarrow{k}
$$
  

$$
\overrightarrow{F_2} = \overrightarrow{F_{2x}} \overrightarrow{i} + \overrightarrow{F_{2y}} \overrightarrow{j} + \overrightarrow{F_{2z}} \overrightarrow{k}
$$

Antonio Zaragoza López Página 56 **www.quimiziencia.es**

$$
\overrightarrow{D} = \overrightarrow{F_1} - \overrightarrow{F_2} = (\overrightarrow{F_{1x} i} + \overrightarrow{F_{1y} j} + \overrightarrow{F_{1z} k}) - (\overrightarrow{F_{2x} i} + \overrightarrow{F_{2y} j} + \overrightarrow{F_{2z} k}) =
$$
  

$$
\overrightarrow{D} = (\overrightarrow{F_{1x} - F_{2x}}) \overrightarrow{i} + (\overrightarrow{F_{1y} - F_{2y}}) \overrightarrow{j} + (\overrightarrow{F_{1z} - F_{2z}}) \overrightarrow{k}
$$

**El módulo del vector Diferencia será:**

D = 
$$
[ (F_{1x} - F_{2x})^2 + (F_{1y} - F_{2y})^2 + (F_{1z} - F_{2z})^2]^{1/2}
$$

**Ejercicio resuelto**

Dados los vectores  $\overrightarrow{u}$  =  $3\overrightarrow{i}$  -  $2\overrightarrow{j}$  +  $3\overrightarrow{k}$ ,  $\overrightarrow{v}$  =  $2\overrightarrow{i}$  -  $6\overrightarrow{j}$  +  $\overrightarrow{k}$ **determinar:**

- **a) El vector unitario en la dirección y sentido del vector**  $\overrightarrow{D_1}$  =  $\overrightarrow{u}$  –  $\overrightarrow{v}$ .
- **b) El vector unitario en la dirección y sentido del vector**  $\overrightarrow{D_2}$  =  $\overrightarrow{v}$  - **u**

**Resolución**

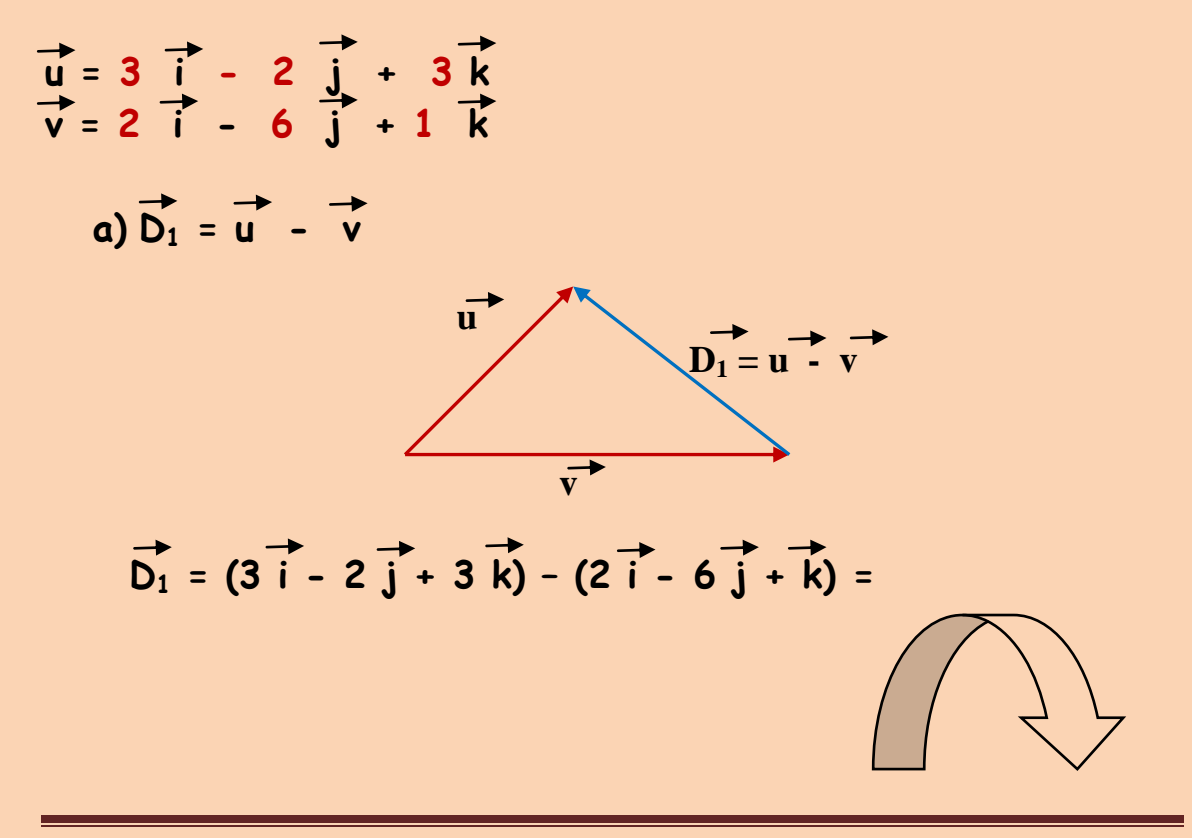

Antonio Zaragoza López Página 57 **www.quimiziencia.es**

$$
= (3 - 2) \vec{i} + [(-2 - (-6)] \vec{j} + (3 - 1) \vec{k} =
$$
  
=  $\vec{i} + 4 \vec{j} + 2 \vec{k}$ 

 **Recordemos:**

$$
\overrightarrow{D_1} = |\overrightarrow{D_1}| \cdot \overrightarrow{a} = \overrightarrow{a} = \text{vector unitario de } D_1
$$
  

$$
\overrightarrow{a} = \overrightarrow{D_1}/|\overrightarrow{D_1}|
$$

 **Calculemos el módulo del vector D1:**

**i**  $|\overline{D_1}| = (1^2 + 4^2 + 2^2)^{1/2}$  ;  $|\overline{D_1}| = (21)^{1/2} = 4.58$  $\overrightarrow{a} = \overrightarrow{ii} + 4 \overrightarrow{j} + 2 \overrightarrow{k}$ / 4,58  $\overrightarrow{a}$  = 1/4,58  $\overrightarrow{i}$  + 4/4,58  $\overrightarrow{j}$  + 2/4,58  $\overrightarrow{k}$  $\overrightarrow{a}$  = 0,21  $\overrightarrow{i}$  + 0,87  $\overrightarrow{j}$  + 0,43  $\overrightarrow{k}$  $b)$  $\overrightarrow{D_2}$  =  $\overrightarrow{v}$  -  $\overrightarrow{u}$ 

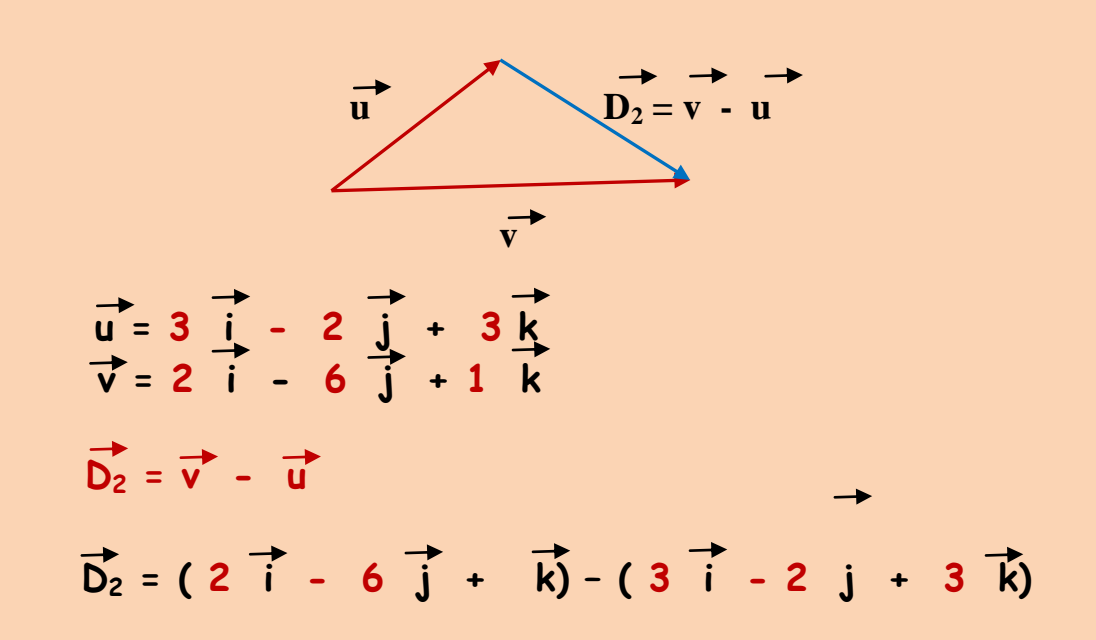

Antonio Zaragoza López Página 58 **www.quimiziencia.es**

$$
\vec{D}_2 = (2 - 3) \vec{i} + [(-6) - (-2)] \vec{j} + (1 - 3) \vec{k}
$$
\n
$$
\vec{D}_2 = -\vec{i} - 4 \vec{j} - 2 \vec{k}
$$
\n
$$
\vec{D}_2 = |\vec{D}_2| \vec{b} ; \vec{b} = vector \text{ unitario } D_2
$$
\n
$$
\vec{b} = \vec{D}_2 / |\vec{D}_2|
$$
\n
$$
\vec{b} = (2 \vec{i} - 6 \vec{j} + \vec{k}) / |\vec{D}_2|
$$
\n
$$
|\vec{D}_2| = [(2^2 + (-6)^2 + 1^2)]^{1/2} ; |\vec{D}_2| = (41)^{1/2} = 6,4
$$
\n
$$
\vec{b} = 2/6,4 \vec{i} - 6/6,4 \vec{j} + 1/6,4 \vec{k}
$$
\n
$$
\vec{b} = 0,31 \vec{i} - 0,93 \vec{j} + 0,15 \vec{k} + \vec{k}
$$

**Ejercicio resuelto Dados los vectores A (2, 4, 6) y B (1, -2, 3) calcular el vector "diferencia" A - B y el vector unitario asociado a dicho vector.**

**Resolución**

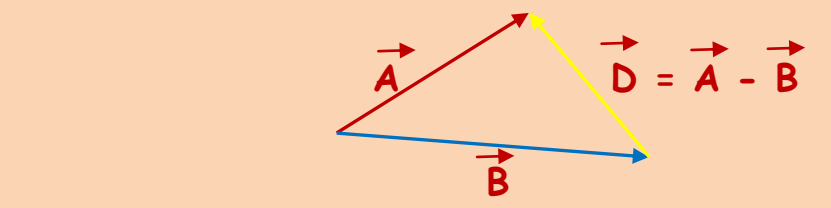

# **Componentes del vector diferencia:**

$$
\overrightarrow{A} = 2\overrightarrow{i} + 4\overrightarrow{j} + 6\overrightarrow{k}
$$

Antonio Zaragoza López Página 59 **www.quimiziencia.es**

$$
\overrightarrow{B} = [\overrightarrow{(i} + (-2)\overrightarrow{j} + 3\overrightarrow{k}] = \overrightarrow{i} - 2\overrightarrow{j} + 3\overrightarrow{k}]
$$
  
\n
$$
\overrightarrow{D} = \overrightarrow{A} - \overrightarrow{B} = (2\overrightarrow{i} + 4\overrightarrow{j} + 6\overrightarrow{k}) - (\overrightarrow{i} - 2\overrightarrow{j} + 3\overrightarrow{k}) =
$$
  
\n
$$
= [2 - 1)\overrightarrow{i} + (4 - (-2)\overrightarrow{j} + (6 - 3)\overrightarrow{k}] =
$$
  
\n
$$
= \overrightarrow{i} + 6\overrightarrow{j} + 3\overrightarrow{k}
$$

**Vector unitario del vector D:**

**Recordemos:**

 $\overrightarrow{D}$  =  $|\overrightarrow{D}|$  . **u** ; **u** = Vector unitario de  $\overrightarrow{D}$ 

**Despejamos u:**

$$
\vec{u} = \frac{1}{|\vec{D}|} = \frac{1}{|\vec{D}|} = \frac{1}{|\vec{D}|}
$$
 (1)

**Cálculo de | D |:**

$$
|\overrightarrow{D}| = (1^2 + 6^2 + 3^2)^{1/2} = (46)^{1/2}
$$

**Nos vamos a la ecuación (1):**

$$
\overrightarrow{i} + 6 \overrightarrow{j} + 3 \overrightarrow{k}
$$
  
u = 32.4 cm<sup>2</sup> + 3 m<sup>2</sup> + 6/(46)<sup>1/2</sup> + 3/(46)<sup>1/2</sup> + 3/(46)<sup>1/2</sup>

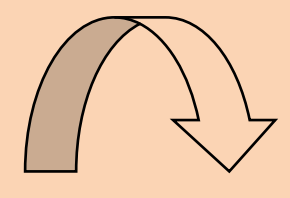

Antonio Zaragoza López Página 60 **www.quimiziencia.es**

# **8.- Producto de un Escalar por un Vector**

**Del producto de un escalar por un vector obtenemos otro vector de la misma dirección, del mismo sentido y de módulo tantas veces mayor o menor, según sea el escalar (entero o fracción)**

 $T = n$   $\overrightarrow{F}$ **Sea el vector F = Fx i + Fy j + Fz k**  $\overrightarrow{n}$ . F **1/n . F 1/n . F** ● ● ● **Desarrollemos la igualdad T = n . F**  $\overrightarrow{T}$  = n . (Fx i + Fy j + Fz k)  $\overrightarrow{T}$  =  $nFx$   $\overrightarrow{i}$  +  $nFy$   $\overrightarrow{j}$  +  $nFz$   $\overrightarrow{k}$  $|\textbf{T}| = [(\text{nFx})^2 + (\text{nFy})^2 + (\text{nFz})^2]^{\frac{1}{2}} =$  $=$   $(n^2 \cdot Fx^2 + n^2 \cdot Fy^2 + n^2 \cdot Fz^2)^{1/2} =$  $=$   $[n^2 (Fx^2 + Fy^2 + Fz^2)]^{1/2} =$  $= n$   $(Fx^{2} + Fy^{2} + Fz^{2})^{1/2}$ 

Antonio Zaragoza López Página 61 **www.quimiziencia.es**

**Como:**

$$
(Fx^{2} + Fy^{2} + Fz^{2})^{1/2} = |F|
$$

**Nos queda:**

 $|\overrightarrow{T}| = n$   $|\overrightarrow{F}|$ 

**n = Entero o fracción**

**Ejercicio resuelto Dados los vectores:**

 $\overrightarrow{u}$  = 3  $\overrightarrow{i}$  - 2  $\overrightarrow{j}$  + 3  $\overrightarrow{k}$  $\overrightarrow{v}$  = 2  $\overrightarrow{i}$  - 6  $\overrightarrow{j}$  +  $\overrightarrow{k}$  ,  $\vec{w} = 3 \vec{i} - 6 \vec{j} + 12 \vec{k}$ 

**Determinar el módulo de los vectores:**

a) 
$$
\vec{R} = 2\vec{u} - \vec{v} + 3/2\vec{w}
$$
  
b)  $\vec{S} = 1/3\vec{u} + 2\vec{v} - 5\vec{w}$ 

**Resolución**

**a)**

$$
\vec{R} = 2\vec{u} - 1\vec{v} + 3/2\vec{w} = 2(3\vec{i} - 2\vec{j} + 3\vec{k}) - (2\vec{i} - 6\vec{j} + \vec{k})
$$
  
+ 3/2(3\vec{i} - 6\vec{j} + 12\vec{k}) =

Antonio Zaragoza López Página 62 **www.quimiziencia.es**

$$
=6\overrightarrow{i} - 4\overrightarrow{j} + 6\overrightarrow{k} - 2\overrightarrow{i} + 6\overrightarrow{j} - \overrightarrow{k} + 9/2\overrightarrow{i} - 18/2\overrightarrow{j} + 36/2\overrightarrow{k} =
$$
  

$$
= (6 - 2 + 9/2)\overrightarrow{i} + (-4 + 6 - 18/2)\overrightarrow{j} + (6 - 1 + 36/2)\overrightarrow{k} =
$$
  

$$
= 8,5\overrightarrow{i} - 7\overrightarrow{i} + 23\overrightarrow{k}
$$
  

$$
|\overrightarrow{R}| = (8,5^2 + (-7)^2 + 23^2)^{1/2}
$$
  

$$
|\overrightarrow{R}| = (72,25 + 49 + 529)^{1/2} = 650,25^{1/2} = 25,5
$$

$$
\mathsf{b})
$$

$$
S = 1/3 \overrightarrow{u} + 2 \overrightarrow{v} - 5 \overrightarrow{w}
$$
  
\n
$$
\overrightarrow{S} = 1/3 (3 \overrightarrow{i} - 2 \overrightarrow{j} + 3 \overrightarrow{k}) + 2 (2 \overrightarrow{i} - 6 \overrightarrow{j} + \overrightarrow{k}) - 5 (3 \overrightarrow{i} - 6 \overrightarrow{j} + 12 \overrightarrow{k})
$$
  
\n
$$
= \overrightarrow{i} - 2/3 \overrightarrow{j} + \overrightarrow{k} + 4 \overrightarrow{i} - 12 \overrightarrow{j} + 2 \overrightarrow{k} - 15 \overrightarrow{i} + 30 \overrightarrow{j} - 60 \overrightarrow{k} =
$$
  
\n
$$
= (1 + 4 - 15) \overrightarrow{i} + (-2/3 - 12 + 30) \overrightarrow{j} + (1 + 2 - 60) \overrightarrow{k} =
$$
  
\n
$$
= -10 \overrightarrow{i} + 17,34 \overrightarrow{j} - 57 \overrightarrow{k}
$$
  
\n
$$
|\overrightarrow{S}| = [(-10)^2 + (17,34)^2 + (-57)^2]^{1/2} =
$$
  
\n
$$
= (100 + 300,67 + 3249)^{1/2} =
$$
  
\n
$$
= (3649,67)^{1/2} = 60,41
$$

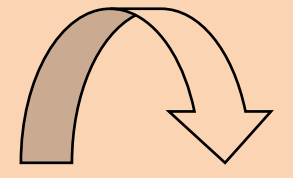

Antonio Zaragoza López Página 63 a via constante a primeira e parte de la parte de la parte de la parte de la **www.quimiziencia.es**

# **9.- Producto Escalar de dos Vectores.**

**Video: Producto de un escalar por un vector <http://www.youtube.com/watch?v=6yn44Yrtxyo>**

**Producto de un Escalar por un Vector [http://www.monografias.com/trabajos35/vectores/vectores.s](http://www.monografias.com/trabajos35/vectores/vectores.shtml) [html](http://www.monografias.com/trabajos35/vectores/vectores.shtml)**

**Producto Escalar de dos Vectores [http://www.monografias.com/trabajos35/vectores/vectores.s](http://www.monografias.com/trabajos35/vectores/vectores.shtml) [html](http://www.monografias.com/trabajos35/vectores/vectores.shtml)**

**Video: Producto Escalar de dos vectores <https://www.youtube.com/watch?v=zdYEpOhIKb4>**

**Simulador de Producto Escalar de dos vectores <https://www.geogebra.org/m/tmvZQMwr>**

**Dados dos vectores A y B , se define producto escalar entre ellos, como el número (escalar) que se obtiene multiplicando el módulo de A por el módulo de B y por el coseno del ángulo que forman A y B.**

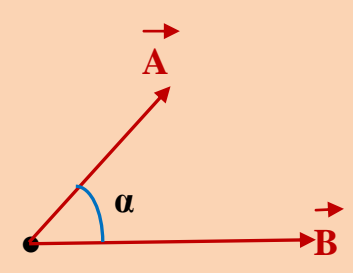

$$
\overrightarrow{A} \cdot \overrightarrow{B} = |\overrightarrow{A}| \cdot |\overrightarrow{B}| \cdot \cos a
$$

Antonio Zaragoza López Página 64 **www.quimiziencia.es**

**Propiedades del producto escalar:**

**a)** Propiedad conmutativa:  $\overrightarrow{A}$  .  $\overrightarrow{B}$  =  $\overrightarrow{B}$  .  $\overrightarrow{A}$ **b**) Propiedad distributiva:  $\overrightarrow{A}(\overrightarrow{B} + \overrightarrow{C}) = \overrightarrow{A} \cdot \overrightarrow{B} + \overrightarrow{A} \cdot \overrightarrow{C}$ 

**Vamos a desarrollar el producto escalar de dos vectores en función de los componentes de cada uno de ellos:** 

$$
\vec{A} \cdot \vec{B} = (Ax\vec{i} + Ay\vec{j} + Az\vec{k}) \cdot (Bx\vec{i} + By\vec{j} + Bz\vec{k}) =
$$
  
=  $AxBx\vec{i} \cdot \vec{i} + AxBy\vec{j} \cdot \vec{j} + AxBz\vec{i} \cdot \vec{k} +$   
+  $AyBx\vec{j} \cdot \vec{i} + AyBy\vec{j} \cdot \vec{j} + AyBz\vec{j} \cdot \vec{k} +$   
+  $AzBx\vec{k} \cdot \vec{i} + AzBy\vec{k} \cdot \vec{j} + AzBz\vec{k} \cdot \vec{k}$ 

**Sabemos que:**

 $i \cdot i = 1$  . 1 cos  $0^{\circ} = 1$  . 1 . 1 = 1  $\hat{j}$  .  $\hat{j}$  = 1 . 1 cos 0<sup>o</sup> = 1 . 1 . 1 = 1 **k**  $\mathbf{.} \ \mathbf{.} \ \mathbf{.}$ 

**También sabemos que los vectores i , j y k son ortogonales, es decir, forman entre ellos un ángulo de 90<sup>o</sup> . En base a ello:**

$$
\vec{i} \cdot \vec{j} = 1 \cdot 1 \cos 90^\circ = 1 \cdot 1 \cdot 0 = 0
$$
  

$$
\vec{i} \cdot \vec{k} = 0
$$

Antonio Zaragoza López Página 65 **www.quimiziencia.es**

 $\overrightarrow{j} \cdot \overrightarrow{i} = 0$  $\overrightarrow{j} \cdot \overrightarrow{k} = 0$  $\overrightarrow{k}$  .  $\overrightarrow{i}$  = 0  $\overrightarrow{k}$  .  $\overrightarrow{j}$  = 0

**Podemos generalizar:** 

 $i \perp j \perp k \perp i \rightarrow \alpha = 90^{\circ} \rightarrow \cos 90^{\circ} = 0$ 

**De la expresión:**  $\overrightarrow{A}$  .  $\overrightarrow{B}$  = (Ax **i** + Ay **j** + Az **k**) . (Bx **i** + By **j** + Bz **k**) = **=AxBx i** . **i** + AxBy  $i$  . **j** + AxBz  $i$  . K + AyBx  $j$ . **i** + **+ AyBy j . j + AyBz j . k + AzBx k . i + AzBy k . j + + AzBz k . k = AxBx . 1 + AyBy . 1 + AzBz . 1 = = AxBx + AyBy + AzBz**

$$
\overrightarrow{A} \cdot \overrightarrow{B} = AxBx + AyBy + AzBz
$$

**Obtenemos otra expresión del producto escalar de dos vectores.**

Antonio Zaragoza López Página 66 **www.quimiziencia.es**

# **Ejercicio resuelto**

**Calcule el producto escalar de los vectores A ( 5, -2 , 1 ) y B ( -1 , 3 , -2).**

# **Resolución**

**Puesto que el ejercicio no nos determina el ángulo que forman los vectores, para poder obtener el producto escalar utilizaremos la ecuación:**

 $\overrightarrow{A}$   $\overrightarrow{B}$  =  $A \times B \times + A \times B \times$ 

 $\overrightarrow{A} \cdot \overrightarrow{B} = 5$  **.** (-1) + (-2)  $\overrightarrow{3}$  + 1 **.** (-2) = - 5 - 6 - 2 = -13

#### **Ejercicio resuelto**

**Determinar el ángulo que forman los dos vectores del ejercicio anterior**

## **Resolución**

**Recordemos que:**

 **A . B = | A | . | B | . cos α**

 $\cos \alpha = \overrightarrow{A} \cdot \overrightarrow{B} / |\overrightarrow{A}|$ ,  $|\overrightarrow{B}|$  (1)

**El numerador es conocido luego calculemos los módulos de los vectores A y B:**

$$
|\vec{A}| = (5^2 + (-2)^2 + 1^2)^{1/2} = 173^{1/2} = 13,15
$$
  
 $|\vec{B}| = [(-1)^2 + 3^2 + (-2)^2]^{1/2} = 14$ 

Antonio Zaragoza López Página 67 **www.quimiziencia.es**

**Volviendo a la ecuación (1)**

**cos α = -13/ (13,15 . 14) = - 13/ 184,1 = - 0,07**

**α = 94,01<sup>o</sup>**

# **Ejercicio resuelto**

Calcular el valor de "a" para que los vectores u = 3 i + 4 j -**2 k y v = a i – 2 j + 2 k formen un ángulo de 45<sup>o</sup>**

**Resolución**

**Recordemos que:**

**u . v = u . v . cos α**   $\cos \alpha = u \cdot v / u \cdot v$  (1)

**De la ecuación anterior conocemos:**

$$
\cos 45^\circ = 0,7
$$
\n
$$
u = [({3^2 + 4^2 + (-2)^2})^{1/2} = (29)^{1/2} = 5,38
$$
\n
$$
v = [({\alpha^2 + (-2)^2 + 2^2})^{1/2} = ({\alpha^2 + 8})^{1/2}
$$
\n
$$
v = u_x v_x + u_y v_y + u_z v_z = 3\alpha - 8 - 4 = 3\alpha - 12
$$
\nSi nos vamos a (1):

$$
0.7 = (3a - 12)/5.38 \cdot (a^2 + 8)^{1/2}
$$

Antonio Zaragoza López Página 68 **www.quimiziencia.es**

**Trabajando matemáticamente:**

$$
0.7. 5.38. (a2 + 8)1/2 = 3a - 12
$$
  

$$
(a2 + 8)1/2 = (3a - 12)/ (0.7. 5.38)
$$
  

$$
(a2 + 8)1/2 = (3a - 12)/3.76
$$

**Elevando ambos miembros al cuadrado:**

**a 2 + 8 = (3a – 12)<sup>2</sup> /14,13 14,13** .  $(a^2 + 8) = 9a^2 + 144 - 72a$  $14,13$   $a^2 + 113,04 = 9a^2 + 144 - 72a$ **14,13 a 2 – 9a 2 – 72a + 113,04 – 144 = 0 5,13 a 2 – 72 a – 30,96 = 0 a = 72 ± ( 5184 + 635,29)1/2/ 10,26 a = (72 ± 76,28)/10,26**

**a<sup>1</sup> = (72 + 76,28)/10,26 = 14,45** 

**a<sup>2</sup> = (72 – 76,28)/10,26 = -0,41**

# **Ejercicio resuelto**

**Determinar el valor del parámetro "a" para que los vectores x = a i - 2 j + 3 k ; y = - i + a j + k sean perpendiculares.**

Antonio Zaragoza López Página 69 **www.quimiziencia.es**

# **Resolución**

**Si los vectores son perpendiculares el ángulo que forman entre ellos es de 90º. Esto implica:**

$$
\overrightarrow{x}.\overrightarrow{y} = x. y. \cos a
$$

 $\overrightarrow{x} \cdot \overrightarrow{y} = x \cdot y$  **.** cos 90° = x **.** y **.** 0 = 0

**Para que dos vectores sean perpendiculares su producto escalar debe ser igual a cero.**

**También sabemos que:**

$$
\begin{array}{c}\n\rightarrow \\
x \cdot y = x_x y_x + x_y y_y + x_z y_z\n\end{array}
$$

**Por lo que:**

 $\overrightarrow{x}$  **x**  $\overrightarrow{y}$  **=**  $x_xy_x + x_yy_y + x_zy_z = 0$  $\vec{x}$  = a i - 2 j + 3 k ; **y = - i + a j + k a**  $(-1) + (-2)$   $a + 3$   $1 = 0$ **-a – 2a + 3 = 0**  $-3a = -3$ **a = 1**

Antonio Zaragoza López Página 70 **www.quimiziencia.es**

# **Ejercicio resuelto**

**Dado los vectores A (4 , -3 , 0) y B (8 , 6 , 0), calcula: a) 2 A + B b) El producto escalar de A . B. c) El ángulo que forman A y B**

**Resolución**

a) 
$$
2 \overrightarrow{A} + \overrightarrow{B} = 2 (4i + -3j) + (8i + 6j +)
$$
  
=  $8i - 6j + 8i + 6j = 16i$ 

**b)**

$$
\overrightarrow{A}
$$
 (4, -3, 0),  $\overrightarrow{B}$  (8, 6, 0)  
 $\overrightarrow{A}$   $\overrightarrow{B}$  =  $AxBx + AyBy + AzBz = 4 \cdot 8 + (-3) \cdot 6 =$   
= 32 - 18 = 14

$$
c)
$$

$$
\overrightarrow{A} \cdot \overrightarrow{B} = A \cdot B \cdot \cos \alpha
$$
  
\n $\cos \alpha = \overrightarrow{A} \cdot \overrightarrow{B} / A \cdot B$   
\n $A = (4^2 + (-3)^2 +)^{1/2} = 25^{1/2} = 5$   
\n $B = (8^2 + 6^2)^{1/2} = 10$ 

 **cos α = 14 / (5 . 10) cos α** = 0,28 →  $α$  = 73,73°

Antonio Zaragoza López Página 71 **www.quimiziencia.es**

### **Ejercicio resuelto**

**Dos vectores cuyos extremos son los puntos A(-3,2,1) y B(5,-3,2), tienen como origen común el punto C(-1,3,0). Calcular el producto escalar de ambos vectores y el ángulo que forman.**

### **Resolución**

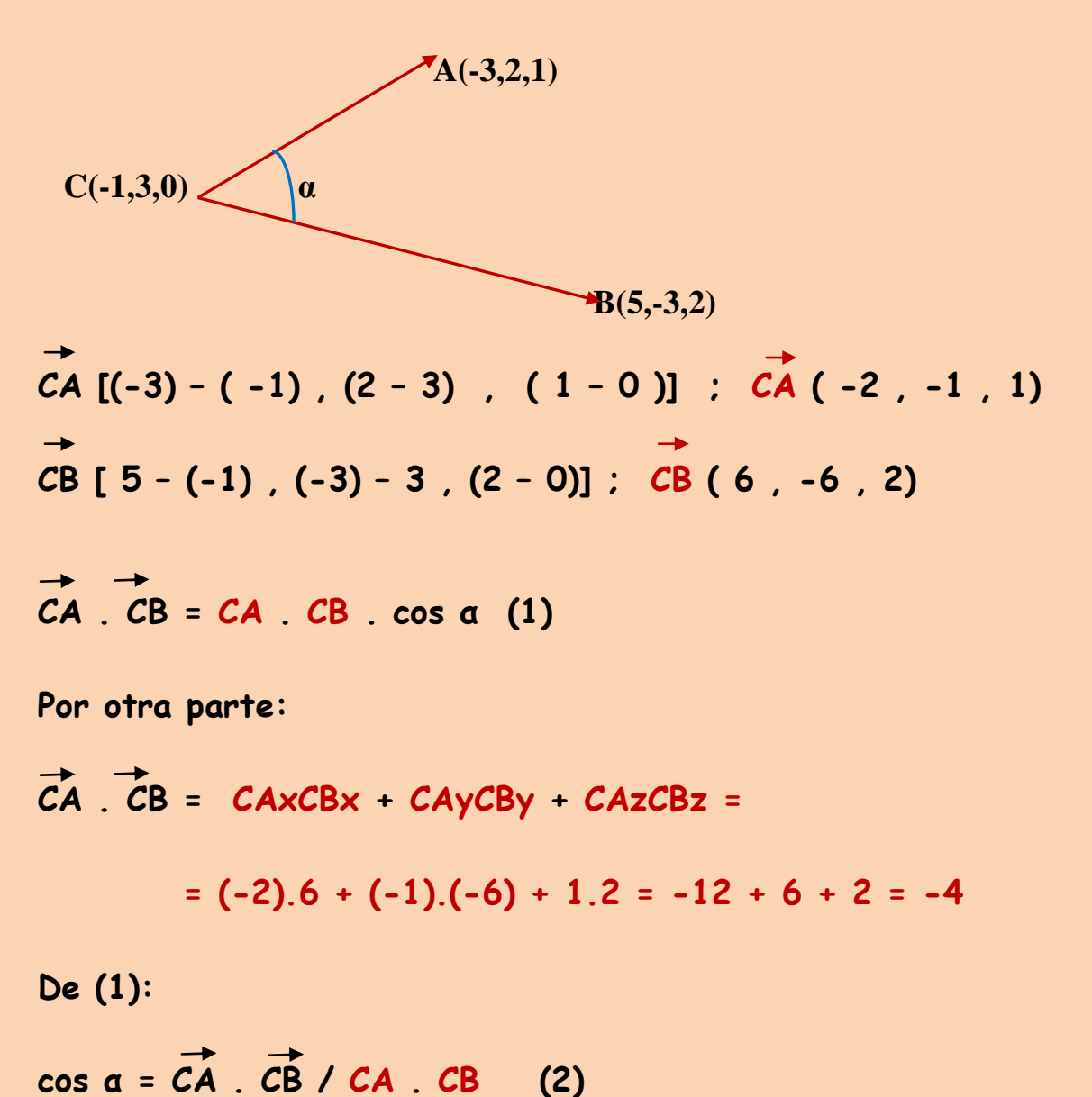

Antonio Zaragoza López Página 72 **www.quimiziencia.es**
$CA = [(-2)^2 + (-1)^2 + 1^2]^{1/2} = 6^{1/2} = 2,45$ 

$$
CB = [62 + (-6)2 + 22]1/2 = 761/2 = 8,72
$$

**Nos vamos a (2):**

$$
\cos\,\alpha = (-4) / (2,45 . 8,72) = -4/21,36 = -0,18
$$

**α = 100,4<sup>o</sup>**

## **Ejercicio resuelto**

**Dados los vectores a = 3 i + 5 j – k y b = i + 4 j – 2 k, calcula el producto escalar siguiente: ( a – 5b ) . ( 2 a + 6 b)**

**Resolución**

$$
5\overrightarrow{b} = 5 (i + 4 j - 2 k) = 5 i \overrightarrow{+} 20 j - 10 k
$$
  
\n
$$
2\overrightarrow{a} = 2 (3 i + 5 j - k) = 6 i + 10 j - 2 k
$$
  
\n
$$
6\overrightarrow{b} = 6 (i + 4 j - 2 k) = 6 i + 24 j - 12 k
$$
  
\n
$$
(\overrightarrow{a} - 5\overrightarrow{b}) = (3 i + 5 j - 2 k) - (5 i + 20 j - 10 k) =
$$
  
\n
$$
= -2 \overrightarrow{i} - 15 \overrightarrow{j} + 8 \overrightarrow{k}
$$
  
\n
$$
(2\overrightarrow{a} + 6\overrightarrow{b}) = 6 i + 10 j - 2 k + 6 i + 24 j - 12 k =
$$
  
\n
$$
= 12 \overrightarrow{i} + 34 \overrightarrow{j} - 14 \overrightarrow{k}
$$

Antonio Zaragoza López Página 73 **www.quimiziencia.es**

**Luego:**

$$
(\vec{a}-5\vec{b}) \cdot (2\vec{a}+6\vec{b}) = (-2) \cdot 12 + (-15) \cdot 34 - 112 =
$$

**= -24 – 510 – 112 = - 646** 

# **Ejercicio resuelto**

**Comprobar que los vectores**  $\overrightarrow{A}$  **= 3 i + 2 j - k ;**  $\overrightarrow{B}$  **= i + 3 j - 5 k y C = 2 i – j + 4 k forman un triángulo rectángulo.** 

# **Resolución**

**Cuando entre dos de los tres vectores dados exista un ángulo de 90º el triángulo será rectángulo. Tenemos que buscar el ángulo de 90º.**

**Debemos recordar que:**

**A . B = A . B . cos α (1)**  $\overrightarrow{A}$   $\overrightarrow{B}$  =  $AxBx + AyBy + AzBz$  (2)  $A = [3^2 + 2^2 + (-1)^2]^{1/2} = 3.74$ **B** =  $[1^2 + 3^2 + (-5)^2]^{1/2} = 5.91$  $C = [2^2 + (-1)^2 + 4^2]^{1/2} = 4.58$ 

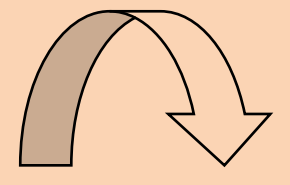

Antonio Zaragoza López Página 74 **www.quimiziencia.es**

**Recordemos también que el producto escalar es conmutativo. De la ecuación (2) obtenemos:**

 $\overrightarrow{A} \cdot \overrightarrow{B} = 3 \cdot 1 + 2 \cdot 3 + (-1) \cdot (-5) = 3 + 6 + 5 = 14$  $\overrightarrow{A} \cdot \overrightarrow{C} = 3 \cdot 2 + 2 \cdot (-1) + (-1) \cdot 4 = 6 - 2 - 4 = 0$  $\overrightarrow{B} \cdot \overrightarrow{C} = 1 \cdot 2 + 3 \cdot (-1) + (-5) \cdot 4 = 2 - 3 - 20 = 21$ **De la ecuación (1):**  $\overrightarrow{cos a} = \overrightarrow{A} \cdot \overrightarrow{B} / A \cdot \overrightarrow{B}$ **cos α = (14/ 14) . 5,91 = 14/82,74 = 0,169 α = 80,25 o**  $\overrightarrow{cos}$  **β** =  $\overrightarrow{A}$   $\overrightarrow{C}$  / **A**  $\overrightarrow{C}$ 

**cos β = (0/3,74) . 4,58 = 0 ; β = 90<sup>o</sup>**

**Aquí tenemos el ángulo que estábamos buscando y efectivamente se trata de un triángulo rectángulo.**

#### **Ejercicio resuelto**

**Dado el vector a (-1,2,4) halla el producto escalar de dicho vector por su vector unitario.** 

**Resolución**

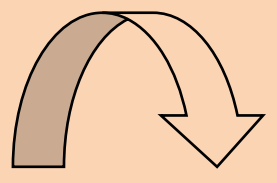

Antonio Zaragoza López Página 75 **www.quimiziencia.es**

**Sabemos que:**

 $\overrightarrow{A}$  =  $|\overrightarrow{A}|$ , u

**Podemos despejar el vector unitario u:**

 $\vec{u} = \vec{A} / |\vec{A}| (1)$ 

**Podemos calcular el módulo del vector A:**

$$
|\overrightarrow{A}| = [(-1)^2 + 2^2 + 4^2]^{1/2} = (21)^{1/2}
$$

**Nos vamos a la ecuación (1) y sustituimos:**

$$
\overrightarrow{u}
$$
 = (-i + 2 j + 4 k) / (21)<sup>1/2</sup> =

$$
= - 1/(21)^{1/2} + 2/(21)^{1/2} j + 4/(21)^{1/2} k
$$

**Producto escalar de A por u:**

$$
\vec{A} \cdot \vec{u} = A_x u_x + A_y u_y + A_z u_x =
$$
  
= (- i +2 j +4).(- 1/(21)<sup>1/2</sup> i + 2/(21)<sup>1/2</sup> j + 4/(21)<sup>1/2</sup> k =

$$
= 1/(21)^{1/2} + 4/(21)^{1/2} + 16/(21)^{1/2} = 21/(21)^{1/2}
$$

# **Ejercicio resuelto**

Calcular m para que los vectores  $\overrightarrow{a}$  = m i + 4 j + 5 k **y b =- i + m j – 2 k sean perpendiculares.**

# **Resultado**

Antonio Zaragoza López Página 76 **www.quimiziencia.es**

Para que  $\vec{a}$  y  $\vec{b}$  sean perpendiculares se debe cumplir que el ángulo comprendido entre los dos vectores sea de 90°. **Recordemos:**

 $\overrightarrow{a}$   $\overrightarrow{b}$  =  $|\overrightarrow{A}|$ ,  $|\overrightarrow{B}|$ ,  $\cos \alpha$ 

 $E1$  ángulo  $\alpha = 90^\circ \rightarrow \cos 90^\circ = 0$ 

**Por lo que:**

 $\overrightarrow{a}$   $\overrightarrow{b}$  =  $|\overrightarrow{A}|$  .  $|\overrightarrow{B}|$  . 0 = 0

**El producto escalar de a por b debe ser igual a cero.**

**Por otra parte sabemos que:**

 $\overrightarrow{a}$   $\overrightarrow{b}$  =  $\overrightarrow{a}$ xbx +  $\overrightarrow{a}$ yby +  $\overrightarrow{a}$ zbz **axbx + ayby + azbz = 0 a = m i + 4 j + 5 k b =- i + m j – 2 k (m i + 4 j + 5 k) . (- i + m j – 2 k) = 0**  $-m + 4 m - 10 = 0$ **3m = 10 ; m = 10/3**

Antonio Zaragoza López Página 77 **www.quimiziencia.es**

# **Ejercicio resuelto**

**a)Calcula el ángulo que forman los vectores u = (2, 1, 1) y**   $\overrightarrow{v}$  = (-1, 1, 1). b) *¿Cuánto debe valer a para que los vectores*  $\overrightarrow{u}$  = (2, a, 1) y **v = (–1, a, 1) sean perpendiculares.** 

**Resolución**

**a)**

**Recordemos:**

 $\vec{u} \cdot \vec{v} = |\vec{u}|$ .  $|\vec{v}|$  . cos  $\alpha$ 

 $\cos \alpha = u \cdot \vec{v} / |\vec{u}|$ .  $|\vec{v}|$  (1)

**Cálculo de los módulos:**

$$
\begin{aligned}\n\overrightarrow{u} &= (2, 1, 1) \\
\overrightarrow{v} &= (-1, 1, 1). \\
\|\overrightarrow{u}\| &= (2^2 + 1^2 + 1^2)^{1/2} = (6)^{1/2} \\
\|\overrightarrow{v}\| &= [(-1)^2 + 1^2 + 1^2]^{1/2} = (3)^{1/2}\n\end{aligned}
$$

**Por otra parte sabemos que:**

$$
\begin{array}{c}\n\rightarrow \\
\bullet \\
\bullet \\
\bullet\n\end{array} \xrightarrow{\rightarrow}
$$
\n
$$
\begin{array}{c}\nU_xV_x + U_yV_y + U_zV_z\n\end{array}
$$

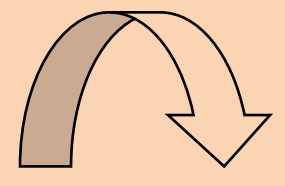

Antonio Zaragoza López Página 78 **www.quimiziencia.es**

 $\overrightarrow{u}$  = (2, 1, 1)  $\vec{v} = (-1, 1, 1).$  $\overrightarrow{u}$  .  $\overrightarrow{v}$  = 2 . (-1) + 1 . 1 + 1 . 1 = 0 **Si nos vamos a la ecuación (1): cos**  $\alpha = 0$  /  $[(6)^{1/2} \cdot (3)^{1/2}] = 0$  $\cos \alpha = 0 \rightarrow \alpha = 90^\circ$ **b)**

**Se ha demostrado en el apartado anterior que dos vectores serán perpendiculares cundo su producto escalar sea igual a 0.**

$$
\begin{array}{c}\n\rightarrow \\
\rightarrow \\
U \ .\ \ V = U_x V_x + U_y V_y + U_z V_z\n\end{array}
$$

**Se transforma en:**

$$
u_xv_x + u_yv_y + u_zv_z = 0
$$

**Por lo tanto:**

 $2 \cdot (-1) + a \cdot a + 1 \cdot 1 = 0$  $-2 + a^2 + 1 = 0$  $-1 + a^2 = 0$  $a = (1)^{1/2} = 1$ 

Antonio Zaragoza López Página 79 **www.quimiziencia.es**

# **Ejercicio resuelto**

Dados los vectores:  $\overrightarrow{a}$  = i + j + 2 k y  $\overrightarrow{b}$  = i + 3 j + 4 k. **Calcular: a) el producto escalar de ambos vectores, b) el ángulo que forman.**

# **Resolución**

# **a)**

**El producto escalar de dos vectores viene determinado por la ecuación:**

$$
\vec{a} \cdot \vec{b} = a_x b_x + a_y b_y + a_z b_z
$$
  

$$
\vec{a} \cdot \vec{b} = 1 \cdot 1 + 1 \cdot 3 + 2 \cdot 4 = 1 + 3 + 8 = 12
$$

# **b)**

**Recordemos que el producto escalar también se puede determinar por la ecuación:**

 $\vec{a} \cdot \vec{b} = |\vec{A}|$ .  $|\vec{B}|$ ,  $\cos \theta$ 

**Despajamos cos ꭤ:**

 $\cos \alpha = \vec{a} \cdot \vec{b} / |\vec{a}|$ .  $|\vec{b}|$  (1)

**Calculamos los módulos de los vectores:**

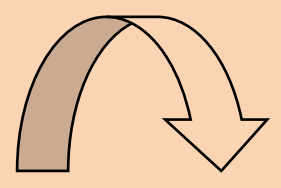

 $\overrightarrow{a}$  = **i** + **j** + 2 **k**  $y$  $\overrightarrow{b}$  = **i** + 3 **j** + 4**k**  $|\vec{a}| = (1^2 + 1^2 + 2^2)^{1/2} = (6)^{1/2}$  $|\overrightarrow{b}| = (1^2 + 3^2 + 4^2)^{1/2} = (26)^{1/2}$ 

**Nos vamos a la ecuación (1):**

$$
\cos \alpha = 12 / [(6)^{1/2} \cdot (26)^{1/2}] = 12/12,75 = 0,9411
$$

 $\cos \alpha = 0.9411 \rightarrow \alpha = 19.76^{\circ}$ 

**Ejercicio resuelto**

Calcular m para que los vectores  $\overrightarrow{a}$  (m, -2) y  $\overrightarrow{b}$  (3, 6) sean **paralelos.**

# **Resolución**

**Si son paralelos el ángulo que forman entre ellos de 0<sup>o</sup> lo que implica:**

 $\overrightarrow{a}$   $\overrightarrow{b}$  =  $|\overrightarrow{A}|$   $\overrightarrow{B}$   $\overrightarrow{a}$   $\overrightarrow{a}$ **a . b = | A | . | B | . cos 0 o**  $\overrightarrow{a}$   $\overrightarrow{b}$  =  $\overrightarrow{a}$  | .  $\overrightarrow{b}$  | . 1  $\overrightarrow{a}$ ,  $\overrightarrow{b}$  =  $\overrightarrow{a}$  |  $\overrightarrow{b}$  | (1)

Antonio Zaragoza López Página 81 **www.quimiziencia.es**

$$
\frac{a}{9}(m, -2)
$$
\nb (3, 6)  
\n
$$
|\vec{a}| = [(m^2 + (-2)^2]^{1/2} = (m^2 + 4)^{1/2}
$$
\n
$$
|\vec{b}| = (3^2 + 6^2)^{1/2} = (45)^{1/2}
$$

**Nos vamos a (1):**

**a** . **b** =  $(m^2 + 4)^{1/2}$  .  $(45)^{1/2}$  (2)

**Por otra parte sabemos que:**

$$
\vec{a} \cdot \vec{b} = a_x b_x + a_y b_y + a_z b_z
$$
  
\n
$$
\vec{a} \cdot \vec{b} = (m, -2) . (3, 6)
$$
  
\n
$$
\vec{a} \cdot \vec{b} = 3 . m + (-2) . 6 = 3m - 12 (3)
$$

**Podemos igualar (2) con (3):**

**(m<sup>2</sup> + 4)1/2 . (45)1/2 = 3m – 12**

**Si elevamos ambos miembros al cuadrado:**

$$
[(m2 + 4)1/2 \cdot (45)1/2]2 = (3m - 12)2
$$
  
(m<sup>2</sup> + 4) \cdot (45) = 9 m<sup>2</sup> - 72 m + 144  
45 m<sup>2</sup> + 180 = 9 m<sup>2</sup> - 72 m + 144  
45 m<sup>2</sup> + 180 - 9 m<sup>2</sup> + 72 m - 144 = 0

Antonio Zaragoza López Página 82 **www.quimiziencia.es**

**36 m 2 + 72 m + 36 = 0**

 $m^2 + 2 m + 1 = 0$ 

**Resolviendo la ecuación anterior:**

**m = - 1**

**Ejercicio resuelto Dados los vectores A = i – 2 j+ 3 k y B = -2 i + 4j – k, determinar:**

- **a) Su producto escalar**
- **b) El ángulo que forman**

**Resolución**

**Según sabemos:**

$$
A + B = A_xB_x + A_yB_y + A_zB_z
$$
  
\n
$$
A + B = 1 \cdot (-2) + (-2) \cdot 4 + 3 \cdot (1) = -2 - 8 + 3 = -7
$$
  
\nb)

$$
A \cdot B = |A| \cdot |B| \cdot \cos \alpha
$$
  

$$
\cos \alpha = \overrightarrow{A} \cdot \overrightarrow{B} / |\overrightarrow{A}| \cdot |\overrightarrow{B}| (1)
$$

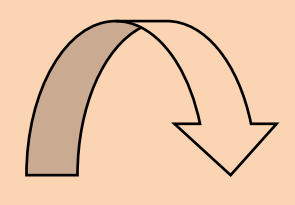

Antonio Zaragoza López Página 83 **www.quimiziencia.es**

**Módulo de A:**

 $|\mathbf{A}| = [1^2 + (-2)^2 + 3^2]^{1/2} = (14)^{1/2}$ 

**Módulo de B:**

$$
|\overrightarrow{B}| = (-2)^2 + 4^2 + 1^2 = (21)^{1/2}
$$

**Nos vamos a (1) y sustituimos:**

$$
\cos \alpha = (-7)/[(14)^{1/2} \cdot (21)^{1/2}] = (-7)/(3.74 \cdot 4.58) =
$$

$$
= -17,12 \rightarrow \alpha = 114,12^{\circ}
$$

**10.- Producto Vectorial de dos Vectores.**

**Producto Vectorial de dos Vectores [http://www.monografias.com/trabajos35/vectores/vectores.s](http://www.monografias.com/trabajos35/vectores/vectores.shtml) [html](http://www.monografias.com/trabajos35/vectores/vectores.shtml)**

**Producto vectorial de dos vectores [http://platea.pntic.mec.es/anunezca/ayudas/producto\\_vectori](http://platea.pntic.mec.es/anunezca/ayudas/producto_vectorial/producto_vectorial.htm) [al/producto\\_vectorial.htm](http://platea.pntic.mec.es/anunezca/ayudas/producto_vectorial/producto_vectorial.htm)**

**Video: Producto vectorial de dos vectores [http://www.youtube.com/watch?v=75AS\\_aruQ7Y](http://www.youtube.com/watch?v=75AS_aruQ7Y)**

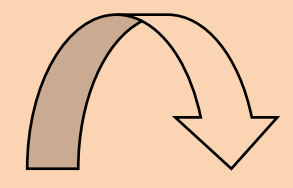

Antonio Zaragoza López Página 84 **www.quimiziencia.es**

**El producto vectorial de dos vectores es un nuevo vector de las siguientes características:**

a) Módulo: 
$$
|\overrightarrow{A} \times \overrightarrow{B}| = |\overrightarrow{A}|
$$
. |B| . sen a

- **b) Dirección**: **Perpendicular al plano determinado por los dos vectores.**
- **c) Sentido**: **El del avance del sacacorchos que gira del primero al segundo por el camino más corto.**

**Realicemos el producto vectorial de A x B ( es importante el orden de los vectores. Como veremos más adelante el producto vectorial de dos vectores no es conmutativo:**

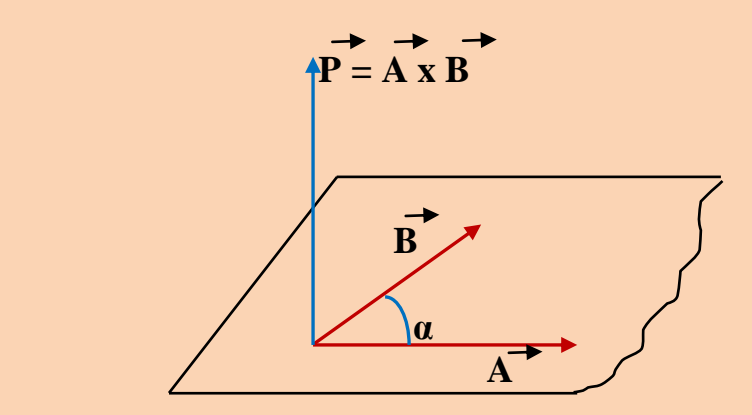

**Observamos que el vector p , producto vectorial, es perpendicular a los vectores A y B y por lo tanto perpendicular al plano que contiene dichos vectores.**

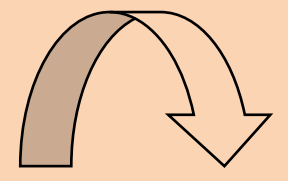

Antonio Zaragoza López Página 85 **www.quimiziencia.es**

# **Propiedades del producto Vectorial:**

**a) No cumple la propiedad conmutativa. El dibujo anterior corresponde al producto vectorial de A por B. Si realizamos el producto vectorial de B por A nos queda el esquema siguiente:**

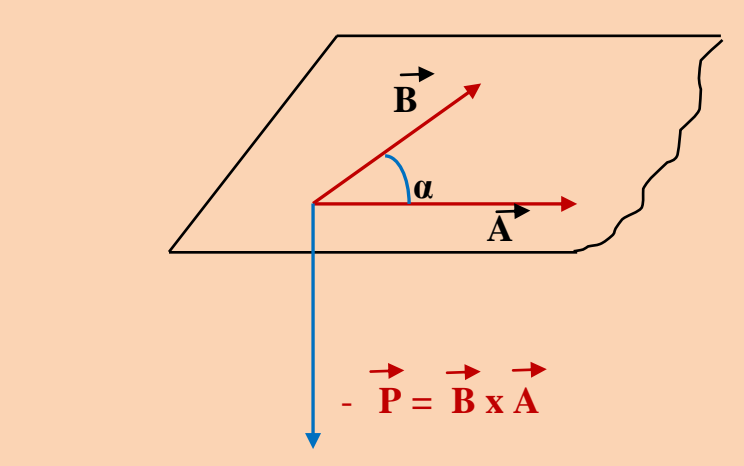

**Para que entendáis la existencia de P y (– P) explicaremos la "Regla del sacacorchos":**

Estamos en el primer dibujo ( $\overrightarrow{A} \times \overrightarrow{B}$ ):

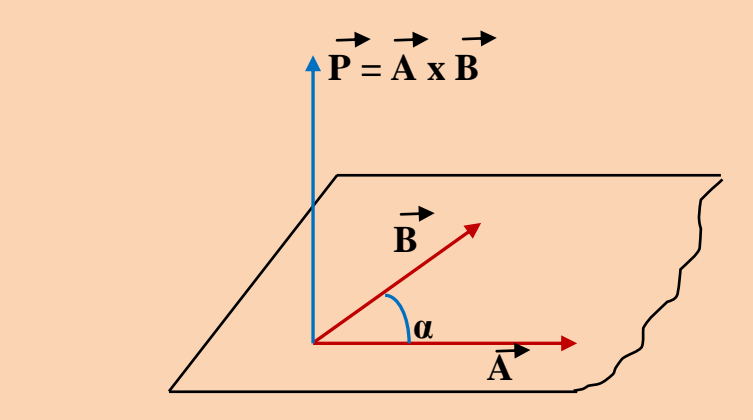

**Ponemos en el punto de concurrencia de los dos vectores un "tornillo" con la punta hacia arriba. Por debajo del plano que** 

Antonio Zaragoza López Página 86 **www.quimiziencia.es**

**contiene los vectores A y B pondremos un destornillador acoplado al "tornillo". Ahora nos fijamos en la operación que queremos hacer: A x B** 

**Hacemos girar el destornillador en el sentido de salir de A para llegar a B por el camino más corto (de izquierda a derecha):** 

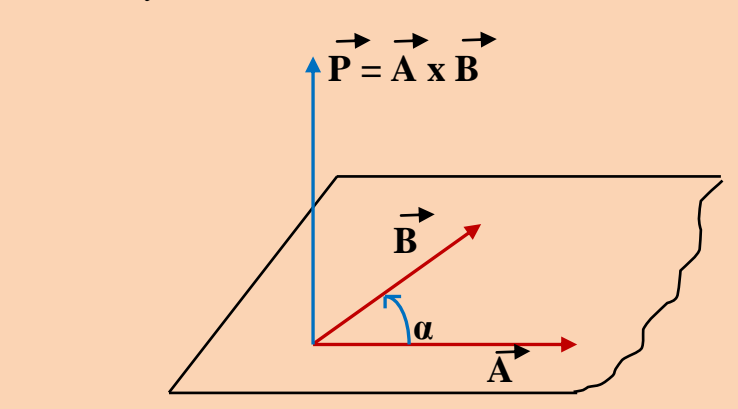

**El "tornillo" gira en sentido ascendente, por ello el vector P manifiesta su sentido por encima del plano que contiene a los vectores A y B.**

**En el segundo dibujo cuando realizamos la operación B x A,**  salimos de **B** buscando a A por el camino más corto. El **tornillo tiende a descender por debajo del plano que contiene los vectores y obtenemos el vector opuesto al vector P, es decir –P :**

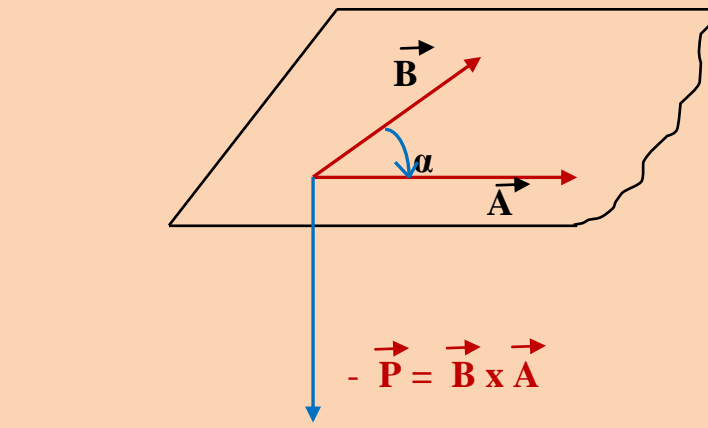

Antonio Zaragoza López Página 87 **www.quimiziencia.es**

**b) Cumple la propiedad distributiva**

$$
\overrightarrow{A} \times (\overrightarrow{B} + \overrightarrow{C}) = \overrightarrow{A} \times \overrightarrow{B} + \overrightarrow{A} \times \overrightarrow{C}
$$

**c) El producto vectorial de dos vectores paralelos es igual al vector nulo:**

$$
\vec{A} \mid \vec{B} \rightarrow \vec{A} \times \vec{B} = 0
$$

**Es fácil de demostrar:**

 $|A \times B| = |A|$ . | B | sen a ;  $a = 0^{\circ}$   $\rightarrow$  sen 0° = 0  $|\overrightarrow{A} \times \overrightarrow{B}| = |\overrightarrow{A}|$ ,  $|\overrightarrow{B}|$ ,  $0 = 0$ 

Si utilizamos los componentes de los vectores  $\vec{A}$  y  $\vec{B}$ **obtenemos una ecuación que nos permite obtener el vector producto vectorial:**

$$
\overrightarrow{A} \times \overrightarrow{B} = (Ax i + Ay j + Az k) \times (Bx i + By j + Bz k) =
$$
  
=  $AxBx (i \times i) + AxBy (i \times j) + AxBz (i \times k) +$   
+  $AyBx (j \times i) + AyBy (j \times j) + AyBz (j \times k) +$   
+  $AzBx (k \times i) + AzBy (k \times j) + AzBz (k \times k)$ 

**En base al módulo del vector producto vectorial podemos deducir que:**

 $\bf{i}$   $||\bf{i}$   $\rightarrow$   $\bf{\alpha}$  = 0  $\rightarrow$   $||\bf{i}$   $\times$   $\bf{i}$   $||$  = 1 . 1 sen 0° = 1 . 1 . 0 = 0  $\bf{j}$   $||\bf{j}$   $\rightarrow$   $\bf{\alpha}$  = 0  $\rightarrow$   $||\bf{j}$   $\times$   $\bf{j}$   $||$  = 1  $\bf{.}$  1  $\bf{.}$  sen 0 $^{\circ}$  = 1  $\bf{.}$  1  $\bf{.}$  0 = 0  $\vec{k}$  ||  $\vec{k}$   $\rightarrow$   $\alpha$  = 0  $\rightarrow$   $|\vec{k} \times \vec{k}|$  = 1 . 1 sen 0<sup>o</sup> = 1 . 1 . 0 = 0

**De la expresión anterior podemos eliminar:**

Antonio Zaragoza López Página 88 **www.quimiziencia.es**

 $\overrightarrow{A} \times \overrightarrow{B} = (Ax i + Ay j + Az k) \times (Bx i + By j + Bz k) =$  $= AxBx (jx1) + AxBy (ixj) + AxBz (ixk) + AyBx$  $(j \times i) + A y B y (j \times j) + A y B z (j \times k) + A z B x (k \times i) +$ **+ AzBy ( k x j ) +AzBz (k x k )**

**Nos queda:**

$$
\overrightarrow{A} \times \overrightarrow{B} = (Ax \, i + Ay \, j + Az \, k) \times (Bx \, i + By \, j + Bz \, k) =
$$
  
=  $AxBy (i \times j) + AxBz (i \times k) + AyBx (j \times i) +$   
+  $AyBz (j \times k) + AzBx (k \times i) + AzBy (k \times j)$ 

**Por la regla del Sacacorchos podemos obtener:**

 $\overrightarrow{i} \times \overrightarrow{j} = \overrightarrow{k}$ ;  $\overrightarrow{i} \times \overrightarrow{k} = -\overrightarrow{j}$  $\overrightarrow{j} \times \overrightarrow{i} = -\overrightarrow{k}$ ;  $\overrightarrow{j} \times \overrightarrow{k} = \overrightarrow{i}$  $\vec{k} \times \vec{i} = \vec{j}$ ;  $\vec{k} \times \vec{j} = -\vec{i}$ 

**Con todas estas condiciones podemos establecer que:**

$$
\overrightarrow{A} \times \overrightarrow{B} = (Ax + Ay j + Az k) \times (Bx + By j + Bz k) =
$$
  
\n= (AxBy k+AxBz (-j)+AyBx (-k)+AyBzi + AzBx j +  
\n+ AzBy (-i)  
\n
$$
\overrightarrow{A} \times \overrightarrow{B} = AxBy \overrightarrow{k} - AxBz \overrightarrow{j} - AyBx \overrightarrow{k} + AyBz \overrightarrow{i} + AzBx \overrightarrow{j} - AzBy \overrightarrow{i} =
$$
  
\n= (AyBz - AzBy) $\overrightarrow{i}$  + (AzBx - AxBz) $\overrightarrow{j}$  + (AxBy - AyBx) $\overrightarrow{k}$   
\nLuego:

$$
\vec{A} \times \vec{B} = (AyBz - AzBy) \vec{i} + (AzBx - AxBz) \vec{j} + (AxBy - AyBx) \vec{k}
$$

Antonio Zaragoza López Página 89 **www.quimiziencia.es**

**Obtenemos un vector cuyo módulo es:**

# $|A \times B| = [(AyBz-AzBy)^{2}+(AzBx-AxBz)^{2}+(AxBy-AyBx)^{2}]^{1/2}$

**Existen métodos más sencillos para obtener la fórmula del producto vectorial de dos vectores. El método a utilizar es el Cálculo de Matrices. No sabéis lo que es una matriz luego no tenéis más remedio que aceptar lo que se diga. El producto vectorial de dos vectores los podemos representar de la forma:**

$$
\overrightarrow{A} = A \times \overrightarrow{i} + A \times \overrightarrow{j} + A \times \overrightarrow{k}
$$
\n
$$
\overrightarrow{B} = B \times \overrightarrow{i} + B \times \overrightarrow{j} + B \times \overrightarrow{k}
$$
\n
$$
\overrightarrow{A} \times \overrightarrow{B} = \begin{vmatrix} \overrightarrow{i} & \overrightarrow{j} & \overrightarrow{k} \\ A \times B & A \times B \times B \times B \times B \times B \end{vmatrix}
$$

**Estamos en una matriz 3x3 ( tres filas/tres columnas). Las filas se colocan en el orden del producto que se va a realizar. Primer factor, primera fila. Aplicaremos la resolución de la matriz ( lo que tenéis a la izquierda del signo igual) mediante el método de Sarrus. Este señor dice que a la suma de los productos de los factores que nos marque el camino azul le restaremos la suma de los productos de los factores que nos marque la línea amarilla.**

$$
\vec{A} \times \vec{B} = \begin{bmatrix} 1 & 1 & 1 \\ 1 & 1 & 1 \\ 1 & 1 & 1 \\ 1 & 1 & 1 \\ 1 & 1 & 1 \\ 1 & 1 & 1 \\ 1 & 1 & 1 \\ 1 & 1 & 1 \end{bmatrix} \times \begin{bmatrix} 1 & 1 & 1 \\ 1 & 1 & 1 \\ 1 & 1 & 1 \\ 1 & 1 & 1 \\ 1 & 1 & 1 \end{bmatrix} \times \begin{bmatrix} 1 & 1 & 1 \\ 1 & 1 & 1 \\ 1 & 1 & 1 \\ 1 & 1 & 1 \end{bmatrix} = \begin{bmatrix} 1 & 1 & 1 \\ 1 & 1 & 1 \\ 1 & 1 & 1 \\ 1 & 1 & 1 \end{bmatrix}
$$

Antonio Zaragoza López Página 90 **www.quimiziencia.es**

$$
= A\gamma Bz \overrightarrow{i} + AzBx \overrightarrow{j} + AxBy \overrightarrow{k} - (AyBx \overrightarrow{k} + AxBz \overrightarrow{j} + AzBy \overrightarrow{i}) =
$$
  
= (AyBz - AzBy)  $\overrightarrow{i} + (AzBx - AxBz) \overrightarrow{j} + (AxBy - AyBx) \overrightarrow{k}$ 

**El mecanismo de Sarrus tiene el inconveniente de tener que aprender los caminos de las flechas. Existe una ampliación de este mecanismo en donde los caminos de los productos son más fáciles de recordar. Consiste el método en ampliar la matriz en dos filas más, repetimos la primera y la segunda. Veamos el método:**

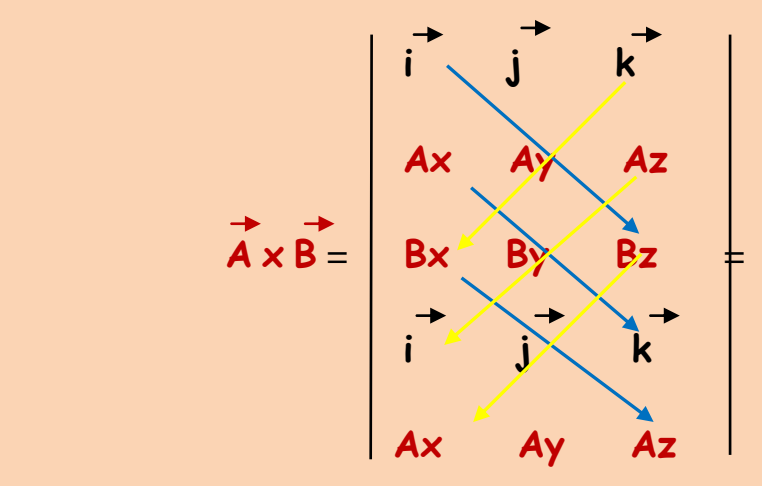

**= AyBz i + AxBy k + BxAz j - (AyBx k + AzBy i + BzAx j ) =**

$$
= (AyBz - AzBy)^{\uparrow} + (BxAz - BzAx)^{\uparrow} + (AxBy - AyBx)^{\uparrow}
$$

#### **Ejemplo resuelto**

**Suponiendo dos vectores cuyos módulos son 7 y 8 respectivamente, y sabiendo que el ángulo que forman es de 30º, calcula el módulo del producto vectorial e indica el ángulo que forma con los dos vectores.**

Antonio Zaragoza López Página 91 **www.quimiziencia.es**

**Resolución**

**Recordemos que:**

 **| A x B | = | A | . | B | . sen α**  $|\overrightarrow{A} \times \overrightarrow{B}| = 7.8$ . sen 30° = 28

**Por definición, el vector producto vectorial de dos vectores es un vector que forma con los dos vectores un ángulo de 90º.**

#### **Ejemplo resuelto**

Dados los vectores u ( 1, 2, 3) y  $\overrightarrow{v}$  (-1, 1, 2) calcular:

- **a) Su producto vectorial.**
- **b) El ángulo que forman los vectores con el vector producto vectorial**

**Resolución**

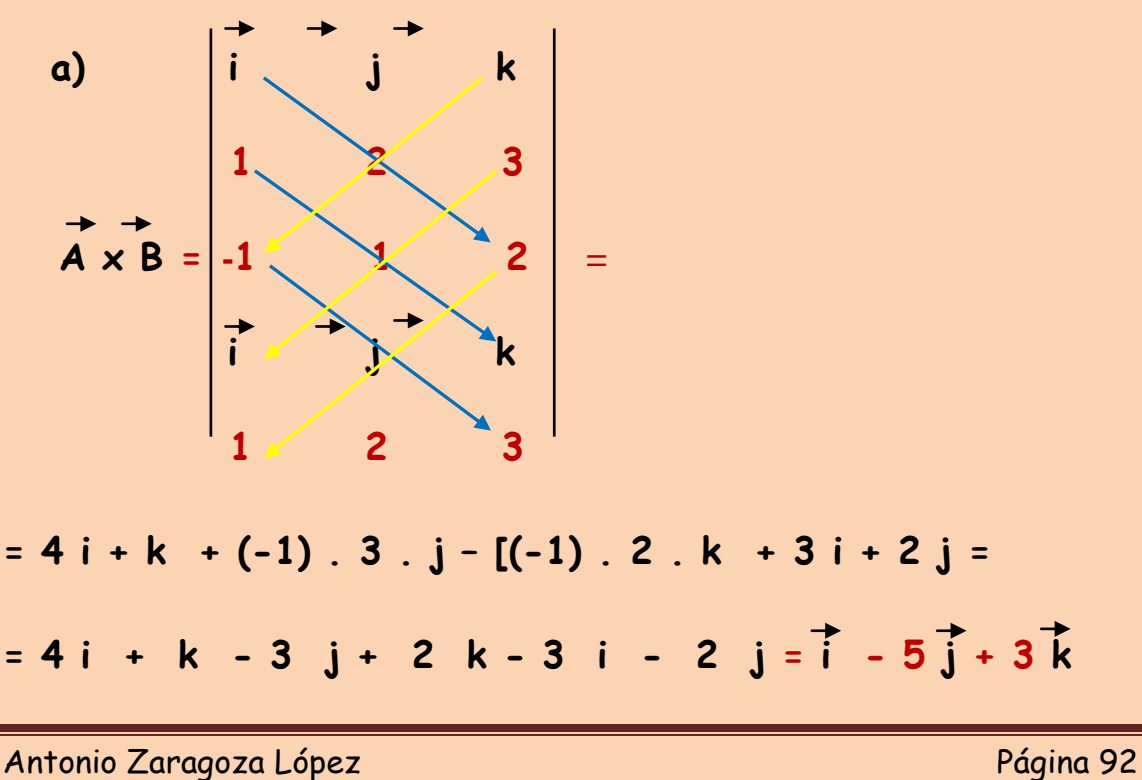

**www.quimiziencia.es**

**b)**

**| A x B | = A . B . sen α**   $\overrightarrow{AB}$  **sen**  $\overrightarrow{a}$  =  $|\overrightarrow{A} \times \overrightarrow{B}|/A$  **.** B (1)  $|$  **A**  $\times$  **B**  $|$  =  $[$  1<sup>2</sup> +  $(-5)^2$  +  $3^2$ ]<sup>1/2</sup> = 35<sup>1/2</sup> = 5,9  $A = (1^2 + 2^2 + 3^2)^{1/2} = 14^{1/2} = 3.74$ **B** =  $[(-1)^2 + 1^2 + 2^2]^{1/2} = 6^{1/2} = 2,45$ 

Si nos vamos a la ecuación (1): **sen α = | A x B | / A . B sen α = 5,9 / (3,74 . 2,45) sen α = 5,9/ 9,16 = 0,64 → α = 39,79<sup>o</sup>** 

## **Ejemplo resuelto**

Dado los vectores  $\overrightarrow{u}$  = 3 i - j + k y  $\overrightarrow{v}$  = i + j + k, hallar el **producto vectorial de dichos vectores y comprobar que el**  vector obtenido es perpendicular a los vectores u y v. **Resolución**

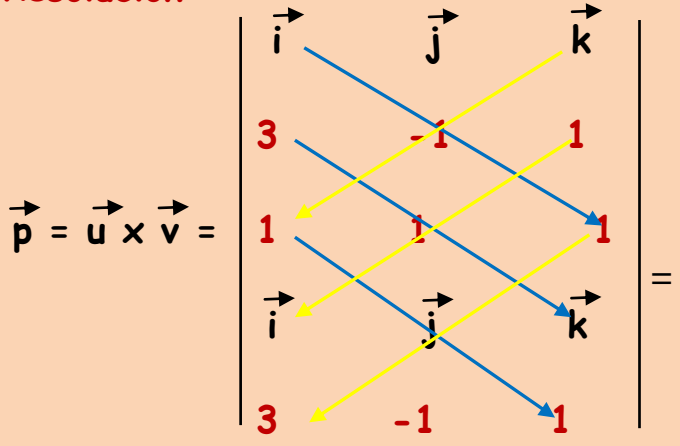

$$
= - i + 3 k + j - [(-k) + i + 3 j] =
$$

Antonio Zaragoza López Página 93 **www.quimiziencia.es**

$$
= - i + 3 k + j + k - i - 3j =
$$

$$
= -2\overline{i} - 2\overline{j} + 4\overline{k}
$$

 $\text{sen } \mathfrak{a} = |\overrightarrow{u} \times \overrightarrow{v}| / A$  **.** B (1)

**Cálculos necesarios:**

**p** =  $|\vec{u} \times \vec{v}|$  =  $[((-2)^2 + (-2)^2 + 4^2]^{1/2} = 24^{1/2} = 4,89$ **u** =  $[ (3)^2 + (-1)^2 + 1^2]^{1/2} = 11^{1/2} = 3,31$ **v** =  $(1^2 + 1^2 + 1^2)^{1/2} = 3^{1/2} = 1.73$ 

**Para calcular el ángulo que forma el vector producto vectorial con los vectores dados tenemos que trabajar independientemente con cada uno de ellos, es decir:**

 $\overrightarrow{p}$  .  $\overrightarrow{u}$ 

**Recordemos el producto escalar:**

**p . u = p . A . cos β**  $\overrightarrow{p}$ .  $\overrightarrow{u}$  = (-2 **i** - 2 **j** + 4 **k**) . (3 **i** - **j** + **k**) = (-6 + 2 + 4) = 0 **0 = 4,89 . 3,31 . cos β 0 = 16,18 . cos β cos**  $\beta = 0 / 16,18 = 0 \rightarrow \beta = 90^{\circ}$ 

Antonio Zaragoza López Página 94 **www.quimiziencia.es**

**b) p . v = p . v . cos μ**  $\vec{p} \cdot \vec{v} = (-2i - 2j + 4k)$ .  $(i + j + k) =$ **= (-2 + (-2) . 1 + 4 . 1) = -2 -2 + 4 = 0**   $0 = 8,45 \cos \mu$  ;  $\cos \mu = 0 \rightarrow \mu = 90^\circ$ **Ejemplo resuelto Dado los vectores A ( 2, -1, 1 ) y B ( -1, 2, 1 ), calcular:** a)  $\overrightarrow{C} = \overrightarrow{A} \times \overrightarrow{B}$ 

**b) C . A Discutir este último resultado y predecirlo sin calcularlo previamente**

**Resolución**

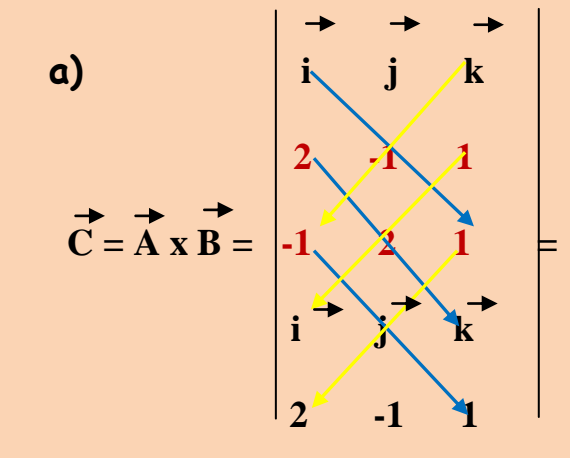

**= -i + 4 k - j – (k + 2 i + 2 j) =- i + 4 k – j – k - 2 i – 2 j=**  $= -3\vec{i} - 3\vec{j} + 3\vec{k}$ 

Antonio Zaragoza López Página 95 **www.quimiziencia.es**

#### **b)**

**C . A se trata de un producto escalar de dos vectores que como resultado se obtiene un escalar. En este caso en concreto el vector C y el vector A son perpendiculares por las características de C (es el producto vectorial de dos vectores, A y B. El producto escalar tiene la expresión:**

$$
\overrightarrow{C} \cdot \overrightarrow{A} = C \cdot A \cdot \cos a
$$

**Como:**

**α = 90º cos 90º = 0**  $\vec{c} \cdot \vec{A} = \vec{c} \cdot \vec{A} \cdot \vec{0}$  $\overrightarrow{C}$   $\overrightarrow{A}$  = 0

**Ejercicio resuelto** Dados los vectores  $\overrightarrow{u}$  = 3 i - j + k y  $\overrightarrow{v}$  = 2 i - 3 j + k, **hallar:** a) El producto  $\vec{u} \times \vec{v}$ .

- **b)** El producto  $\vec{v} \times \vec{u}$ .
- 
- **c) Compara los resultados anteriores.**

**Resolución**

**a)**

 $\overrightarrow{u} = 3$  **i** – **j** + **k v = 2 i – 3 j + k**

Antonio Zaragoza López Página 96 **www.quimiziencia.es**

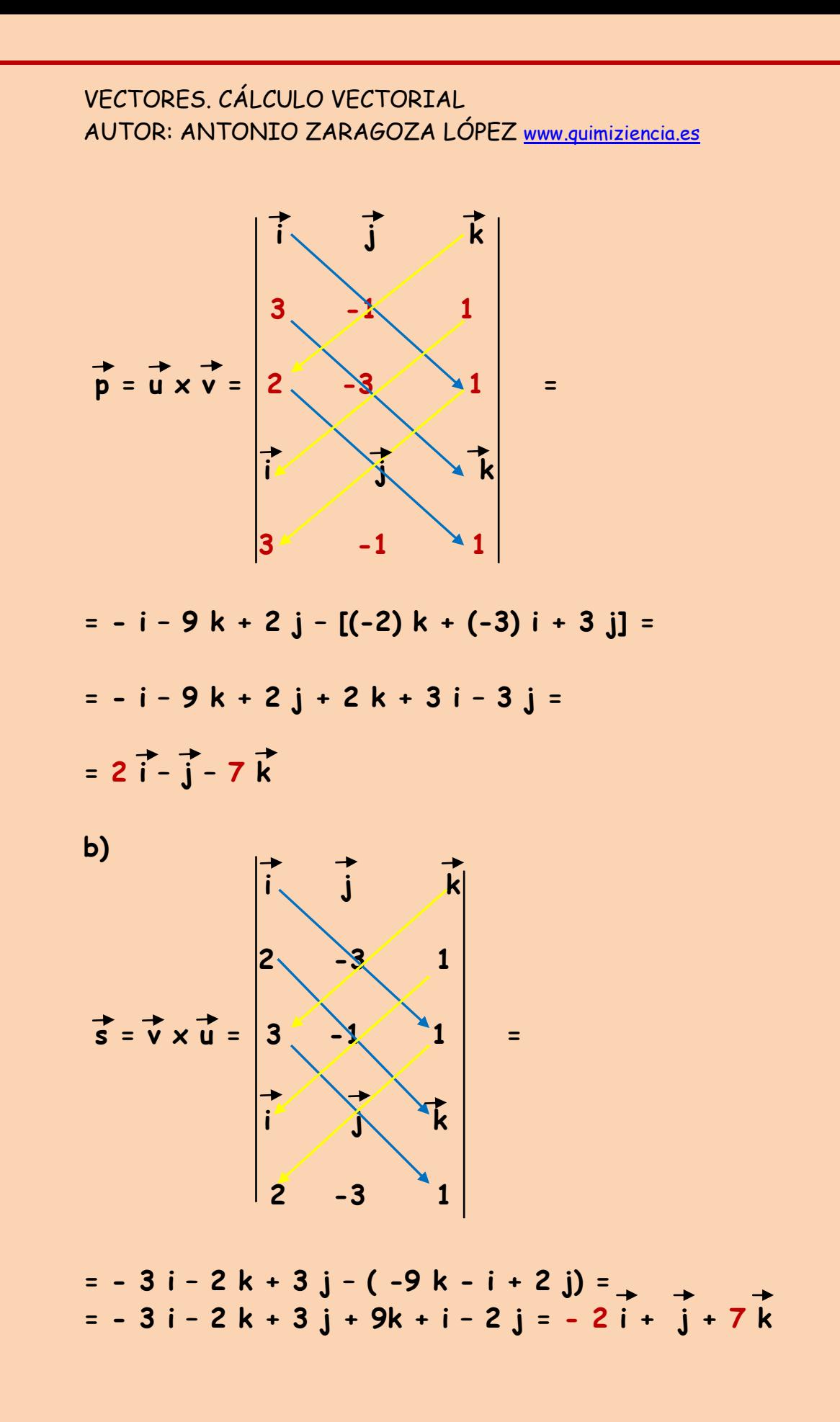

Antonio Zaragoza López Página 97 **www.quimiziencia.es**

**c) Los vectores obtenidos son:**

$$
\vec{p} = 2\vec{i} - \vec{j} - 7\vec{k} + \vec{k} = -2\vec{i} + \vec{j} + 7\vec{k}
$$

**Se cumple que p = - s**

**Hemos obtenidos dos vectores opuestos que se caracterizan por:**

- **.- Tener el mismo módulo**
- **.- La misma dirección**
- **.- Sentido contrario**

#### **Ejercicio resuelto**

Dados los vectores  $\overrightarrow{u}$  ( 3, 1, -1) y  $\overrightarrow{v}$  ( 2, 3, 4), hallar:

- **a) Los módulos de u y v.**
- **b)** El producto vectorial  $\vec{u} \times \vec{v}$ .

c) Un vector unitario perpendicular a los vectores u y v. **Resolución**

a) 
$$
u = [3^2 + 1^2 + (-1)^2]^{1/2} = 11^{1/2} = 3,31
$$
  
\n $v = (2^2 + 3^2 + 4^2)^{1/2} = 29^{1/2} = 5,38$ 

**b)**

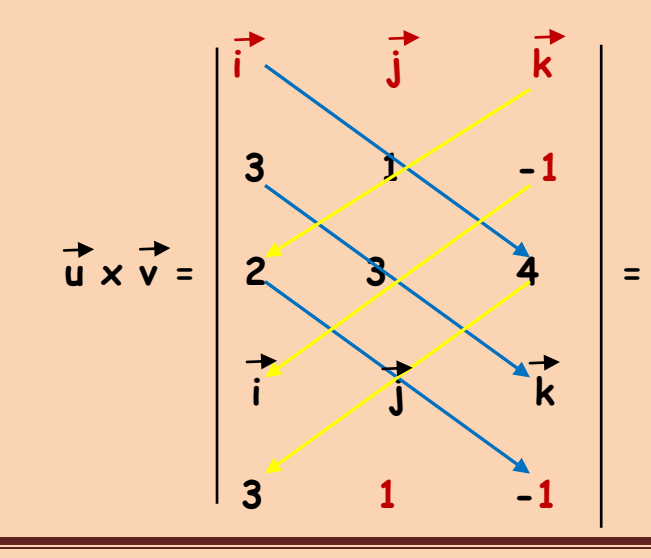

Antonio Zaragoza López Página 98 **www.quimiziencia.es**

$$
=4 i + 9 k - 2 j - (2 k - 3 i + 12 j) =
$$
  

$$
=4 i + 9 k - 2 j - 2 k + 3 i - 12 j =
$$
  

$$
=7 i - 14 j + 7 k
$$

El producto vectorial  $\vec{u} \times \vec{v}$  es un vector que le vamos a llamar p. Este vector p, por teoría es perpendicular a u y  **v. Luego sólo nos hace falta calcular el vector unitario a p:**

 $\vec{p}$  =  $\vec{p}$  .  $\vec{a}$  ;  $\vec{a}$  = vector unitario al vector  $\vec{p}$ 

 $\overrightarrow{a}$  = p / p (1)

$$
p = [72 + (-14)2 + 72]1/2 = 4705961/2 = 686
$$

**Si nos vamos a (1):**

$$
\vec{a} = (7i - 14j + 7k) / 686
$$

 $\overrightarrow{a}$  **7/686**  $\overrightarrow{i}$  **- 14** / **686**  $\overrightarrow{j}$  **- 7** / **686**  $\overrightarrow{K}$ 

## **Ejercicio resuelto**

**Hallar dos vectores de módulo la unidad y perpendiculares a**   $\vec{u}$  (2, -2, 3)  $\vec{v}$  (3, -3, 2).

**Resolución**

Antonio Zaragoza López Página 99 **www.quimiziencia.es**

**Por definición sabemos que el producto vectorial de dos vectores es otro vector perpendicular a los dos vectores citados.**

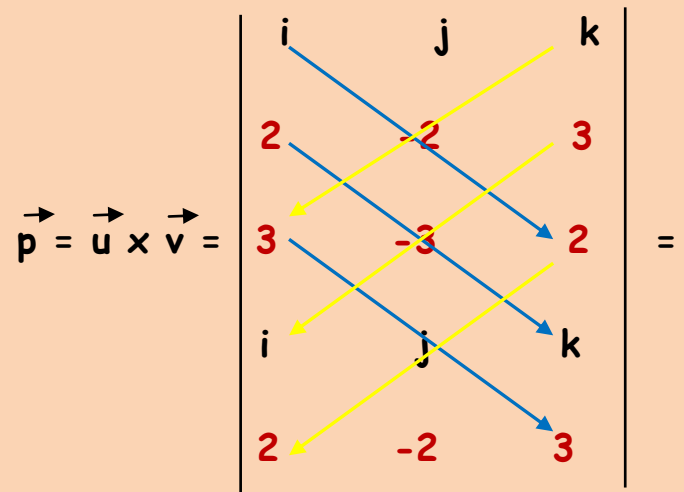

**= - 4 i – 6 k + 9 j – ( - 6 k – 9 i + 4 j) =**

- **= - 4 i – 6 k + 9 j + 6 k + 9 i – 4 j =**
- $= 5\vec{i} + 5\vec{j}$

**r = v x u = es el vector opuesto al vector p, como vimos en**   $e_j$ **ego**  $n + 5$  **i**  $-5$ **j** 

**p y r son dos vectores que cumplen las siguientes condiciones:**

a) Son perpendiculares a los vectores  $\vec{u} \times \vec{v}$ .

- **b) Tienen el mismo módulo.**
- **c) Tienen la misma dirección.**
- **d) Sentido contrario.**

**Los vectores unitarios serán:**

 $\overrightarrow{p}$  = p  $\overrightarrow{a}$ 

**a = vector unitario en la dirección y sentido de p**  $p = (5^2 + 5^2 + 0^2)^{1/2} = 50^{1/2} = 7,07$  $\overrightarrow{a} = \overrightarrow{p} / \overrightarrow{p}$  $\overrightarrow{a}$  = **(** 5 **i** + 5 **j** + 0 **k )** / 7,07 = 5/7,07 **i** + 5/7,07 **j r = r . b b = vector unitario en la dirección y sentido de r r = [(-5) 2 + (-5) 2 + 0 2 ] 1/2 = 7,07**  $\overrightarrow{b} = \overrightarrow{r} / r$ **b = ( - 5 i – 5 j – 0 k )/7,07**   $\overrightarrow{b}$  **= -5/7,07**  $\overrightarrow{i}$  **- 5/7,07**  $\overrightarrow{j}$ 

# **Ejemplo resuelto**

**Dados los vectores A ( 3, -2, 2 ) y B ( 0, 2, 1 ); calcula los vectores de módulo 3 y perpendiculares a ambos vectores.**

#### **Resolución**

**Como sabemos, el producto vectorial de dos vectores es otro vector perpendicular a los dos primeros. Luego:**

 $\overrightarrow{p}$  =  $\overrightarrow{A} \times \overrightarrow{B}$ 

$$
\vec{r} = \vec{B} \times \vec{A}
$$

Antonio Zaragoza López Página 101 **www.quimiziencia.es**

**p y r son dos vectores perpendiculares a A y B y entre ellos son del mismo módulo, de la misma dirección y de sentido contrario, es decir, son vectores opuestos.**

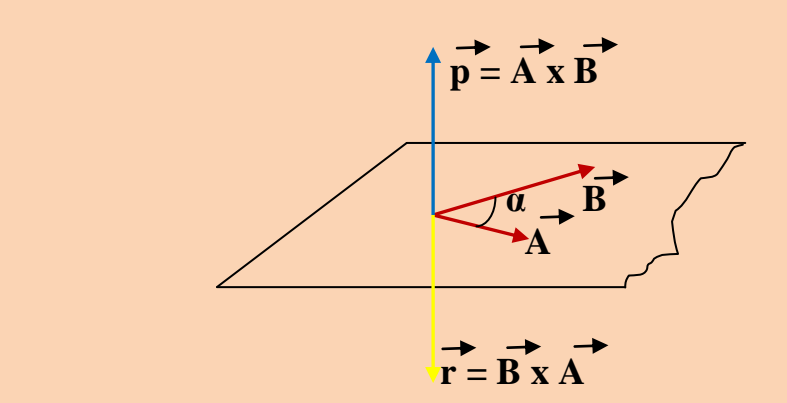

Se cumple que:  $\uparrow$   $\uparrow$  =  $-\uparrow$  r

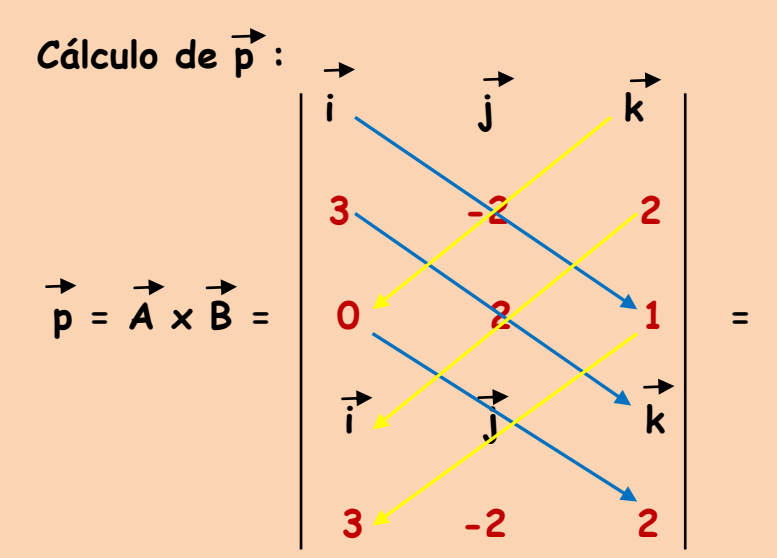

$$
= -2i + 6k - (4i + 3j) = -2i + 6k - 4i - 3j =
$$
  

$$
= -6i - 3j + 6k
$$

$$
\vec{p} = -6\vec{i} - 3\vec{j} + 6\vec{k} \rightarrow \vec{r} = 6\vec{i} + 3\vec{j} - 6\vec{k}
$$

Antonio Zaragoza López Página 102 **www.quimiziencia.es**

Vamos a proceder a calcular los vectores unitarios de p y r, **luego los multiplicaremos por un escalar, 3, obtendremos los vectores que nos pide el ejercicio:** 

$$
p = [(-6)^2 + (-3)^2 + 6^2]^{1/2} = 81^{1/2} = 9
$$

$$
r = [62 + 32 + (-6)2]^{1/2} = 811/2 = 9
$$

**Todo vector es igual a su módulo por el vector unitario en la dirección y sentido del mismo:**

$$
\overrightarrow{p} = p \cdot \overrightarrow{a}
$$

**a es el vector unitario en la dirección y sentido de p**

$$
\vec{r} = \vec{r} \cdot \vec{b}
$$
  
\n
$$
\vec{b} \text{ es el vector unitario en la dirección y sentido de } \vec{r}
$$
  
\n
$$
\vec{a} = \vec{p} / p
$$
  
\n
$$
\vec{a} = (-6 \text{ i} - 3 \text{ j} + 6 \text{ k}) / 9
$$
  
\n
$$
\vec{a} = -6/9 \text{ i} - 3/9 \text{ j} + 6/9 \text{ k}
$$

**Simplificando coeficientes:**

$$
\vec{a} = -2/3 \vec{i} - 1/3 \vec{j} + 2/3 \vec{k}
$$

 $\overrightarrow{b} = \overrightarrow{r}/r$ 

**b = ( 6 i + 3 j – 6 k ) / 9** 

Antonio Zaragoza López Página 103 **www.quimiziencia.es**

**b = 6/9 i + 3/9 j – 6/9 k**

**Simplificando coeficientes:**

 $\overrightarrow{b}$  = 2/3  $\overrightarrow{i}$  + 1/3  $\overrightarrow{j}$  - 2/3  $\overrightarrow{k}$ **S y T son los vectores que nos pide el problema y para ello:**  $\overrightarrow{S} = 3 \cdot \overrightarrow{a}$  $\overrightarrow{S}$  = 3 . ( -2/3 **i** - 1/3 **j** + 2/3 **k** )  $\overrightarrow{S} = -2\overrightarrow{i} - \overrightarrow{j} +2\overrightarrow{k}$  $\overrightarrow{T}$  = 3 **.** b  $T = 3$  **.** ( 2/3 **i** + 1/3 **j** – 2/3 **k** )  $\uparrow$  = 2 i + j - 2 k **Ejemplo resuelto**  Dado los vectores  $\overrightarrow{A}$  (4, -3, 0) y  $\overrightarrow{B}$  (8, 6, 0), calcula: a)  $2 \overrightarrow{A} + \overrightarrow{B}$ **b) Un vector de módulo 1 en la dirección de A. c) El producto escalar A . B d) El ángulo que forman A y B**

**e) El producto vectorial de A x B**

**f) El módulo del producto vectorial A x B**

**Resolución**

VECTORES. CÁLCULO VECTORIAL AUTOR: ANTONIO ZARAGOZA LÓPEZ www.quimiziencia.es **a)**  $2\overrightarrow{A} + \overrightarrow{B} = 2$  . (4, -3, 0) + (8, 6, 0) = **= (8, -6, 0 ) + ( 8, 6 , 0 ) = 16 i b)**  $\vec{A} = \vec{A} \cdot \vec{u}$  $\overrightarrow{u} = \overrightarrow{A} / A$  $A = [ 4^2 + (-3)^2 + 0^2 ]^{1/2} = 25^{1/2} = 5$  $\overrightarrow{u}$  = (4, -3, 0) / 5  $\vec{u} = (4/5, -3/5, 0)$ **c) A . B = AxBx + AyBy + AzBz A ( 4, -3, 0) y B ( 8, 6, 0) A . B = 4 . 8 + (-3) . 6 + 0 . 0 = 32 – 18 + 0 = 14 d) A . B = A . B . cos α (1)**   $\vec{A} \cdot \vec{B} = 14$  (2) **B** =  $(8^2+6^2+0^2)^{1/2}$  = 10 **A = 5**

Antonio Zaragoza López Página 105 **www.quimiziencia.es**

# **Utilizando las ecuaciones (1) y (2):**

**14 = 5 . 10 . cos α ; cos α = 14 / 50 = 0,28**

 $\alpha = 73,73^{\circ}$ 

**e)**

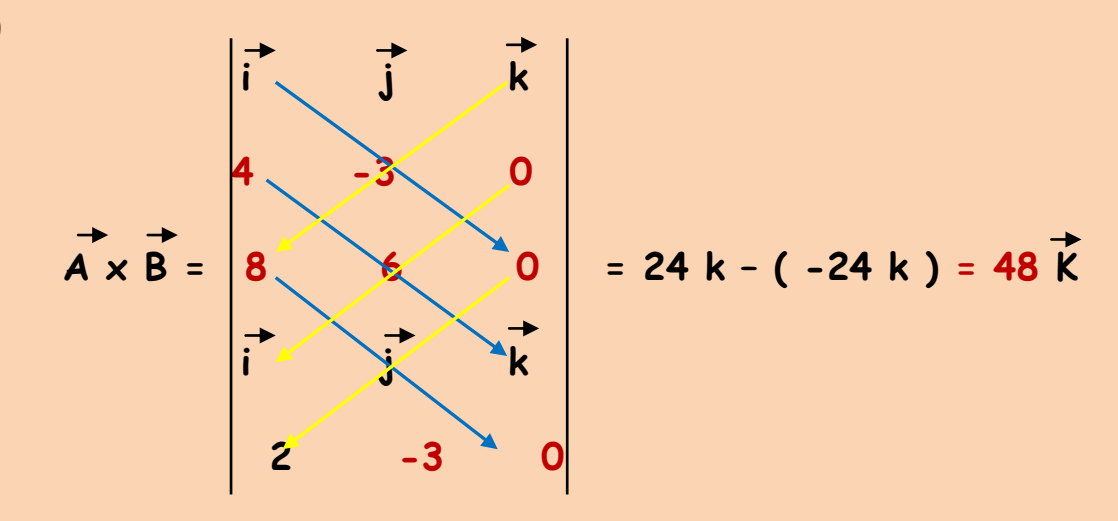

# **f)**

$$
|\vec{A} \times \vec{B}| = (48^2)^{1/2} = 48
$$

## **Ejercicio resuelto**

**Teniendo los vectores A (3, 5, 0) y B (4, by, 3), calcule "by" para que A y B sean perpendiculares.** 

#### **Resolución**

**Si A y B son perpendiculares el ángulo que forman es de 90º.**

**Recordemos que:**

 $\overrightarrow{A}$  .  $\overrightarrow{B}$  =  $\overrightarrow{A}$  .  $\overrightarrow{B}$  . cos **a** 

**Cos 90º = 0** 

Antonio Zaragoza López Página 106 **www.quimiziencia.es**

 $\overrightarrow{A}$   $\overrightarrow{B}$  = A  $\overrightarrow{B}$   $\overrightarrow{B}$   $\overrightarrow{O}$  = 0

**Por otra parte sabemos que:**

**A . B = AxBx + AyBy + AzBz**

**Nos quedaría la ecuación:**

**AxBx + AyBy + AzBz = 0**

**Sabemos:**

 $\overrightarrow{A}$  (3, 5, 0)  $\overrightarrow{B}$  (4, by, 3)

**Por lo que:**

**3 . 4 + 5 . By + 0 . 3 = 0**

**12 + 5 By = 0**

**By = -12/5**

## **Ejercicio resuelto**

**Suponiendo dos vectores cuyos módulos son 7 y 8 respectivamente, y sabiendo que el ángulo que forman es de 30º, calcule el módulo del producto vectorial e indica el ángulo que forma con los dos vectores.**

**Resolución**

**Recordemos:**

 $|\overrightarrow{A} \times \overrightarrow{B}| = A$  **.** B **.** sen **a |A x B| = 7 . 8 . sen 30<sup>o</sup>**  $|\vec{A} \times \vec{B}| = 7.8.0.5$  $|\vec{A} \times \vec{B}| = 28$ 

**Teóricamente los vectores A y B deben formar con el vector producto vectorial de ambos un ángulo de 90º.**

**Ejercicio resuelto** Dado los vectores  $\vec{A}$  (3, -2, 4) y  $\vec{B}$  (2, 3, -6); calcular  $\vec{A}$ . B **y A x B. Comprobar que el producto vectorial es perpendicular a ambos vectores.** 

**Resolución**

**Cálculo de A . B:**  $\overrightarrow{A}$ .  $\overrightarrow{B}$  =  $AxBx + AyBy + AzBz$  $\overrightarrow{A} \cdot \overrightarrow{B} = 3 \cdot 2 + (-2) \cdot 3 + 4 \cdot (-6) = 6 - 6 - 24 = -24$ 

**Producto vectorial de A x B:**

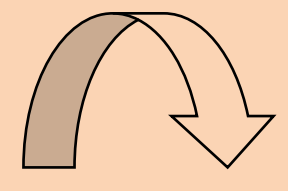

Antonio Zaragoza López Página 108 **www.quimiziencia.es**
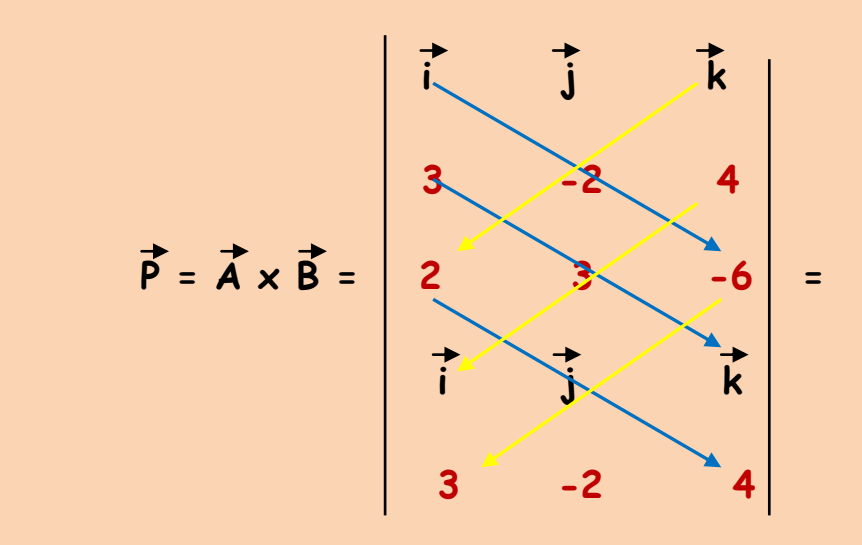

 **= 12 i + 9 k + 8 j – ( - 4 k +12 i – 18 j ) =**

 $= 26 + 13 + 13$ 

Si el vector  $\overrightarrow{p}$  es perpendicular a los vectores  $\overrightarrow{A}$  y  $\overrightarrow{B}$  veamos **lo que le ocurre al producto escalar de A . p y B . P:**

**Recordemos que:**

 $\overrightarrow{A}$  .  $\overrightarrow{P}$  =  $\overrightarrow{A}$  .  $\overrightarrow{P}$  . cos **a**  $\overrightarrow{B}$  .  $\overrightarrow{P}$  = B . P . cos **q** 

Para que los vectores  $\overrightarrow{A}$  y  $\overrightarrow{p}$  sean perpendiculares el ángulo **formado entre ambos es de 90º. Lo mismo ocurre con los verctores B y p. Esta condición la podemos llevar a las ecuaciones anteriores:**

 $\alpha = 90^\circ \rightarrow \cos 90^\circ = 0$ 

Antonio Zaragoza López Página 109 **www.quimiziencia.es**

$$
\vec{A} \cdot \vec{P} = A \cdot P \cdot \cos 90^{\circ} = A \cdot p \cdot 0 = 0
$$
  
 $\vec{B} \cdot \vec{P} = B \cdot P \cdot \cos 90^{\circ} = B \cdot p \cdot 0 = 0$ 

**Obsevamos que los productos escalares son igual a 0. La ecuaciones:**

- $\overrightarrow{A}$  .  $\overrightarrow{P}$  =  $AxPx$  +  $AyPy$  +  $AzPz$
- **B . P = AxPx + ByPy + BzPz**

**Pasan a ser:**

**AxPx + AyPy + AzPz = 0**

**BxPx + ByPy + BzPz = 0**

**Veamos si se cumple esta condición:**

 $\overrightarrow{A}$  (3, -2, 4),  $\overrightarrow{B}$  (2, 3, -6),  $\overrightarrow{P}$  = 26 j + 13 k

**3. 0 + (-2) . 26 + 4 . 13 = 0 – 52 + 52 = 0**

**2 . 0 + 3 . 26 + (-6) . 13 = 78 – 78 = 0**

**Demostramos con este cálculo que los vectores A y B son perpendiculares al vector P.**

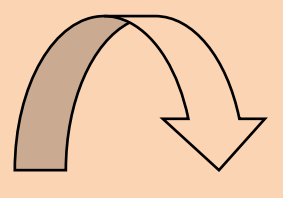

Antonio Zaragoza López Página 110 **www.quimiziencia.es**

# **Ejercicio resuelto**

Dos vectores cuyos extremos son  $\overrightarrow{A}$  (-3, 2, 1) y  $\overrightarrow{B}$  (5, -3, **2), tienen como origen común el punto C (-1, 3, 0). Calcule el producto escalar y el módulo del producto vectorial de ambos vectores.**

**Resolución**

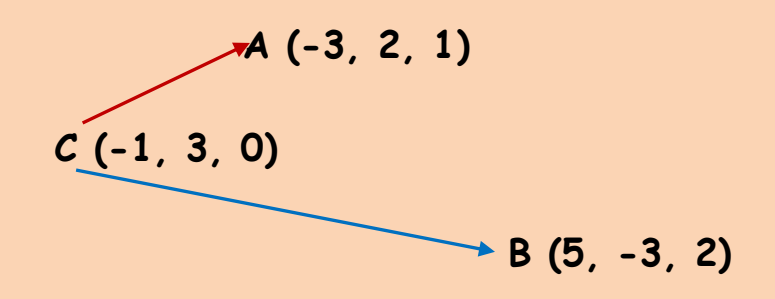

**Componentes del vector A:**

$$
\overrightarrow{A} [(-3 - (-1), (2 - 3), (1 - 0)] \rightarrow \overrightarrow{A} (-2, -1, 1)]
$$

**Componentes de B:**

$$
B [(5-(-1), (-3-3), (2-0)] \rightarrow B (6, -6, 2)
$$

 $\overrightarrow{A}$  (-2, -1, 1)

**El producto escalar de A . B viene dado por la ecuación:**  $\overrightarrow{A}$   $\overrightarrow{B}$  =  $AxBx + AyBy + AzBz$  $\overrightarrow{A}$ .  $\overrightarrow{B}$  = (-2) . 6 + (-1) . (-6) + 1 . 2  $\vec{A} \cdot \vec{B} = -12 + 6 + 2$ 

Antonio Zaragoza López **Página 111 www.quimiziencia.es**

 $\overrightarrow{A}$  .  $\overrightarrow{B}$  = -4

**El módulo del producto vectorial lo determina la ecuación:**

 $|\overrightarrow{A} \times \overrightarrow{B}| = A$ . B  $\overrightarrow{B}$  sen  $\overrightarrow{a}$ 

**Ecuación que implica conocer los módulos de los vectores y el ángulo que forman entre ellos:**

 $\overrightarrow{A}$  (-2, -1, 1)  $A = [(-2)^2 + (-1)^2 + 1^2]^{1/2}$  $A = (4 + 1 + 1)^{1/2}$  $A = (6)^{1/2}$  $\overrightarrow{B}$  (6, -6, 2) **B** =  $[6^2 + (-6)^2 + 2^2]^{1/2}$ **B = (36 + 36 + 4)1/2**  $B = (76)^{1/2}$ 

**Para conocer el ángulo podemos utilizar el producto escalar:**

$$
\vec{A} \cdot \vec{B} = A \cdot B \cdot \cos a
$$
  

$$
\cos \alpha = \vec{A} \cdot \vec{B} / A \cdot B
$$

**Recordemos que A . B = - 4**

Antonio Zaragoza López **Página 112 www.quimiziencia.es**

**Por tanto:**

 $\cos \alpha = -4 / [(6)^{1/2} / (76)^{1/2}]$ 

 $\cos \alpha = -4 / (2,45 . 8,71)$ 

 $\cos \alpha = -4 / 21.34$ 

 $\cos \alpha = -0.187 \rightarrow \alpha = 100.8^{\circ}$ 

**Podemos irnos a la ecuación:**

 $|\overrightarrow{A} \times \overrightarrow{B}| = A$ . B . sen a  $|\vec{A} \times \vec{B}| = (6)^{1/2}$  **.** (76)<sup>1/2</sup> **.** sen 100,8<sup>°</sup> **|A x B| = 2,45 . 8,71 . 0,98 = 20,91**

# **Ejercicio resuelto**

**Encontrar el vector unitario perpendicular a los vectores**   $\overrightarrow{A} = (2, -6, -3)$  y  $\overrightarrow{B} = (4, 3, -1)$ 

**Resolución**

**El vector p prtoducto vectorial de A por B es un vector perpendicular a ambos vectores:**

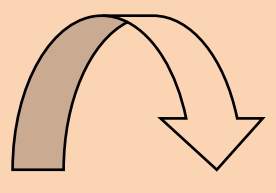

Antonio Zaragoza López **Página 113 www.quimiziencia.es**

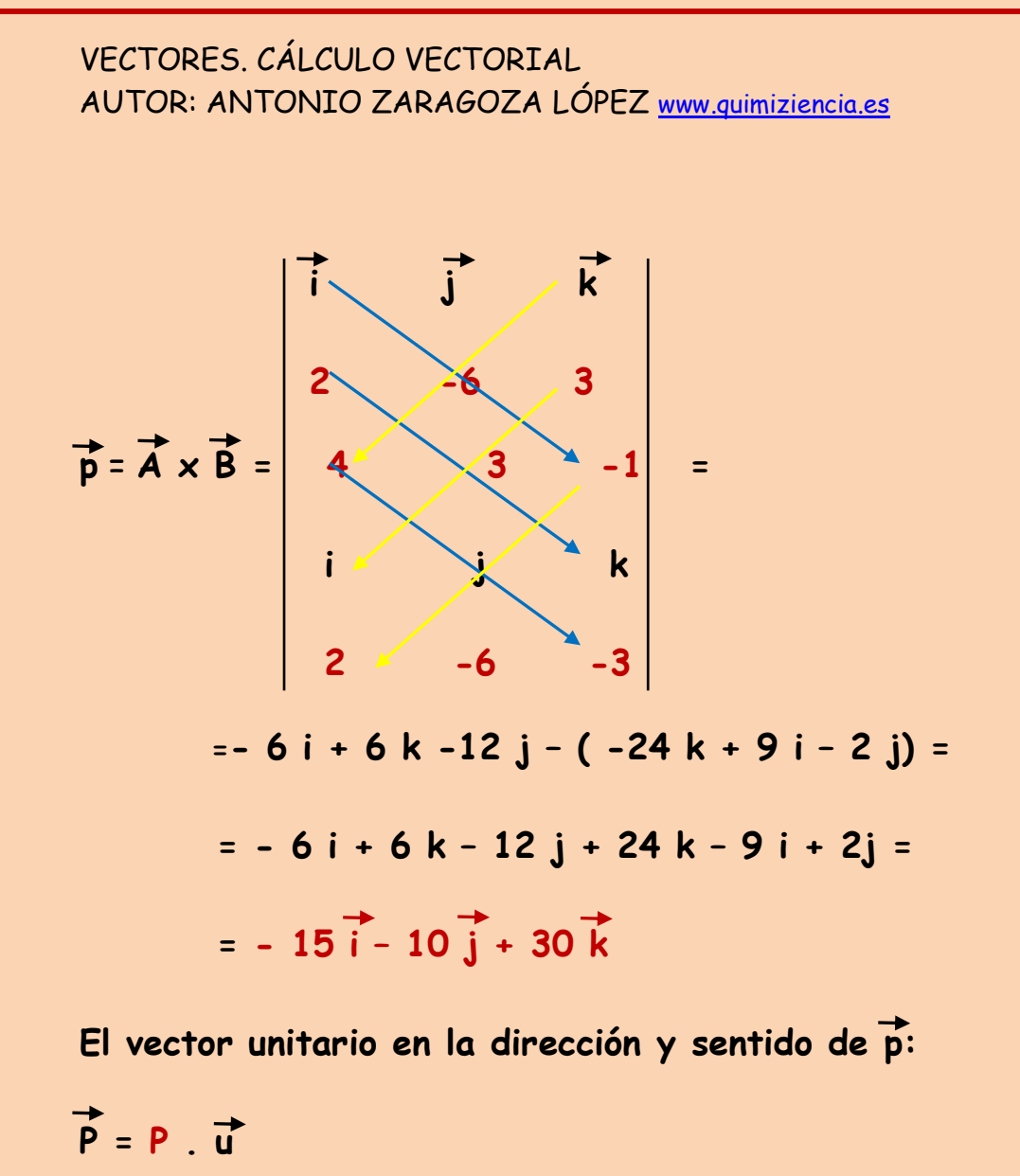

**Despejasmos u:**

$$
\vec{u} = \vec{p} / p
$$
  
\nEl módulo de  $\vec{p}$ :  
\n
$$
P = [(-15)^2 + (-10)^2 + 30^2]^{1/2} = (225 + 100 + 900)^{1/2} = 35
$$
  
\n
$$
\vec{u} = (-15 \text{ i} - 10 \text{ j} + 30 \text{ k}) / 35 =
$$
  
\n
$$
= -15/35 \text{ i} - 10/35 \text{ j} + 30/35 \text{ k} = -3/7 \text{ i} - 2/7 \text{ j} + 6/7 \text{ k}
$$

Antonio Zaragoza López Página 114 **www.quimiziencia.es**

# **11.- Proyección de un vector sobre otro**

**Video: Producto Escalar de dos vectores y proyección de un vector sobre otro (determinación del ángulo entre dos vectores**

**<http://www.youtube.com/watch?v=-r84u5OQPME>**

**Con los vectores**  $\overrightarrow{A}$  = Ax i + Ay j + Az k y  $\overrightarrow{B}$  = Bx i + By j + Bz k

**Realicemos el siguiente esquema:**

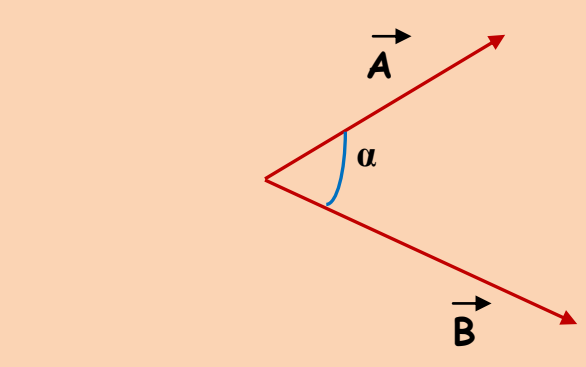

**Vamos a determinar la proyección de A sobre B. Para ello desde el extremo del vector A buscamos perpendicularmente el vector B:**

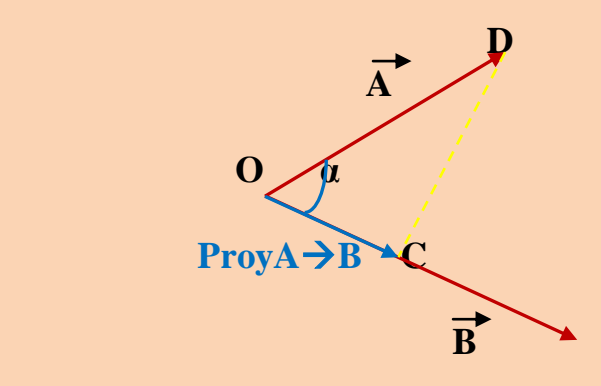

Antonio Zaragoza López Página 115 **www.quimiziencia.es**

**Si trabajamos con módulos se constituye un triángulo rectángulo OCD.** 

**En este triángulo se cumple:**

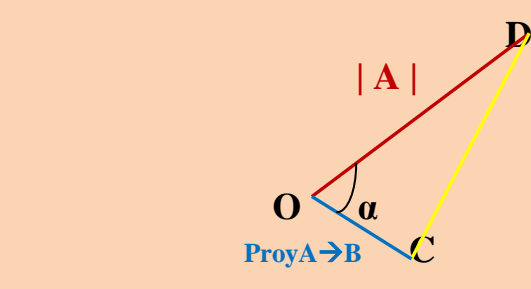

**cos α = cateto contiguo/hipotenusa**

**cos α = ProyAB/ | A |**

**De donde:** 

**ProyAB = | A | . cos α**

**Recordemos:**

**A . B = A . B . cos α**

**Por la propiedad conmutativa:**

**A . B** = **B . A cos α**  *Pro***ý***A***→B** 

**luego:**

$$
\overrightarrow{A} \cdot \overrightarrow{B} = B \cdot ProyA \rightarrow B
$$

Proy $A \rightarrow B = (A \cdot B) / B$ 

Antonio Zaragoza López Página 116 **www.quimiziencia.es**

**Partiendo del gráfico inicial vamos a calcular la proyección de B sobre A:**

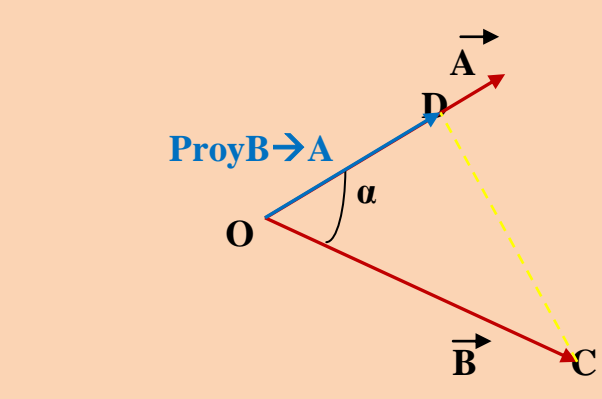

**Según el triángulo rectángulo anterior:**

**cos α = ProyBA / B**

**ProyBA = B . cos α** 

**Recordemos:**

 $\overrightarrow{A} \cdot \overrightarrow{B} = A \cdot \overrightarrow{B} \cdot \cos \alpha$ 

 **ProyBA** 

$$
\overrightarrow{A} \cdot \overrightarrow{B} = A \cdot ProyB \rightarrow A
$$

$$
PropB \rightarrow A = (\overrightarrow{A} \cdot \overrightarrow{B}) / A
$$

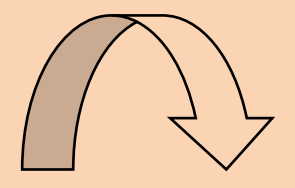

Antonio Zaragoza López Página 117 **www.quimiziencia.es**

# **Ejercicio resuelto**

**Dados los vectores A = 3 i + 2 j – k y B = 6 i – 3 j +2 k, calcular:**

- **a) El ángulo que forman los dos vectores.**
- **b) Gráfica y numéricamente la proyección del vector A sobre el vector B.**
- **c) Gráfica y numéricamente la proyección del vector B sobre el vector A.**

**Resolución**

# **a)**

**Datos necesarios:**

$$
A = [32 + 22 + (-1)2]1/2 = 141/2 = 3,74
$$
  
B = [6<sup>2</sup> + (-3)<sup>2</sup> + 2<sup>2</sup>]<sup>1/2</sup> = 49<sup>1/2</sup> = 7

**Recordemos que:**

- **A . B = A . B . cos α**
- $\overrightarrow{A}$   $\overrightarrow{B}$  =  $AxBx + AyBy + AzBz$

**luego:**

**A . B . cos α = AxBx + AyBy +AzBz**

 $3,74$  . 7 .  $\cos \alpha = 3$  .  $6 + 2$  .  $(-3) + (-1)$  . 2

**26,18 cos α = 18 – 6 – 2**

Antonio Zaragoza López Página 118 **www.quimiziencia.es**

**26,18 cos α = 10**

**cos α = 10 / 26,18**

**cos α = 0,3819** → **α = 67,54<sup>o</sup>** 

**b)**

 $\overrightarrow{A}$  = 3 i + 2 j - k y  $\overrightarrow{B}$  = 6 i - 3 j +2 k

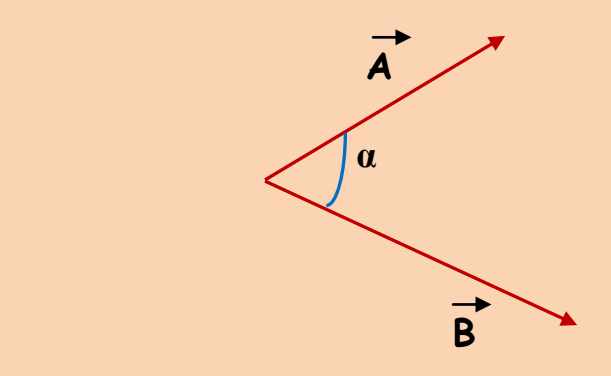

**Determinación de la proyección de A sobre B. Para ello desde el extremo del vector A buscamos perpendicularmente el vector B:**

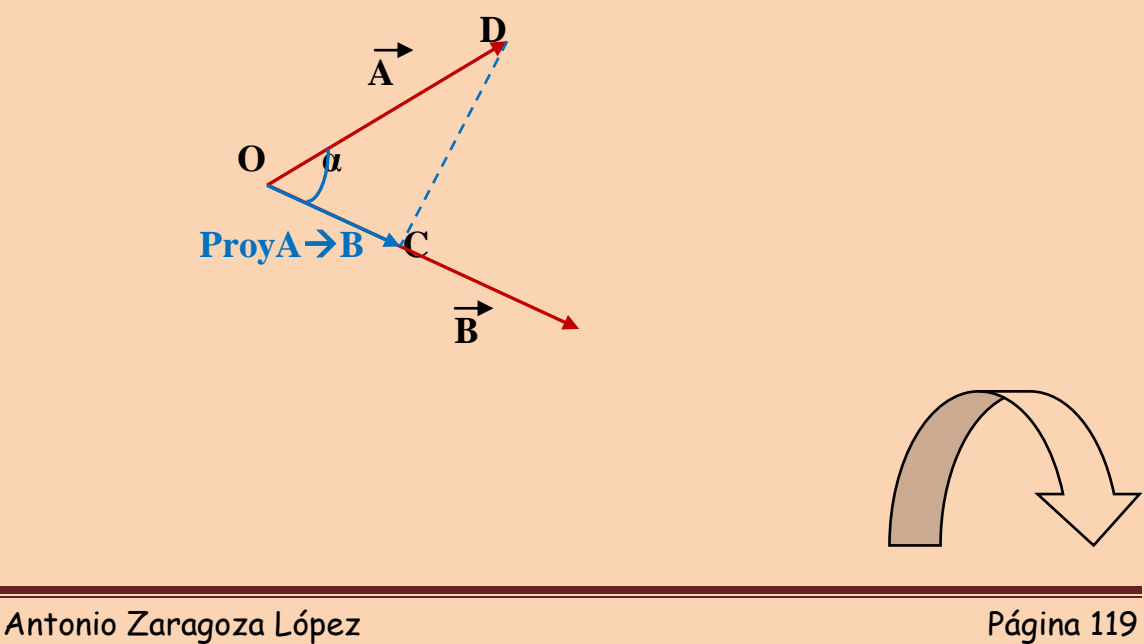

**www.quimiziencia.es**

**Si trabajamos con módulos se constituye un triángulo rectángulo OCD. En este triángulo se cumple:**

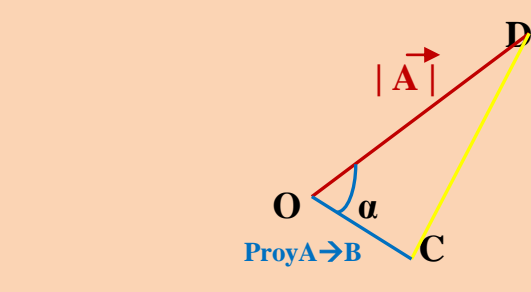

**cos α = cateto contiguo/hipotenusa**

$$
\cos a = \text{Prog} A \rightarrow B / | \overrightarrow{A} |
$$

$$
ProyA \rightarrow B = | \overrightarrow{A} | . \cos a
$$

**Recordar:**

**A . B = A . B . cos α**

**Por la propiedad conmutativa:**

$$
\overrightarrow{A} \cdot \overrightarrow{B} = B \cdot \overrightarrow{A} \cos \alpha
$$
  
ProyA $\rightarrow$ B

**Luego:**

 $\overrightarrow{A} \cdot \overrightarrow{B} = B \cdot \text{ProyA} \rightarrow B$ 

 $Proof A \rightarrow B = \overrightarrow{A} \cdot \overrightarrow{B} / B$ 

 $\text{Proy}A \rightarrow B = 10/7 = 1,42$ 

Antonio Zaragoza López Página 120 **www.quimiziencia.es**

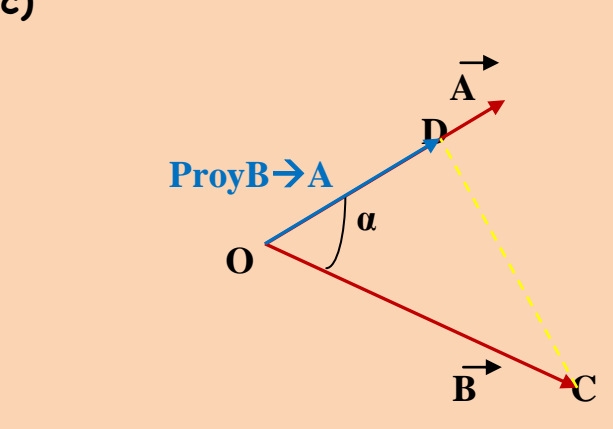

**Según el triángulo rectángulo anterior:**

**cos α = ProyBA / B** 

**ProyBA = B . cos α** 

**Recordemos:**

**c)**

$$
\overrightarrow{A} \cdot \overrightarrow{B} = A \cdot \underbrace{B \cdot \cos a}
$$
  
Prop8 $\rightarrow$ 

$$
\overrightarrow{A} \cdot \overrightarrow{B} = A \cdot \text{ProjB} \rightarrow A
$$

$$
PropB\rightarrow A = \overrightarrow{A} \cdot \overrightarrow{B} / A
$$

**ProyBA = 10/ 3,74** *=* **2,67**

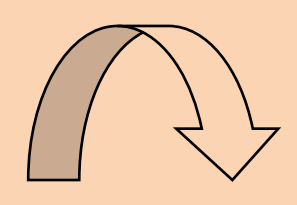

Antonio Zaragoza López Página 121 **www.quimiziencia.es**

**12.- Cálculo del Área de un Triángulo.**

**Video: Área de un triángulo [http://www.youtube.com/watch?v=FNztUeuM4BQ&playnext=1](http://www.youtube.com/watch?v=FNztUeuM4BQ&playnext=1&list=PL5F507C2B6B6B1B1D&feature=results_video) [&list=PL5F507C2B6B6B1B1D&feature=results\\_video](http://www.youtube.com/watch?v=FNztUeuM4BQ&playnext=1&list=PL5F507C2B6B6B1B1D&feature=results_video)**

**El siguiente esquema de vectores ya es conocido por nosotros:**

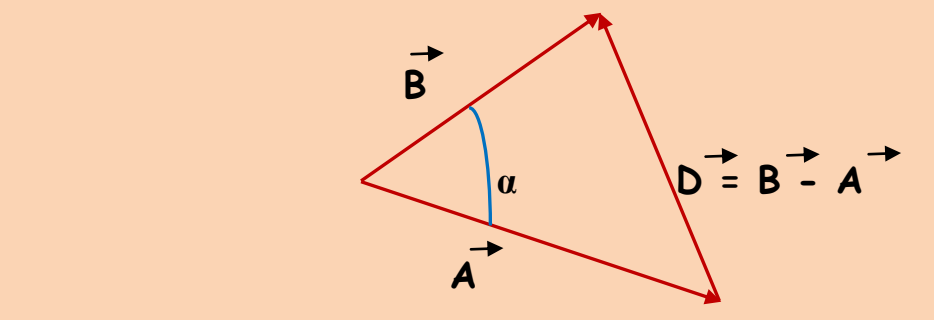

**Se trata de una diferencia de dos vectores.**

**Si trabajamos con los módulos de los vectores:**

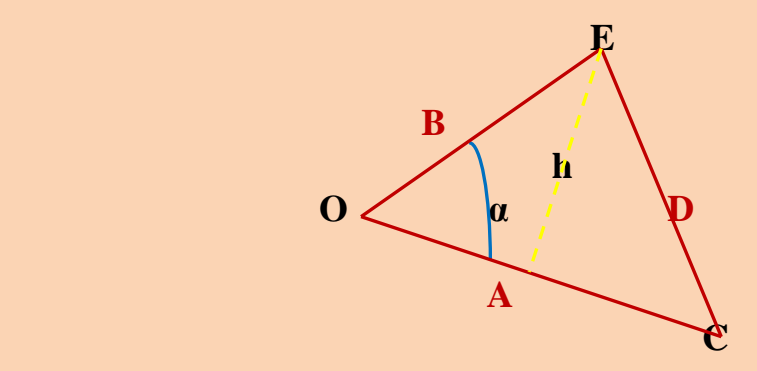

**Intentamos calcular el área del triángulo y recordemos:**

Antonio Zaragoza López Página 122 **www.quimiziencia.es**

**Área del triángulo = ½ . base . altura (1)** 

```
base = B
altura = h 
sen α = cateto opuesto / hipotenusa
```

```
sen α = h / B
```
**h = B . sen α (2)**

**Llevamos la ecuación (2) a la ecuación (1):**

**Área del triángulo = ½ . A . B . sen α (3)**

**Recordemos:**

**| A x B | = A . B . sen α**

**Módulo del producto vectorial de dos vectores que llevaremos a la ecuación (3):**

**Área del triángulo = ½ | A x B |**

# **Ejercicio resuelto**

**Calcula el perímetro, uno de sus ángulo y el área del triángulo que tiene por vértices los puntos A(1,3); B(2,-1) y C(4,2)**

**Resolución**

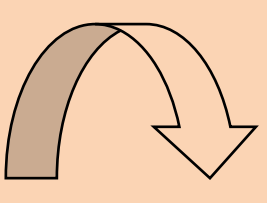

Antonio Zaragoza López Página 123 **www.quimiziencia.es**

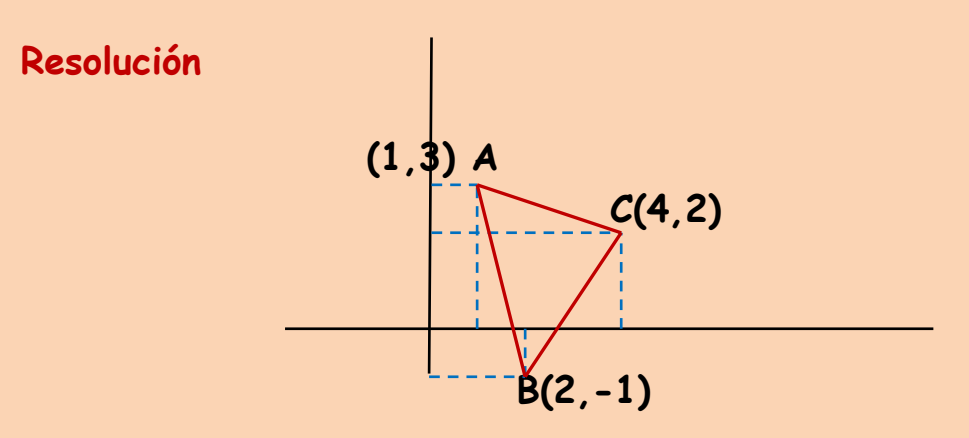

**Para conocer el perímetro transformaremos los lados del triángulo en vectores. Los módulos de dichos vectores serán la longitud del lado correspondiente. Como el ejercicio nos pide el ángulo que forman dos vectores tendremos presente que nosotros sabemos conocer ángulos entre vectores que tienen un origen común. Vectores a determinar:**

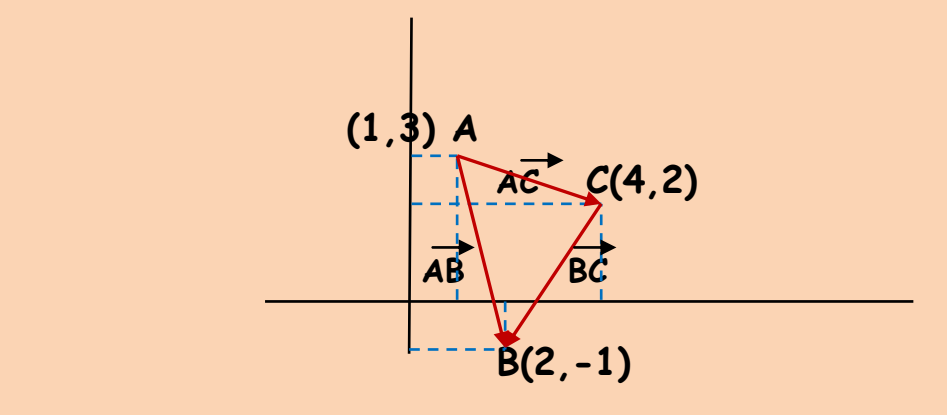

$$
\vec{AC} = [(4-1), (2-3)] \rightarrow \vec{AC} (3, -1) \rightarrow \vec{AC} = 3\vec{i} - \vec{j}
$$
\n
$$
\vec{CB} = [(2-4), (-1-2)] \rightarrow \vec{CB} (-2, -3) \rightarrow \vec{CB} = -2\vec{i} - 3\vec{j}
$$
\n
$$
\vec{AB} = [(2-1), (-1-3)] \rightarrow \vec{AB} (1, -4) \rightarrow \vec{AB} = \vec{i} - 4\vec{j}
$$
\n
$$
AC = [3^2 + (-1)^2]^{1/2} = 10^{1/2} = 3, 16
$$
\n
$$
CB = [(-2)^2 + (-3)^2]^{1/2} = 13^{1/2} = 3, 6
$$
\n
$$
AB = [(-1)^2 + 4^2]^{1/2} = 17^{1/2} = 4, 12
$$

Antonio Zaragoza López Página 124 **www.quimiziencia.es**

**Perímetro:**

**Perímetro = AC + CB + AB = 3,16 + 3,6 + 4,12 = 10,88 udl**

**Uno de sus ángulos:**

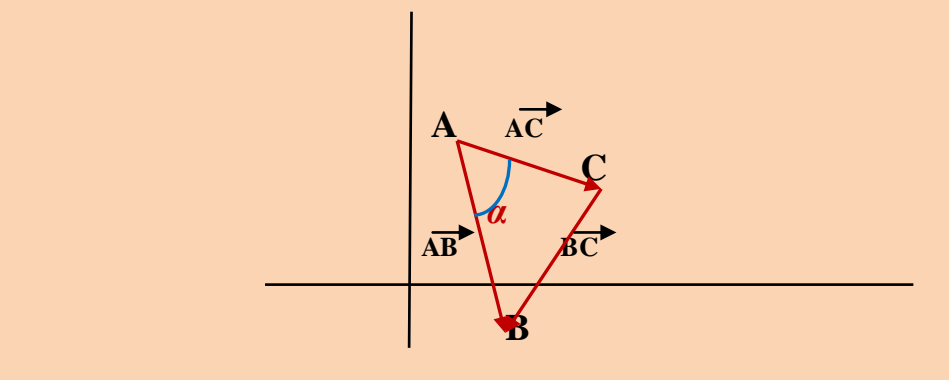

**Recordemos:**

$$
\overrightarrow{AB} \cdot \overrightarrow{AC} = AB \cdot AC \cdot \cos a
$$
\n
$$
\overrightarrow{AB} \cdot \overrightarrow{AC} = AB \times AC \times + AB \times AC \times + AB \times AC \times
$$

**Por lo tanto:**

**|AB| . |AC| . cos α = ABxACx + AByACy + ABzACz**

**4,12 . 3,16 . cos α = 1 . 3 + (-4) . (-1)**

**13,02 . cos α = 7** 

**cos α** = 7 / 13,02 = 0,537  $\rightarrow$  **α** = 57,52<sup>o</sup>

Antonio Zaragoza López Página 125 **www.quimiziencia.es**

**Área del triángulo:**

**Área del triángulo = ½ | AB x AC |**

**Área del triángulo = ½ . AB . AC . sen α**

**AB = 4,12 AC = 3,16 sen 57,52<sup>o</sup>= 0,84**

**Área del triángulo = ½ . 4,12 . 3,16 . 0,84 = 5,46 u 2**

**u 2 = unidades de superficie**

**Ejercicio resuelto Comprobar que los vectores:**

 $\overrightarrow{A}$  = 3 i + 2 j - k; **B = i + 3 j – 5 k y C = 2 i – j + 4 k forman un triángulo rectángulo.**

**Resolución**

**Para comprobarlo tendremos que determinar que uno de los ángulos del triángulo es de 90o.**

**Aplicando las ecuaciones del producto escalar podremos resolver el ejercicio.**

**Cálculos necesarios:**

Antonio Zaragoza López Página 126 **www.quimiziencia.es**

$$
A = [3^{2} + 2^{2} + (-1)^{2}]^{1/2} = 14^{1/2} = 3,74
$$
\n
$$
B = [1^{2} + 3^{2} + (-5)^{2}]^{1/2} = 35^{1/2} = 5,91
$$
\n
$$
C = [2^{2} + (-1)^{2} + 4^{2}]^{1/2} = 21^{1/2} = 4,58
$$
\n
$$
\rightarrow
$$
\n
$$
\rightarrow
$$
\n
$$
\rightarrow
$$
\n
$$
\rightarrow
$$
\n
$$
\rightarrow
$$
\n
$$
\rightarrow
$$
\n
$$
\rightarrow
$$
\n
$$
\rightarrow
$$
\n
$$
\rightarrow
$$
\n
$$
\rightarrow
$$
\n
$$
\rightarrow
$$
\n
$$
\rightarrow
$$
\n
$$
\rightarrow
$$
\n
$$
\rightarrow
$$
\n
$$
\rightarrow
$$
\n
$$
\rightarrow
$$
\n
$$
\rightarrow
$$
\n
$$
\rightarrow
$$
\n
$$
\rightarrow
$$
\n
$$
\rightarrow
$$
\n
$$
\rightarrow
$$
\n
$$
\rightarrow
$$
\n
$$
\rightarrow
$$
\n
$$
\rightarrow
$$
\n
$$
\rightarrow
$$
\n
$$
\rightarrow
$$
\n
$$
\rightarrow
$$
\n
$$
\rightarrow
$$
\n
$$
\rightarrow
$$
\n
$$
\rightarrow
$$
\n
$$
\rightarrow
$$
\n
$$
\rightarrow
$$
\n
$$
\rightarrow
$$
\n
$$
\rightarrow
$$
\n
$$
\rightarrow
$$
\n
$$
\rightarrow
$$
\n
$$
\rightarrow
$$
\n
$$
\rightarrow
$$
\n
$$
\rightarrow
$$
\n
$$
\rightarrow
$$
\n
$$
\rightarrow
$$
\n
$$
\rightarrow
$$
\n
$$
\rightarrow
$$
\n
$$
\rightarrow
$$
\n
$$
\rightarrow
$$
\n
$$
\rightarrow
$$
\n
$$
\rightarrow
$$
\n
$$
\rightarrow
$$
\n
$$
\rightarrow
$$
\n
$$
\rightarrow
$$
\n
$$
\rightarrow
$$
\n
$$
\rightarrow
$$
\n
$$
\rightarrow
$$
\n
$$
\rightarrow
$$
\n
$$
\rightarrow
$$
\n
$$
\rightarrow
$$
\

Antonio Zaragoza López Página 127 **www.quimiziencia.es**

**Se ha demostrado la existencia del ángulo de 90º por lo que el ejercicio está terminado.**

# **Ejercicio resuelto**

**Determinar el área del triángulo cuyos vértices son los puntos A(1, 1, 3) , B(2, -1, 5) y C( -3, 3, 1).**

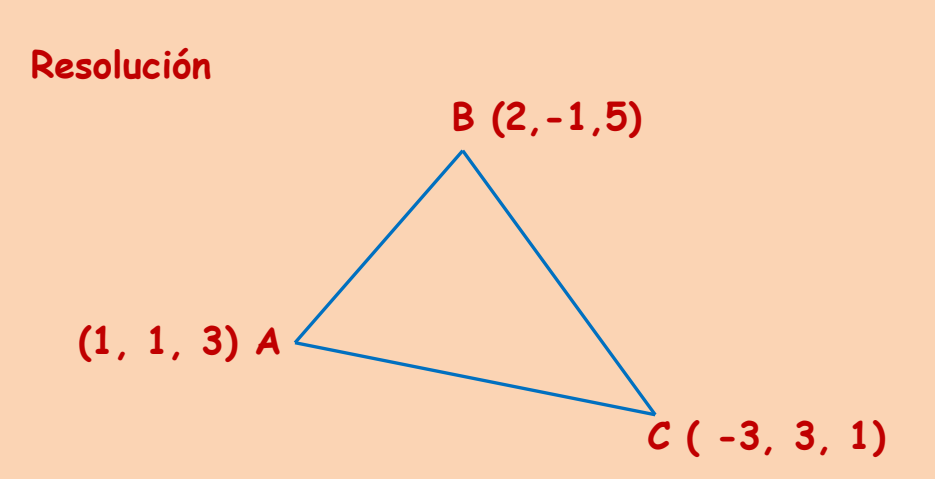

**Si pasamos al diagrama de vectores:**

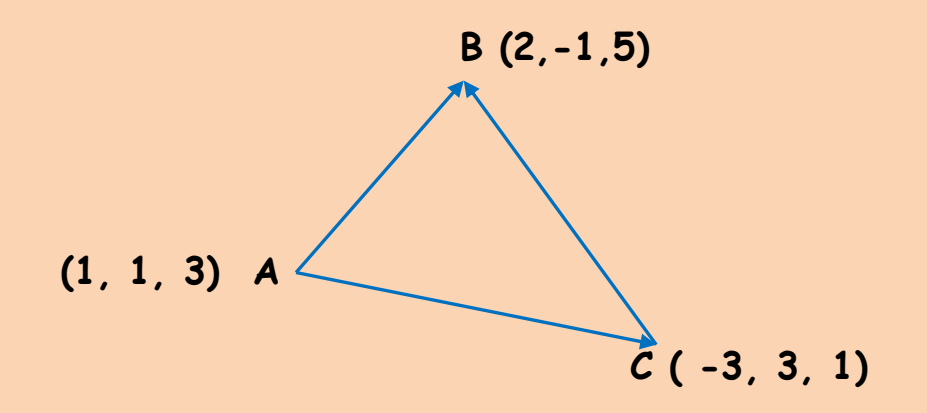

# **Recordemos que:**

**Área del triángulo = ½ | AB x AC |**

Antonio Zaragoza López Página 128 **www.quimiziencia.es**

$$
\overrightarrow{AB} = [ (2 - 1), [(-1) - 1], (5 - 3) ] ; \overrightarrow{AB} = i - 2j + 2k
$$
  

$$
\overrightarrow{AC} = [ (-3 - 1), (3 - 1), (1 - 3) ] ; \overrightarrow{AC} = -4i + 2j - 2k
$$

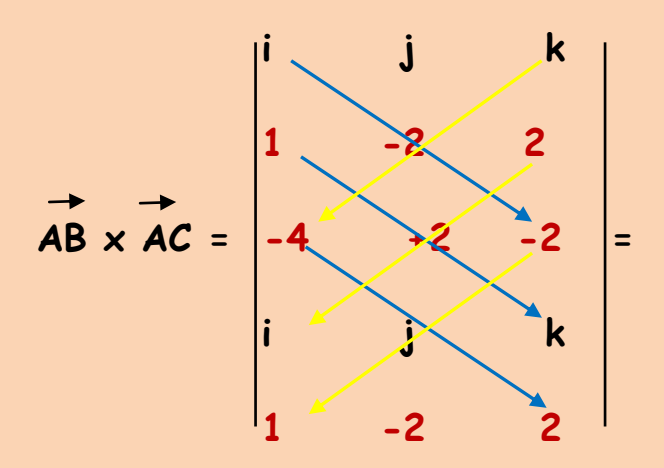

**= 4 i + 2 k – 8 j – ( [(-2).(-4) k] + 4 i - 2 j) =**  $= 4 i + 2 k - 8 j - 8 k - 4 i + 2 j = -6 j - 6 k$ 

**Área del triángulo = ½ | AB x AC |**

$$
|AB \times AC| = [(-6)^2 + (-6)^2]^{1/2} = 72^{1/2} = 8,84
$$

$$
\text{Área} = \frac{1}{2} . 8,84 = 4,42 \text{ u}^2
$$

**Ejercicio resuelto** Conociendo los vectores u (1, 1, 3) y  $\vec{v}$  (3, 3, 2) halla el **área del triángulo que determinan:**

# **Resolución**

Dibujando la diferencia entre los vectores u y v podemos **constituir el triángulo que determinan dichos vectores:**

Antonio Zaragoza López Página 129 **www.quimiziencia.es**

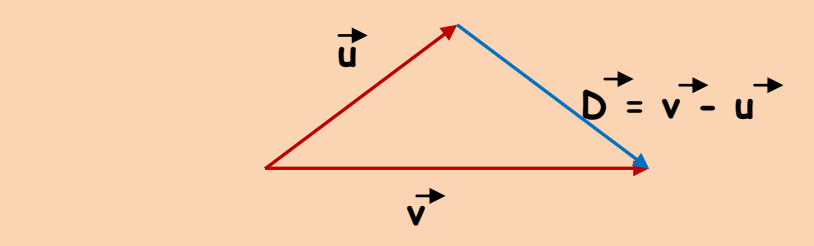

**Los módulos de los vectores equivalen a las longitudes de los lados del triángulo.**

**Recordemos:**

**Área del triángulo = ½ | u x v |**

$$
\vec{u} \times \vec{v} = \begin{vmatrix} \vec{i} & \vec{j} & \vec{k} \\ 1 & \vec{k} & 3 \\ \frac{3}{2} & \frac{3}{2} & \frac{2}{2} \\ 1 & 1 & \frac{3}{2} \end{vmatrix} =
$$

**= 2 i + 3 k+ 9 j – ( 3 k + 9 i + 2 j) = 2 i + 3 k + 9 j – 3 k – 9 i – 2 j =**  $= -7\vec{i} + 7\vec{j}$  $|\mathbf{u} \times \mathbf{v}| = [(-7)^2 + 7^2]^{1/2} = 9.89$  $\hat{Area} = \frac{1}{2} | \vec{u} \times \vec{v} | = \frac{1}{2}$ . 9,89 = 4,94 u<sup>2</sup>

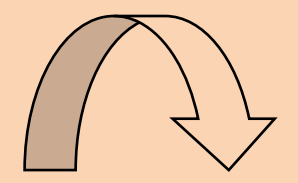

Antonio Zaragoza López Página 130 **www.quimiziencia.es**

# **Ejercicio resuelto**

**Un triángulo tiene sus vértices en los puntos que se indican en la figura siguiente:**

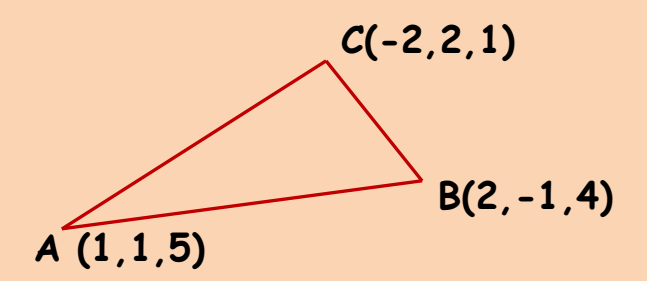

**Determinar el área del triángulo.**

**Resolución**

**Área del triángulo = ½ | AB x AC |**

**Podemos establecer los vectores:** 

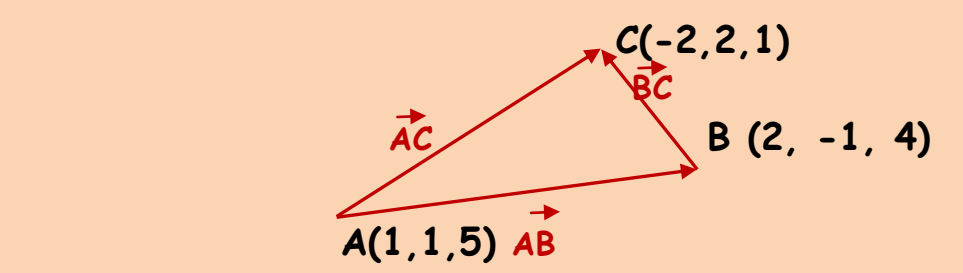

**AC [ (-2) – 1) , ( 2 – 1 ) , ( 1 – 5)] AC ( -3, 1, -4) AB [ ( 2 – 1) , (-1) – 1 ) , ( 4 – 5 ) ] AB ( 1 , -2, -1)**

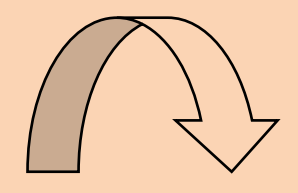

Antonio Zaragoza López **Página 131 www.quimiziencia.es**

$$
\vec{AB} \times \vec{AC} = \begin{vmatrix} \vec{i} & \vec{j} & \vec{k} \\ 1 & -2 & -1 \\ -3 & 1 & -4 \end{vmatrix} =
$$
  
= 8 \vec{i} + 3 \vec{j} + \vec{k} - 6 \vec{k} + 4 \vec{j} + \vec{i} = 9 \vec{i} + 7 \vec{j} - 5 \vec{k}

$$
|AB \times AC| = [9^2 + 7^2 + (-5)^2]^{1/2} = 155^{1/2} = 12,44
$$

 $Area = \frac{1}{2}$ . 12,44 = 6,22 u<sup>2</sup>

# **Ejercicio resuelto**

**Sean A ( - 3, 4, 0 ) ; B ( 3, 6, 3 ) y C ( - 1, 2, 1 ) los tres vértices de un triángulo. Se pide:**

**a) El coseno de cada uno de los ángulos del triángulo.**

**b) Área del triángulo.**

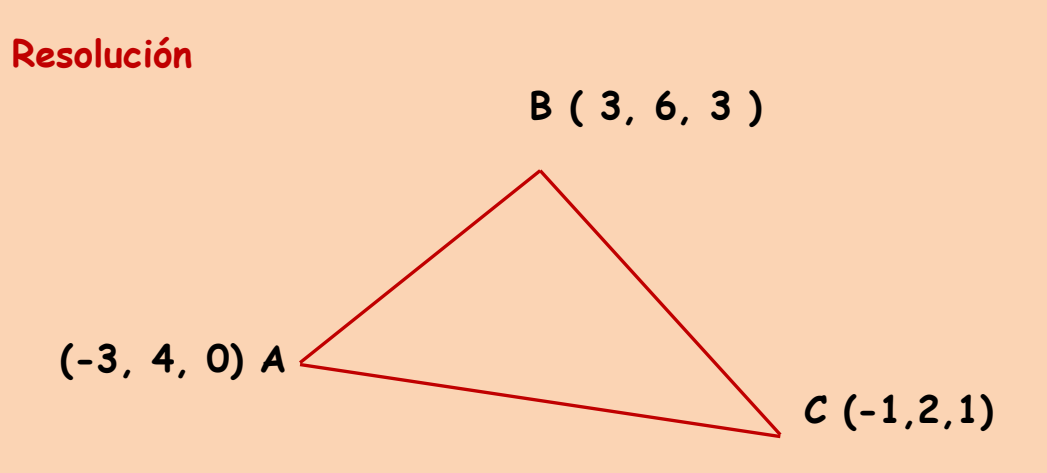

**Calculamos los vectores correspondientes a cada uno de los lados del triángulo, sus módulos y aplicando el teorema del coseno, los cosenos de los tres ángulos del triángulo:** 

Antonio Zaragoza López Página 132 **www.quimiziencia.es**

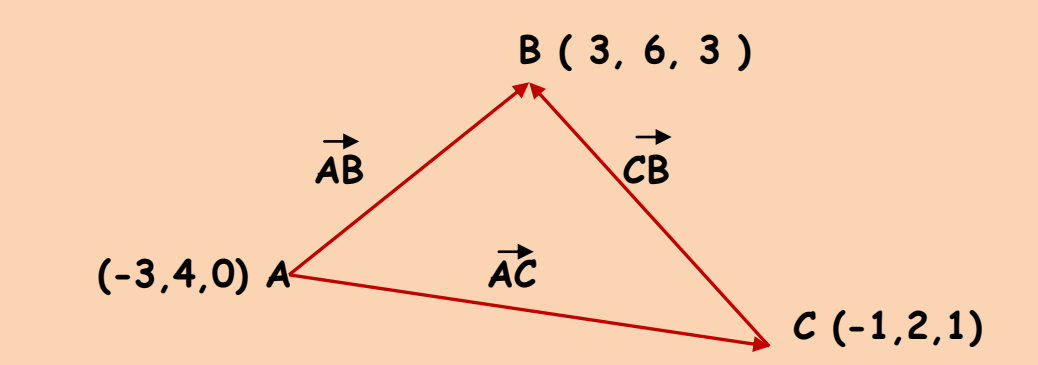

$$
\overrightarrow{AB} [(3-(-3)), (6-4), (3-0)] \rightarrow \overrightarrow{AB} (6, 2, 3)
$$
\n
$$
\overrightarrow{AC} [(-1-(-3)), (2-4), (1-0)] \rightarrow \overrightarrow{AC} (2, -2, 1)
$$
\n
$$
\overrightarrow{CB} [(3-(-1)), (6-2), (3-1)] \rightarrow \overrightarrow{CB} (4, 4, 2)
$$
\n
$$
|AB| = (6^2 + 2^2 + 3^2)^{1/2} = 49^{1/2} = 7
$$
\n
$$
|AC| = [(2^2 + (-2)^2 + 1^2)^{1/2} = 9^{1/2} = 3
$$

**Si volvemos al triángulo inicial:**

 $|CB| = (4^2 + 4^2 + 2^2)^{1/2} = 36^{1/2} = 6$ 

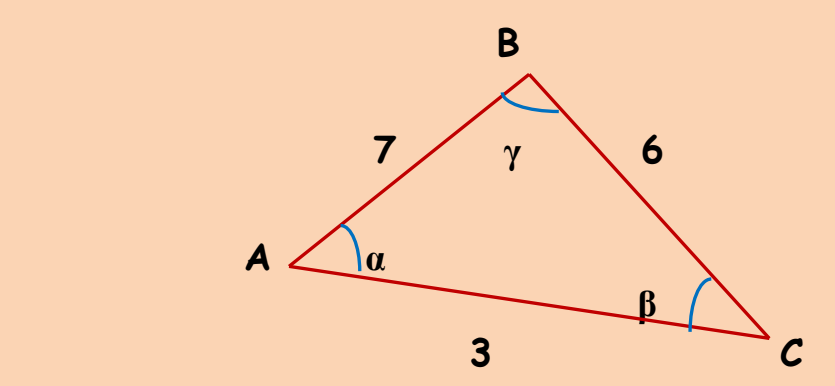

**Los valores de los lados no corresponden con la longitud pintada. Pero los consideramos como válidos y podemos seguir trabajando.**

Antonio Zaragoza López Página 133 **www.quimiziencia.es**

# **Teorema del coseno:**

**a 2 = b<sup>2</sup> + c<sup>2</sup> – 2 . b . c . cos α 6 2 = 3<sup>2</sup> + 7<sup>2</sup> – 2 . 3 . 7 . cos α 36 = 9 + 49 – 42 . cos α - 19 = - 42 cos α cos α = -19 /-42 = 0,45 b 2 = a<sup>2</sup> + c<sup>2</sup> – 2 . a . c . cos γ 3 2 = 6<sup>2</sup> + 7<sup>2</sup> – 2 . 6 . 7 . cos γ 9 – 36 – 49 = - 84 cos γ -76 = - 84 cos γ cos γ = -76/- 84 cos γ = 0,9 γ = 25,84º c 2 = a<sup>2</sup> + b<sup>2</sup> – 2 . a . b . cos β 7 2 = 6<sup>2</sup> + 3<sup>2</sup> – 2 . 6 . 3 . cos β 49 – 36 – 9 = - 36 cos β 4 = - 36 cos β cos β = 4 / - 36 = - 0,11** 

Antonio Zaragoza López **Página 134 www.quimiziencia.es**

# **β = 96,37<sup>o</sup>**

**Área del triángulo = | AC | . | AB | . cos α =**

**= 3 . 7 . 0,45 = 9,45 u<sup>2</sup>**

**13.- Cálculo del Área de un Paralelogramo.**

**Video: Área del paralelogramo [http://www.youtube.com/watch?v=vMDskjMJ3F4&playnext=1](http://www.youtube.com/watch?v=vMDskjMJ3F4&playnext=1&list=PL5F507C2B6B6B1B1D&feature=results_video) [&list=PL5F507C2B6B6B1B1D&feature=results\\_video](http://www.youtube.com/watch?v=vMDskjMJ3F4&playnext=1&list=PL5F507C2B6B6B1B1D&feature=results_video)**

**Dado dos vectores A y B que forman entre ellos un ángulo** *"α"* **podemos construir el siguiente diagrama de vectores:**

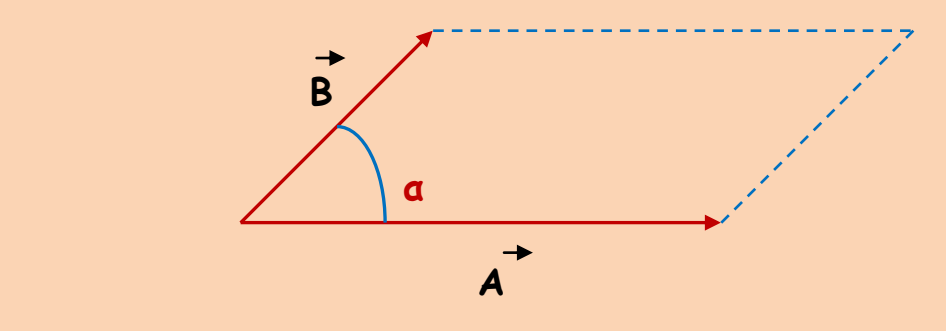

**Obtenemos un paralelogramo cuya área queremos conocer.**

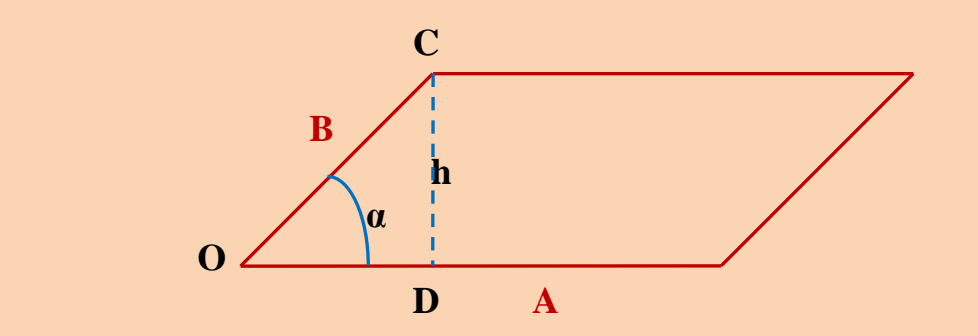

**Área del paralelogramo = base . altura (1)**

Antonio Zaragoza López Página 135 **www.quimiziencia.es**

**base = A altura = h**

**Del triángulo rectángulo ODC:**

**sen α = h / B**

**h = B . sen α (2)**

**Llevamos la ecuación (2) a la ecuación (1):**

**Área del paralelogramo = A . B . sen α =**   $|\overrightarrow{A} \times \overrightarrow{B}|$ 

**Luego:**

**Área del paralelogramo = | A x B |** 

# **Ejercicio resuelto**

Dados los vectores  $\overrightarrow{u}$  = (3, 1, -1)  $\overrightarrow{v}$  (2, 3, 4), hallar el área del paralelogramo que tiene por lados los vectores u y **v.**

**Resolución**

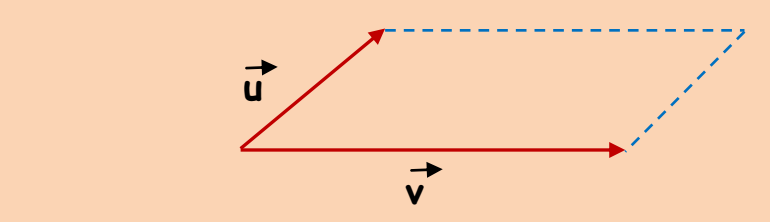

**Área del paralelogramo = | u x v |**

Antonio Zaragoza López Página 136 **www.quimiziencia.es**

# VECTORES. CÁLCULO VECTORIAL AUTOR: ANTONIO ZARAGOZA LÓPEZ www.quimiziencia.es  **i j k 3 1 -1**   $\mathbf{u} \times \mathbf{v} = |2, 3, 4|$ **i**  $\mathbf{k}$  if  $\mathbf{k}$ **1 1** -1 **= 4 i + 9 k -2 j –(2 k – 3 i + 12 j)= = 4 i + 9 k – 2 j – 2 k + 3i – 12 j =**  $= 7\overrightarrow{i} - 14\overrightarrow{j} + 7\overrightarrow{k}$  $|\mathbf{u} \times \mathbf{v}| = [\mathbf{7}^2 + (-14)^2 + \mathbf{7}^2]^{1/2} = 294^{1/2} = 17,14 \mathbf{u}^2$

**Área del paralelogramo = 17,14 u<sup>2</sup>**

**Problema Resuelto**

**Calcula el área del paralelogramo que determinan los vectores**   $\vec{u}$  (2, 3, 4)  $\gamma$   $\vec{v}$  (3, 1, 2)

**Resolución**

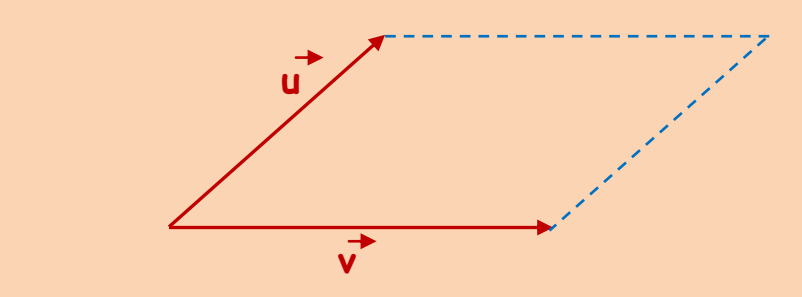

Antonio Zaragoza López Página 137 **www.quimiziencia.es**

**Área del paralelogramo = | u x v |**

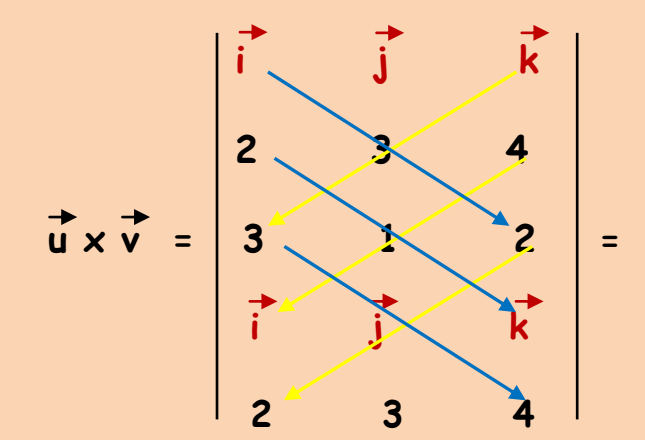

 $= 6 i + 2 k + 12 j - (9 k + 4 j + 4 i) = 2 i + 8 j - 7 k$  $|\mathbf{u} \times \mathbf{v}| = [2^2 + 8^2 + (-7)^2]^{1/2} = 117^{1/2} = 10,81 \text{ u}^2$ 

 $\hat{Area} = 10,81 u^2$ 

## **Ejercicio resuelto**

**Considerar la siguiente figura:**

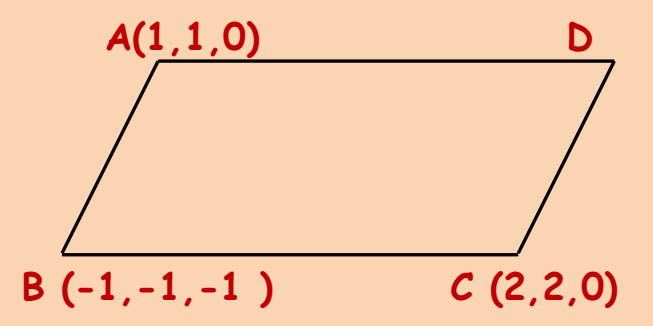

# **Se pide:**

**a) Coordenadas de D para qué ABCD sea un paralelogramo**

**b) Área del paralelogramo.**

Antonio Zaragoza López Página 138 **www.quimiziencia.es**

# **Resolución**

**a) Para que ABCD sea un paralelogramo es necesario que los lados BA y CD sean paralelos y tengan la misma longitud. O bien que los vectores BA y CD sean equipolentes, es decir, tengan el mismo módulo y por tanto las mismas componentes.**

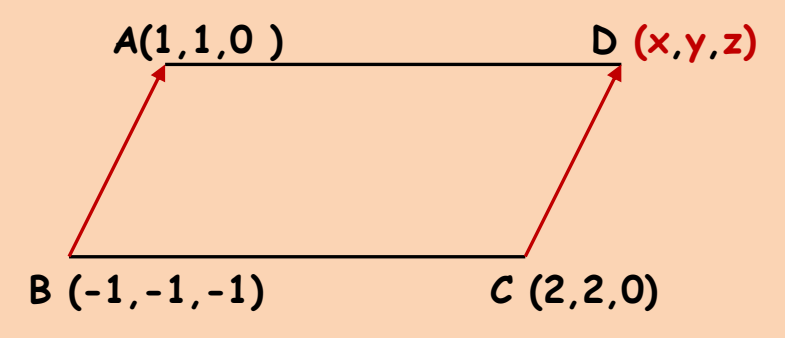

**Componentes vector BA: BA [(1 – ( - 1)),( 1 – (-1)),( 0 – ( -1))] BA ( 2 , 2 , 1 ) Componentes del vector CD: CD [( x – 2),( y – 2 ),( z – 0 )] Como | BA| = | CD | se cumplirá:**  $x - 2 = 2$  ;  $x = 4$  $y - 2 = 2$  ;  $y = 4$  $z - 0 = 1$  ;  $z = 1$ 

Antonio Zaragoza López Página 139 **www.quimiziencia.es**

**Las coordenadas del punto D son ( 4, 4, 1 )** 

**b) El Área del paralelogramo.**

**Trabajaremos con el dibujo inicial:**

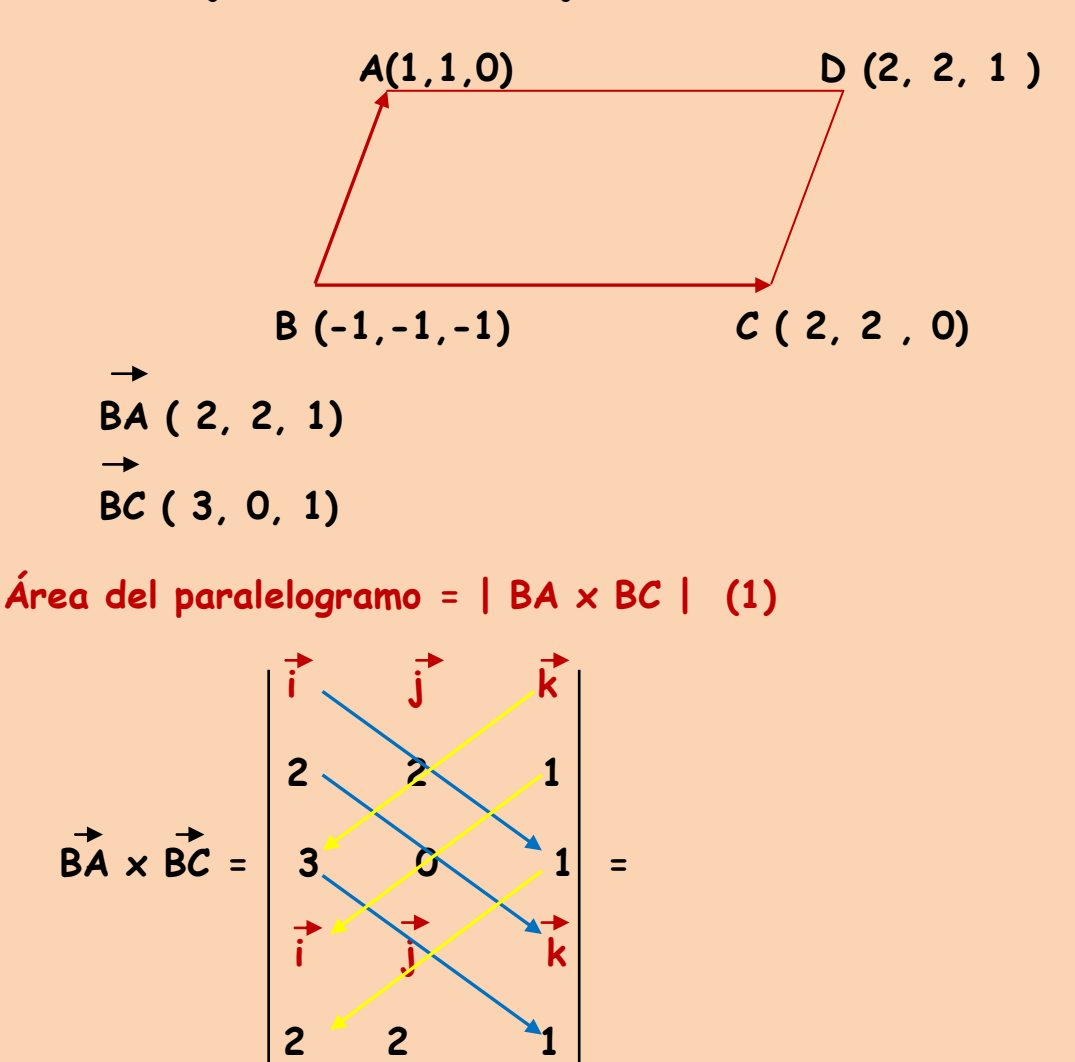

 $= 2 i + 3 j - (6 k + 2 j) = 2 i + j - 6 k$ 

$$
|BA \times BC| = [22 + 12 + (-6)2]^{1/2} = 411/2 = 6,4
$$

**Si nos vamos a la ecuación (1):**

**Área del paralelogramos = 6,4 u<sup>2</sup>** 

Antonio Zaragoza López Página 140 **www.quimiziencia.es**

**14.- Cálculo del Volumen de un Paralelepípedo. Producto Mixto de tres vectores.**

**Video: Volumen del paralelepípedo. Producto mixto de tres vectores**

**<http://www.youtube.com/watch?v=DgN8AYnGFU4>**

**Producto mixto de tres vectores**

Con los vectores  $\overrightarrow{u}$  (  $u_x$ ,  $u_y$ ,  $u_z$ );  $\overrightarrow{v}$  (  $v_x$ ,  $v_y$ ,  $v_z$ )  $\overrightarrow{w}$  ( $w_x$ ,  $w_y$ ,  $w_z$ ) **vamos a constituir el armazón de un paralelepípedo realizando una posición de dichos vectores en unos ejes de coordenadas en el espacio:**

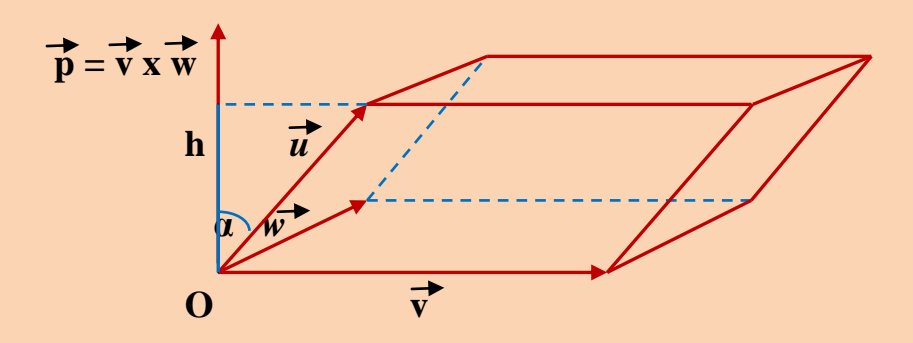

**Explicaremos el dibujo anterior:**

- **a) Los vectores v y w determinan la base del paralelepípedo.**
- **b**) El vector  $\overrightarrow{p}$  es el producto vectorial de  $\overrightarrow{v} \times \overrightarrow{w}$
- c) h es la proyección del vector u sobre el vector p
- **d) α es el ángulo que forman u con v x w**

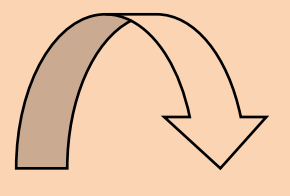

Antonio Zaragoza López Página 141 **www.quimiziencia.es**

**Si queremos determinar el volumen del paralelepípedo recordemos su fórmula:**

**Volumen = Área de la base x la altura (1)**

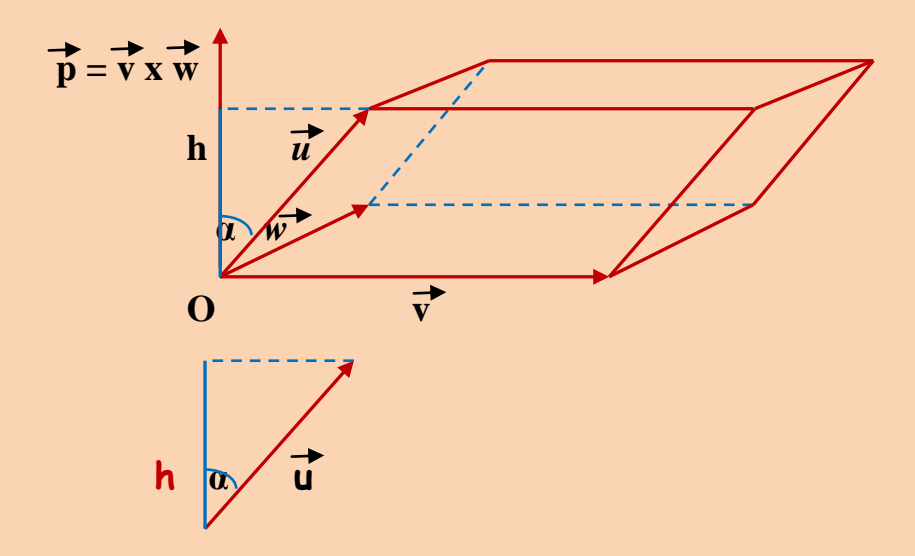

La base es el paralelogramo constituido por los vectores  $\vec{v}$  y **w y su Área viene determinada pos la ecuación:**

**Área de la Base = | v x w |**

**En lo referente a la atura en el dibujo se puede apreciar la existencia de un triángulo rectángulo constituido por el módulo de u , la h y el trazo azul que produce la proyección de u sobre p. Entre h y el módulo de u existe un ángulo α. Según este triángulo:**

**cos α = h / | u |**

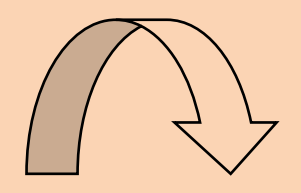

Antonio Zaragoza López Página 142 **www.quimiziencia.es**

**Despejando h:**

**h = | u | . cos α**

**Si nos vamos a la ecuación del volumen del paralelepípedo (1):**

**Volumen = Área de la base x la altura (1)**

**Volumen = | v x w | . | u | . cos α**

**Si analizamos el miembro de la derecha de la ecuación anterior observamos que se trata de un escalar:**

Volume = 
$$
| v \times w |
$$
 |  $u |$  cos  $a$  = UN ESCALAR

 **Escalar Escalar Escalar**

**Podemos afirmar que el volumen de un paralelepípedo ES UN ESCALAR que se conoce como PRODUCTO MIXTO DE TRES VECORES:**

Volumen del paralelepípedo = [ u , v , w ]

**El producto mixto de tres vectores se puede obtener por el cálculo matricial:** 

$$
\begin{bmatrix} u & v & w \end{bmatrix} = \begin{vmatrix} u_x & u_y & u_z \\ v_x & v_y & v_z \\ w_x & w_y & w_z \end{vmatrix}
$$

Antonio Zaragoza López Página 143 **www.quimiziencia.es**

**Llegamos a la conclusión de que el PRODUCTO MIXTO DE TRES VECTORES se trata del producto escalar de uno de ellos por el producto vectorial de los otros dos, obteniendo un resultado numérico como el procedente del cálculo del volumen de un paralelepípedo.**

Sean  $\overrightarrow{u}$ ,  $\overrightarrow{v}$ ,  $\overrightarrow{w}$  los vectores. El producto  $\overrightarrow{u}$ . ( $\overrightarrow{v} \times \overrightarrow{w}$ ) es el **producto mixto de tres vectores***.*

**Podemos establecer:**

 $\vec{u}$  . (  $\vec{v} \times \vec{w}$  ) =  $\vec{v}$  . (  $\vec{w} \times \vec{u}$  ) =  $\vec{w}$  . (  $\vec{u} \times \vec{v}$  )

**En realidad, estamos multiplicando escalarmente, un vector por el producto vectorial de dos vectores, que sería como decir: multiplicamos el área de la base por la altura que equivale al volumen de un paralelepípedo.**

Volumen del paralelepípedo = u . (  $\overrightarrow{v} \times \overrightarrow{w}$ )

## **Ejercicio resuelto**

Dados los vectores  $\overrightarrow{u}$  ( 1, 3, 5);  $\overrightarrow{v}$  (2, -1, 4)  $\overrightarrow{w}$  ( 2, 4, **3), determinar el volumen del paralelepípedo que constituyen.**

# **Resolución**

**Dibujamos la figura y colocamos los vectores:**

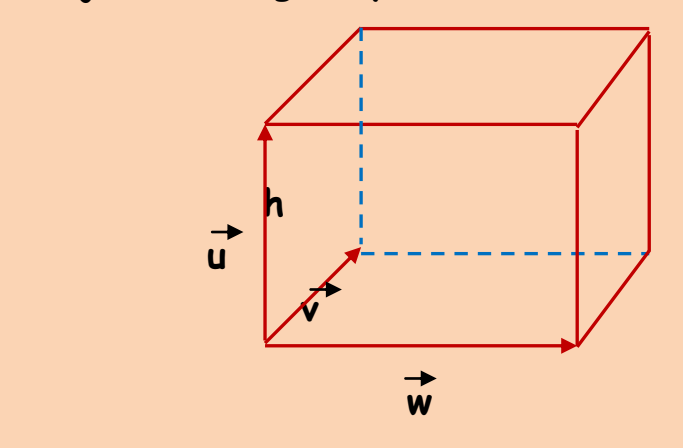

Antonio Zaragoza López Página 144 **www.quimiziencia.es**
**Volumen del paralelepípedo = Área de la base x la atura =**

 $= | v \times w |$ .  $| u | = \overrightarrow{u}$ .  $(\overrightarrow{v} \times \overrightarrow{w})$ 

**Área de la base = | v x w |**

**Altura = h = | u |**

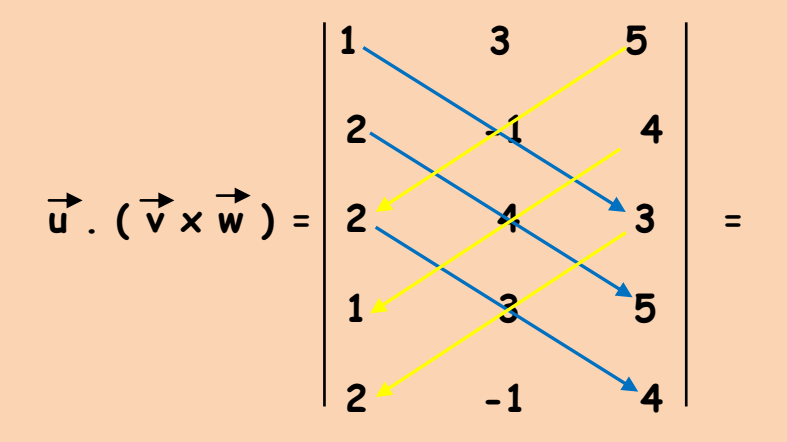

 $= -3 + 40 + 24 - (-10 + 16 + 18) = 61 - 24 = 37 u<sup>3</sup>$ 

**Volumen del paralelepípedo 37 u 3**

### **Ejercicio resuelto**

**Tenemos tres vectores cuyas componentes son:**

$$
\vec{u}
$$
 (2, -1, 1);  $\vec{v}$  (3, -2, 5)  $\gamma \vec{w}$  (3, 5, 1)

Responde, tras comprobar, si el valor escalar de u . ( $\vec{v} \times \vec{w}$ ) **es igual**  $a \overrightarrow{v}$ **.**  $(\overrightarrow{w} \times \overrightarrow{u}) y a \overrightarrow{w}$ .  $(\overrightarrow{u} \times \overrightarrow{v})$ .

**Resolución**

Antonio Zaragoza López Página 145 **www.quimiziencia.es**

**Si el producto mixto de tres vectores es un Escalar en la multiplicación se cumple que el orden de los factores no altera el producto. Para quedarnos más conforme podemos realizar los tres productos:**

$$
\vec{u} \cdot (\vec{v} \times \vec{w}) = \begin{vmatrix} 2 & -1 & 1 \\ 3 & -2 & 5 \\ 3 & 5 & 1 \end{vmatrix} =
$$

**= - 4 – 15 + 15 – ( - 6 – 3 + 50) = + 50 ) = - 45**

$$
\vec{v} \cdot (\vec{w} \times \vec{u}) = \begin{vmatrix} 3 & -2 & 5 \\ 3 & 5 & 1 \\ 2 & -1 & 1 \end{vmatrix} = 15 - 4 - 15 - (50 - 6 - 3) = -45
$$

$$
\vec{w} \cdot (\vec{u} \times \vec{v}) = \begin{vmatrix} 3 & 3 & 1 \\ 2 & -1 & 1 \\ 3 & -2 & 5 \end{vmatrix} =
$$

**= - 15 + 15 – 4 – ( -3 + 50 - 6) = - 45**

Antonio Zaragoza López Página 146 **www.quimiziencia.es**

# **Ejercicio resuelto**

**Dados los vectores:**

 $\vec{u}$  ( 2, 1, 3 ) ;  $\vec{v}$  ( 1, 2, 3 )  $\gamma$   $\vec{w}$  (-1, -1, 0)

Hallar el producto mixto [ u , v , w ]. ¿Cuánto vale el **volumen del paralelepípedo que tiene por aristas los vectores dados.**

**Resolución**

$$
\vec{u} \cdot (\vec{v} \times \vec{w}) = \begin{vmatrix} 2 & 1 & 3 \\ 1 & 2 & 3 \\ -1 & -1 & 0 \end{vmatrix} = \text{Volume parallelepido}
$$

$$
= -3 - 3 - (-6 - 6) = -6 + 12 = 6 u3
$$

**Volumen paralelepípedo 6 u<sup>3</sup>**

**15.- Momento de un Vector respecto a un punto. Teorema de Varignon.**

**Nos encontramos con el problema de desenroscar una tuerca de un tornillo. El tiempo ha oxidado la tuerca y el tornillo y el proceso se nos hace difícil. La solución del problema consiste en hacer girar la tuerca y para ello utilizamos líquidos lubricantes para ayudarnos en nuestra labor. Quiero que os fijéis en lo que he dicho anteriormente "La solución del problema consiste en hacer girar la tuerca". TENEMOS QUE HACER QUE UN CUERPO GIRE.**

**Supongamos que la tuerca se encuentra en el plano y vamos a utilizar una fuerza (magnitud vectorial). Consideramos la tuerca como un punto.**

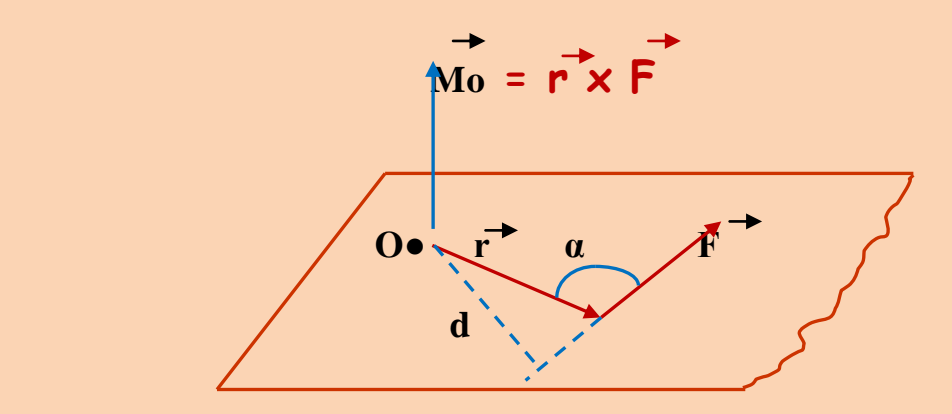

**El Momento de un vector F respecto a un punto, O, se define como el producto vectorial del vector r x F:** 

$$
\vec{Mo} = \vec{r} \times \vec{F}
$$

**La primera objeción que podéis realizar es saber cómo se ha producido el producto vectorial. Vosotros lo conocéis de la forma:**

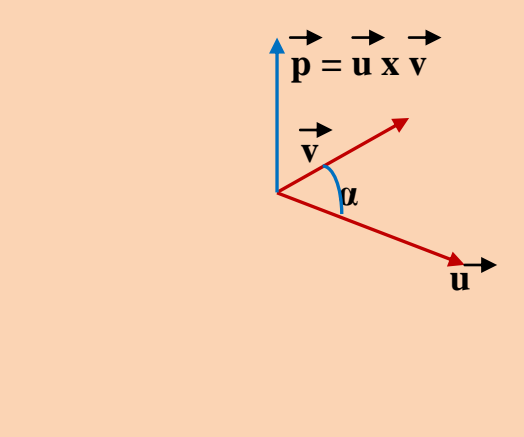

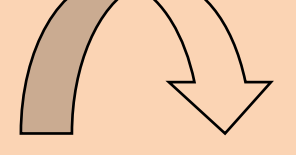

Antonio Zaragoza López Página 148 **www.quimiziencia.es**

**En esta nueva situación los vectores nos vienen de la forma:**

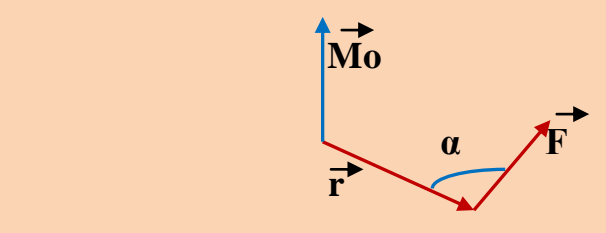

**El problema lo resolvemos recordando la Equipolencia de vectores. Vectores equipolentes son aquellos que tienen la misma dirección, sentido y mismo módulo pero distinto punto de aplicación. Por una simple traslación del vector F de la figura inicial podremos tener los vectores r y F en las condiciones de un producto vectorial como fue explicado:**

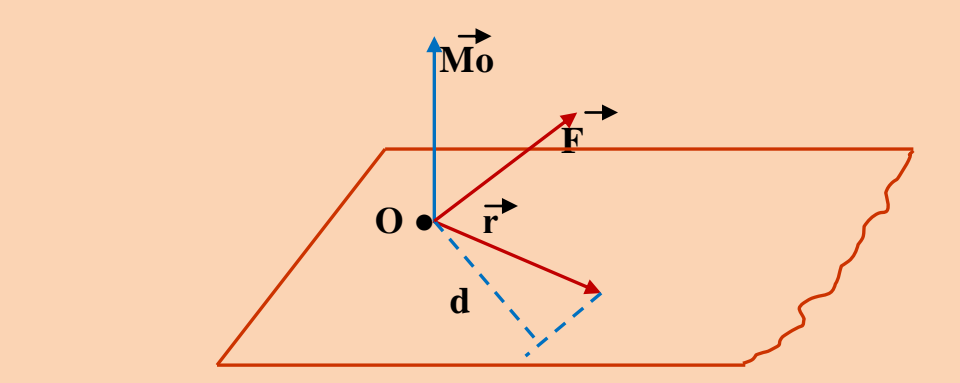

**Resuelto el problema de la posición de los vectores para producir un producto vectorial volvemos al principio del punto que estamos tratando:**

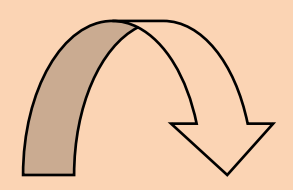

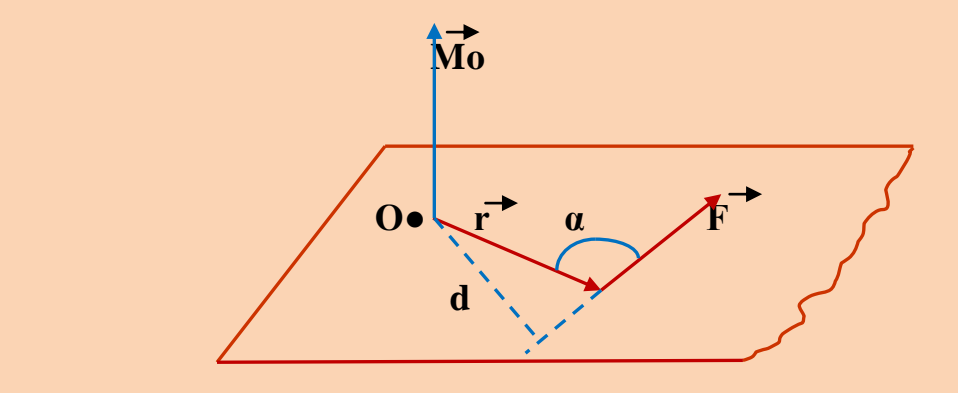

**El Momento (Mo) de un vector F respecto a un punto, O, se define como el producto vectorial de r por F:** 

$$
\overrightarrow{\text{Mo}} = \overrightarrow{\text{r}} \times \overrightarrow{\text{F}}
$$

**r es el vector posición que determina el punto de aplicación del vector F**

**F, en nuestro caso, es el vector fuerza que estamos aplicando.**

**Las características del vector Momento, Mo, las podemos establecer en:**

**a) Se trata de un vector LIBRE.**

**b) Su módulo viene determinado por la ecuación:**

**| Mo | = | r | . | F | . sen α** 

**c) Su dirección es perpendicular al plano en donde se encuentran los vectores r y F.**

Antonio Zaragoza López Página 150 **www.quimiziencia.es**

**d) Su sentido viene determinado por el avance del tornillo que gira en el mismo sentido que el vector F (recordar las reglas que se establecieron para determinar el sentido de un vector producto vectorial).**

**Veamos si hemos comprendido el concepto del vector Momento. Teníamos una tuerca que destornillar. Tenemos un vector que la hace girar. Nos vamos a olvidar de los lubricantes y vamos a utilizar la Fuerza bruta. Tenemos dos llaves inglesas para destornillar la tuerca, una más larga que la otra:**

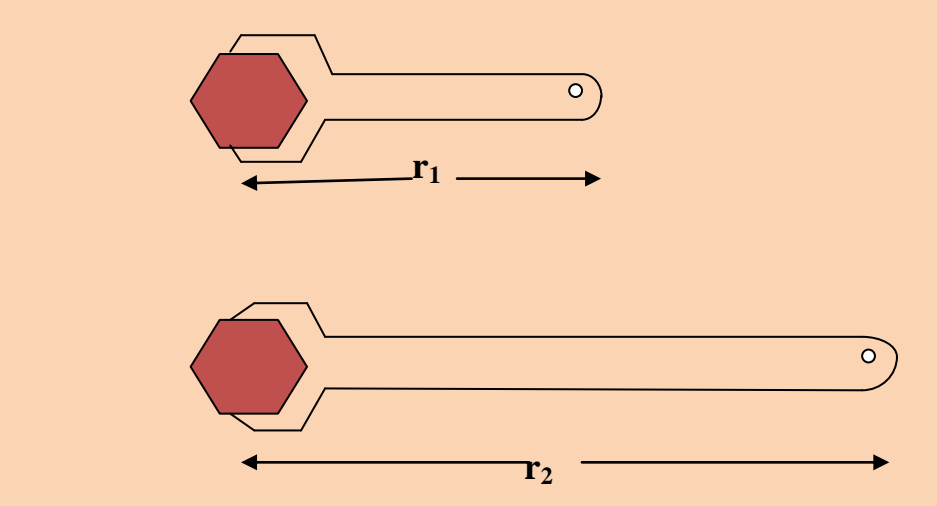

**¿Cuál de ellas utilizaréis?**

**La de longitud r<sup>2</sup> (la más larga) puesto que aumenta el módulo de | r | y el módulo del vector Momento, |Mo|, se hace mayor y girará con mayor velocidad que en nuestro caso se traduce en desenroscar más fácilmente.**

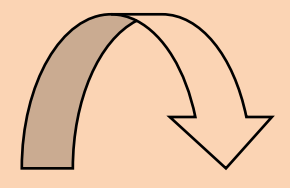

Antonio Zaragoza López Página 151 **www.quimiziencia.es**

# **Ejercicio resuelto**

**El vector F = 2 i + j tiene su punto de aplicación en el punto P(4,7). Determina el momento de F respecto del punto A(8,2).**

### **Resolución**

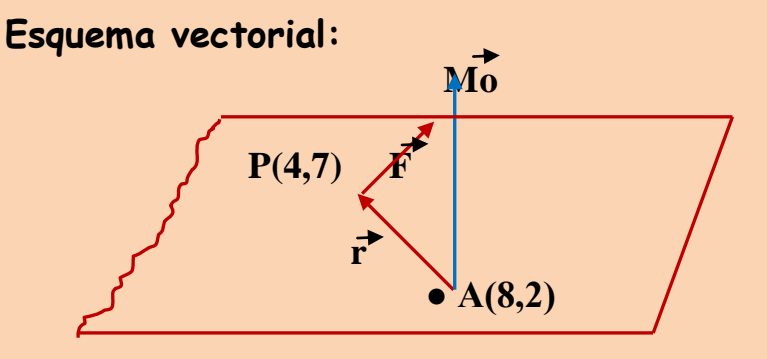

Componentes del vector  $\vec{r}$  :

$$
\vec{r} \left[ (4-8), (7-2) \right] \rightarrow \vec{r} \left( -4, 5 \right)
$$

El momento de 
$$
\vec{F}
$$
:  $\vec{Mo} = \vec{r} \times \vec{F}$ 

$$
\vec{Mo} = \vec{r} \times \vec{F} = \begin{vmatrix} 1 & 1 & 1 \\ 1 & 1 & 1 \\ 2 & 1 & 0 \end{vmatrix} = -4k - (10k) = -14k
$$

### **Ejercicio resuelto**

**Calcula el momento del vector AB, definido por A (1,-1,-1) y B ( 2, 0 , 1), respecto al origen de coordenadas.**

# **Resolución**

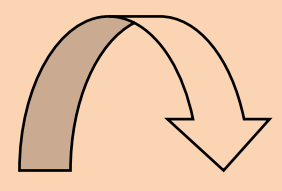

Antonio Zaragoza López Página 152 **www.quimiziencia.es**

**Esquema vectorial:**

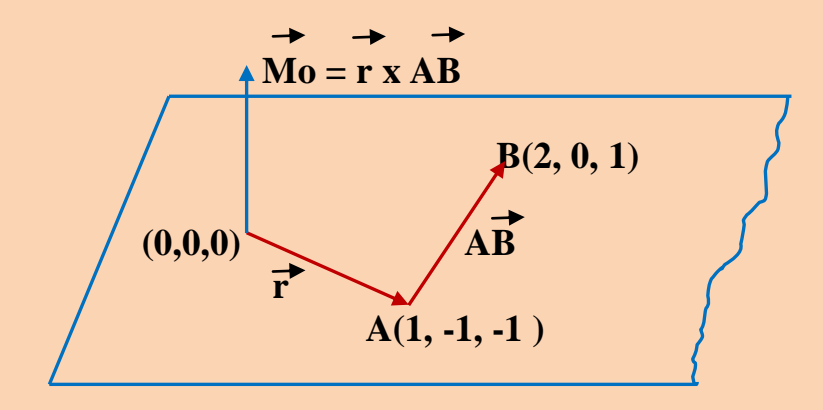

Componentes del vector  $\vec{r}$  :

$$
\overrightarrow{r}[(1-0), (-1-0), (-1-0)] \rightarrow \overrightarrow{r}(1, -1, -1)
$$

**Componentes del vector AB:**

 $AB [ (2 - 1 ), (0 - (-1)) , (1 - (-1))] \rightarrow AB (1, 1, 2)$ 

$$
\overrightarrow{Mo} = \overrightarrow{r} \times \overrightarrow{AB} = \begin{vmatrix} \overrightarrow{i} & \overrightarrow{j} & \overrightarrow{k} \\ 1 & -1 & -1 \\ 1 & 1 & 2 \end{vmatrix} =
$$

 $= -2i - j + k - (-k + 2j - i) = -i - 3j + 2k$ 

**Ejercicio resuelto El vector V ( 2, 1, 0 ) tiene su punto de aplicación en A ( 3, 0, 1 ), calcula: a) El momento de V respecto del origen de coordenadas. b) El momento de V respecto del punto b ( 3, -2, -1 )**

**Resolución**

Antonio Zaragoza López Página 153 **www.quimiziencia.es**

**a)**

**El punto A es el punto extremo del vector r**

$$
M_0 = r \times v
$$
  
(0,0,0)  
 $r$   
 $A$  (3, 0, 1)

Componentes del vector <del>r</del> :

$$
\vec{r}[(3-0), (0-0), (1-0)] \rightarrow \vec{r}(3, 0, 1)
$$

**El vector Mo con respecto al origen de coordenadas:**

$$
\vec{Mo} = \vec{r} \times \vec{V} = \begin{vmatrix} \vec{i} & \vec{j} & \vec{k} \\ 3 & 0 & 1 \\ 2 & 1 & 0 \end{vmatrix} =
$$
  
= 2 j + 3 k - (i) = - $\vec{i}$  + 2 $\vec{j}$  + 3 $\vec{k}$ 

**El momento respecto al punto B ( 3, -2 , -1 ):**

$$
\overrightarrow{Mo} = \overrightarrow{r} \times \overrightarrow{V}
$$
\n(3,-2,-1) B\n
$$
\overrightarrow{r} = A (3, 0, 1)
$$

Antonio Zaragoza López Página 154 **www.quimiziencia.es**

**Componentes vector r:**

 $\vec{r}$  [ ( 3 – 3 ) , ( 0 – (-2)) , ( 1 – (-1))]  $\rightarrow \vec{r}$  ( 0, 2, 2 )

$$
\vec{Mo} = \vec{r} \times \vec{V} = \begin{vmatrix} \vec{r} & \vec{j} & \vec{k} \\ 0 & 2 & 2 \\ 2 & 1 & 0 \end{vmatrix} = 4 \vec{j} - (4 \vec{k} + 2 \vec{i}) = -2 \vec{i} + 4 \vec{j} - 4 \vec{k}
$$

**Ejercicio resuelto** 

**Dado el vector A = j – 3 k aplicado en el punto P( 1,-1,-5 ), halla su momento respecto del punto O ( 2, -3, 0 ).**

**Resolución**

$$
100 = r \times A
$$
  
(2,-3,0) 0  
 $T$   
(1,-1,-5)

**Componentes del vector r:**

 $\overrightarrow{r}$  [ ( 1 – 2 ),(( -1) – (-3)), (( -5) – 0 ) ]  $\rightarrow$   $\overrightarrow{r}$  ( -1, 2, -5 )

$$
\overrightarrow{Mo} = \overrightarrow{r} \times \overrightarrow{A} = \begin{vmatrix} + & + & + \\ 1 & \frac{1}{3} & \frac{1}{k} \\ -1 & 2 & -5 \\ 0 & 1 & -3 \end{vmatrix} = -6i - k - (3j - 5i) = -\overrightarrow{i} - 3\overrightarrow{j} - \overrightarrow{k}
$$

Antonio Zaragoza López Página 155 **www.quimiziencia.es**

# **Teorema de Varignon**

**Supongamos dos vectores, A y B, aplicados en un mismo punto y con el mismo vector de referencia respecto a un punto O. Según lo visto hasta el momento, un vector con un vector de referencia respecto a un punto producía un Momento, dos vectores producirán dos momentos.**

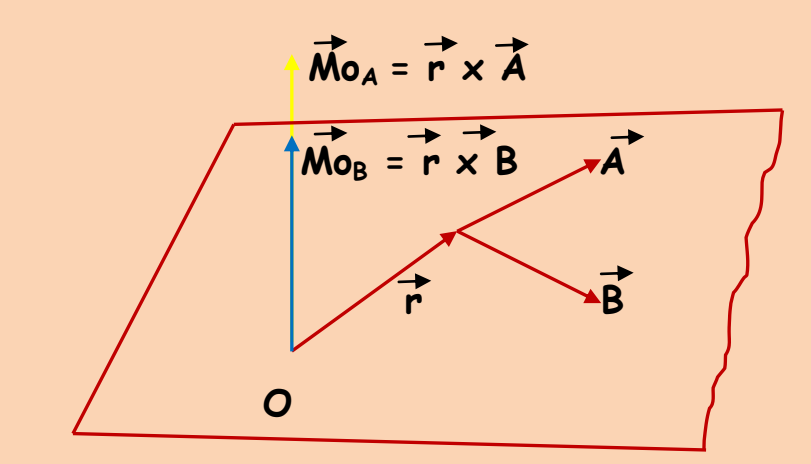

**Existe un momento total:**

**Mo<sup>T</sup> = Mo<sup>A</sup> + Mo<sup>B</sup> = r x A + r x B =** 

**Por la propiedad distributiva:**

 $= \vec{r} \times (\vec{A} + \vec{B}) = \vec{r} \times \vec{S}$ 

**Varignon concluye: El Momento, respecto de un punto, de la suma de varios vectores es igual a la suma de sus momentos, respecto al mismo punto O:**

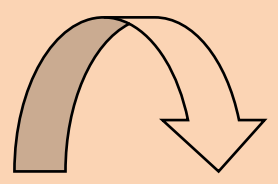

Antonio Zaragoza López Página 156 **www.quimiziencia.es**

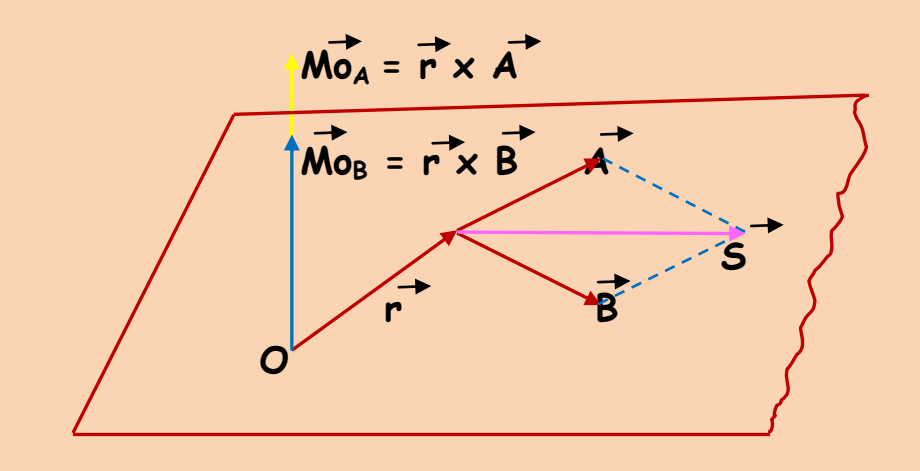

**Ecuación del Teorema de Varignon:**

 $\overrightarrow{M}_{0}$  =  $\overrightarrow{r} \times \overrightarrow{S}$ 

## **Ejercicio resuelto**

El vector  $\overline{V}$  ( 2, 1, 0 ) y el vector  $\overline{W}$  = i - j + 3 k tienen su **punto de aplicación en el punto P ( 3, 0, 1 ), calcular:**

**a) El momento resultante respecto al origen de coordenadas.**

**b) El momento resultante respecto al punto B (3, -2, -1 ).**

**Resolución**

## **a)**

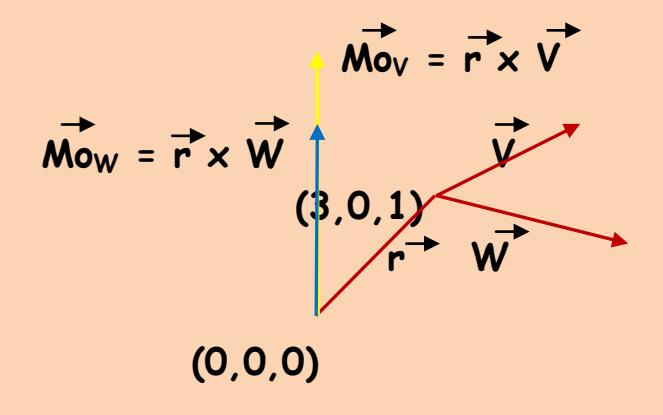

Antonio Zaragoza López Página 157 **www.quimiziencia.es**

**Componentes del vector r :**

$$
\overrightarrow{r}[(3-0), (0-0), (1-0)] \rightarrow \overrightarrow{r}(3, 0, 1)
$$

$$
\overrightarrow{M_{0v}} = \overrightarrow{r} \times \overrightarrow{V} = \begin{vmatrix} i & j & k \\ 3 & 0 & 1 \\ 2 & 1 & 0 \end{vmatrix} =
$$
  
= 2 j + 3 k - (i) = -i + 2 j + 3 k

$$
\vec{M}_{0w} = \vec{r} \times \vec{w} = \begin{vmatrix} \vec{i} & \vec{j} & \vec{k} \\ 3 & 0 & 1 \\ 1 & -1 & 3 \end{vmatrix} =
$$

$$
= j - 3 k - (9 j - i) = i - 8 j - 3 k
$$

$$
\vec{M}_{0T} = \vec{M}_{0V} + \vec{M}_{0W} = (-i + 2j + 3k) + (i - 8j - 3k) =
$$

$$
= - i + 2 j + 3 k + i - 8 j - 3 k = - 6 j
$$

**Según Varignon:** 

$$
\overrightarrow{M}_{0v} = \overrightarrow{r} x \overrightarrow{W}
$$
\n
$$
(3,0,1)
$$
\n
$$
(0,0,0)
$$
\n
$$
(0,0,0)
$$

$$
\overrightarrow{M_{0}}_{T} = \overrightarrow{r} \times \overrightarrow{S} \qquad (1)
$$

Antonio Zaragoza López Página 158 **www.quimiziencia.es**

 $\vec{V}$  ( 2, 1, 0 ),  $\vec{W}$  = **i** - **j** + 3 k  $\vec{r}$  ( 3, 0, 1 ) **V ( 2, 1, 0 )**

 $\overrightarrow{S} = \overrightarrow{V} + \overrightarrow{W} = (2\overrightarrow{i} + \overrightarrow{j}) + (\overrightarrow{i} - \overrightarrow{j} + 3\overrightarrow{k}) = 3\overrightarrow{i} + 3\overrightarrow{k}$ 

**Vamos a (1):**

$$
\overrightarrow{Mo}_{T} = \overrightarrow{r} \times \overrightarrow{S} = \begin{vmatrix} \overrightarrow{i} & \overrightarrow{j} & \overrightarrow{k} \\ 3 & 0 & 1 \\ 4 & 0 & 3 \end{vmatrix} = 3 \overrightarrow{j} - (9 \overrightarrow{j}) = -6 \overrightarrow{j}
$$

## **b)**

**Respecto al punto B (3, -2, -1):**

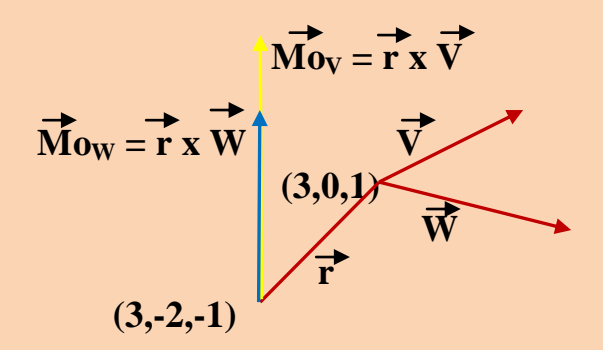

**Componentes del vector r:**

$$
\overrightarrow{r}[(3-3), (0-(-2)), (1-(-1))] \rightarrow \overrightarrow{r} (0, 2, 2)
$$

Antonio Zaragoza López Página 159 **www.quimiziencia.es**

$$
\vec{Mo}_V = \vec{r} \times \vec{V} = \begin{vmatrix} \vec{i} & \vec{j} & \vec{k} \\ 0 & 2 & 2 \\ 2 & 1 & 0 \end{vmatrix} =
$$
  
\n
$$
= 4 \vec{j} - (4 \vec{k} + 2 \vec{i}) = -2 \vec{i} + 4 \vec{j} - 4 \vec{k}
$$
  
\n
$$
\vec{Mo}_W = \vec{r} \times \vec{W} = \begin{vmatrix} \vec{i} & \vec{j} & \vec{k} \\ 0 & 2 & 2 \\ 1 & -1 & 3 \end{vmatrix} =
$$
  
\n
$$
= 6 \vec{i} + 2 \vec{j} - (2 \vec{k} - 2 \vec{i}) = 8 \vec{i} + 2 \vec{j} - 2 \vec{k}
$$
  
\n
$$
\vec{Mo}_T = \vec{Mo}_V + \vec{Mo}_W = (-2 \vec{i} + 4 \vec{j} - 4 \vec{k}) + (8 \vec{i} + 2 \vec{j} - 2 \vec{k})
$$
  
\n
$$
= -2 \vec{i} + 4 \vec{j} - 4 \vec{k} + 8 \vec{i} + 2 \vec{j} - 2 \vec{k} =
$$
  
\n
$$
= 6 \vec{i} + 6 \vec{j} - 6 \vec{k}
$$

**Según Varignon:**

$$
\overrightarrow{M}_{0v} = \overrightarrow{r} x \overrightarrow{W}
$$
\n(3,0,1)  
\n
$$
\overrightarrow{r}
$$
\n(3,-2,-1)

$$
\overrightarrow{Mo}_{T} = \overrightarrow{r} \times \overrightarrow{S} \quad (1)
$$

Antonio Zaragoza López Página 160 **www.quimiziencia.es**

$$
\vec{v}
$$
 (0, 2, 2)  
\n $\vec{v}$  (2, 1, 0),  $\vec{w}$  = i - j + 3 k  
\n $\vec{S}$  =  $\vec{V}$  +  $\vec{W}$  = (2 i + j) + (i - j + 3 k) = 3 i + 3 k  
\nVamos a (1):

$$
\overrightarrow{Mo_{T}} = \overrightarrow{r} \times \overrightarrow{S} = \begin{vmatrix} \overrightarrow{i} & \overrightarrow{j} & \overrightarrow{k} \\ 0 & 2 & 2 \\ 3 & 0 & 3 \end{vmatrix} = 6\overrightarrow{i} + 6\overrightarrow{j} - 6\overrightarrow{k}
$$
  
= 6\overrightarrow{i} + 6\overrightarrow{j} - 6\overrightarrow{k}  

Antonio Zaragoza López Página 161 **www.quimiziencia.es**